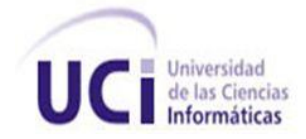

# **UNIVERSIDAD DE LAS CIENCIAS INFORMÁTICAS FACULTAD 7**

**Trabajo de Diploma para optar por el Título de Ingeniero en Ciencias Informáticas**

## **MÓDULO GESTIÓN DE LA INFORMACIÓN DE CAPACITACIÓN Y COLABORACIÓN DE LOS ESPECIALISTAS PARA EL SISTEMA DE GESTIÓN PARA INGENIERÍA CLÍNICA Y ELECTROMEDICINA V2.0**

**Autores** Daniellys La O Cervante Alexis Rubio Pérez

**Tutores** MSc. Zoila Esther Morales Tabares Ing. Luismel del Valle Román

> **La Habana, junio de 2013 "Año 55 de la Revolución"**

*Nuestra recompensa se encuentra en el esfuerzo y no en el resultado. Un esfuerzo total es una victoria completa.* 

 *Mahatma Gandhi*

#### **Datos de contacto**

**MSc. Zoila Esther Morales Tabares:** Graduada de Ingeniera en Ciencias Informáticas en el curso 2007- 2008. Profesora de la Facultad 7, adjunta a la producción, perteneciente al Departamento Sistemas Especializados en Salud, laborando en el proyecto: Sistema de Gestión para Ingeniería Clínica y Electromedicina como planificadora. Imparte clases de Administración de Empresas y Contabilidad y Finanzas. Ha sido tutora de 3 tesis en Opción del Título de Técnico en Informática en la Enseñanza Media: Politécnico "Simón Bolívar de Las Tunas", las cuales obtuvieron la calificación máxima. Se desempeñó como cotutora en el curso 2010-2011 de una tesis en la cual se alcanzó la máxima calificación y oponente de una tesis, que de igual forma obtuvo excelentes resultados. Realizó en el mismo curso la discusión de Tesis de Maestría en Informática Aplicada, provincia Camagüey, obteniendo la calificación de Excelente, así como excelentes resultados en todos los postgrados cursados en la Maestría. Ha participado en numerosos eventos tanto nacionales como internacionales en los que ha tenido importantes publicaciones.

Correo Electrónico: [zemorales@uci.cu](mailto:zemorales@uci.cu)

**Ing. Luismel Del Valle Román:** Graduado de Ingeniería en Ciencias Informáticas en el año 2011 en la Universidad de la Ciencias Informáticas y actualmente desempeña el rol de desarrollador en el proyecto Electromedicina del Departamento Sistemas Especializados en Salud (SES). Correo Electrónico: **Idroman@uci.cu** 

## **Agradecimientos**

## *De Daniellys*

*A Nelsa por ser mi abuelita del alma, por su amor incondicional, porque este sueño más que mío, fue suyo.*

*A mi mamita querida, por ser la persona fuerte que es, por haber formado en mí la persona que soy, porque más que mi madre es mi amiga.*

*A Dori por ser mi mayor fuente de inspiración, porque pretendo constituir un gran ejemplo para ella.*

*A Papito por ser el mejor padre que se puede tener, por acogerme en sus brazos desde muy pequeña y darme todo el amor que se le puede dar a un hijo, gracias por existir.*

*A mi papá por darme su apoyo incondicional, por haber confiado siempre en mí y por vivir orgulloso de la hija que tiene.*

*A Eusebia por su incondicionalidad.*

*A Ana, a Yunior y a Pavel por ser mis hermanos queridos, por haber creído siempre en mí.*

*A Toti, porque es mi tío de la vida, porque me hace reír en todo momento y porque ha creído en su sobrina.*

*A Yordi, mi primito lindo, por tenerme como su prima más querida, por su confianza, por sus chistes, por su manera de ver la vida y transmitirla.*

*A mi tía Drialis por su apoyo en todos los momentos de mi vida.*

*A Karla y a Niurita por darme momentos alegres y porque espero constituir un ejemplo para ellas.*

*A Armando B., Yaquelin, Marcelo, Luisa, Niury N., a Félix, a Yara, a Tito, por ser parte de mi familia y por creer siempre en esta personita.*

*A Ramón por ser el principal impulsor de mis estudios en la UCI y por apoyarme siempre que lo he necesitado.*

*A mis viejos amigos, Amalia, Alexander, Maritere, Yanesita, Leudis, Lisandra, Yovanis, Yordanis por compartir conmigo tantos momentos lindos de la vida.*

*A todos mis vecinos por su apoyo, por su preocupación y por creer siempre en que yo si podía.*

*A Abel por divertirme con sus ocurrencias y por considerarme una de sus mejores amigas.*

*A Gloria, a Yani, a Sabina, por ser mis confidentes; a Arle, a Yeni, y a la Zula por también formar parte de mi clan de chicas.*

*A Rey, a Hanssel, a Leo, a Nelson, al Flaco, a Andrés, a JJ, a David, a Yunior , a Vladmir porque son un piquete muy querido para mí, y por siempre hacerme sentir como una mujer admirada y respetada.*

*A todos y cada uno de los integrantes de mi eterno grupo 5, por haberme enseñado a ser una mejor persona, por compartir conmigo hermosos momentos que nunca se borrarán de mi memoria.*

*A mis tutores Luismel y Zoila por brindarnos parte de su tiempo y por toda su ayuda, a Luismel por siempre estar al tanto de todo y por el gran esfuerzo que hizo para que este sueño se hiciera realidad.*

*A mi compañero de tesis y novio, por ser lo mejor que me ha pasado en la vida, por compartir conmigo momentos buenos y malos durante mi vida en la UCI, por ser la persona que siempre estuvo ahí dándome ánimos para seguir adelante. Te quiero más de lo que imaginas.*

*Mi último agradecimiento pero más especial, a Niury por su incondicional apoyo, porque a pesar de no llevar mi sangre me quiere como su sobrinita del alma, por tener confianza en mí y por darme ánimos aún desde muy lejos. Tienes en mí más que a una sobrina, a una hija.*

*A todo el que hizo de este sueño, una realidad.*

# *De Alexis*

*A mima: gracias por ser parte de mi vida, aunque sientes celos a veces quisiera que supieras que eres lo principal para mí por delante de todo en esta vida, porque te lo has ganado y porque así lo siente mi corazón.* 

*A mi primo Yordy: porque con tu visión futurista parece que viste algo en mí, gracias por quererme como un hijo, hasta el punto de malcriarme, el poco tiempo que te tuve pude aprender cosas que nadie me enseñó después.* 

*A mis padres: por hacer que mis ojos vieran la luz, estoy orgulloso de que sean mis padres y no los cambiaría por nadie más en este mundo.* 

*A Tita y a Nea: gracias por estar en cada momento de mi vida, cuando me enfermaba y cuando de vez en cuando las mandaban a buscar de la escuela para algún problemilla.*

*A Iván, Ismely y Rosy: somos tan contemporáneos que tal vez me vean como un muchacho no como su hermano mayor, pero lucharé para ser un ejemplo para ustedes, más en la vida que en todo lo demás.*

*A mis abuelas Rosita y a Mimi: gracias por dejarme embromarlas de vez en cuando, ¿cuándo puedo llamarlas abuela? para mi van a seguir siendo jóvenes.*

*A mi primo Yunior: por enseñarme las cosas que no se pueden hacer, gracias por darle una nieta a las viejucas, los nietos las iban a volver locas.*

*A mi madrastra Rosita y a mi hermanastra Yaumely: gracias por todo lo que han hecho por mí, gracias porque me quieren más de lo que yo me imaginaba.*

*A mi padrastro Félix: por haberse convertido en un amigo para mí, por cuidar de mi mamá como lo hace y por enseñarme mi primera profesión.* 

*A: mis tíos Chande, Yanio, Yoandris, Braidis y Tito, a Yari, Yayi, Yani, Yaqui, Ileana, a mis primos Francisquito, Yordy, Yusnely, Ronaldo, Yaisel.*

*A mis tutores: Zoila y Luismel, por habernos brindado parte de su preciado tiempo sin más reconocimiento que el de ayudarnos a lograr nuestro sueño, en especial a Luismel que ha estado en cada momento que lo hemos necesitado como si estuviera haciendo su tesis nuevamente.*

*A mi compañera de tesis y novia: has sido mi soporte durante estos cinco años, has estado en todos los momentos, los difíciles, los tristes y los alegres, y espero que sigas estando el mayor tiempo posible, todo el que la vida quiera regalarnos.*

*A mis compañeros: que han estado junto a mí por estos cinco años, Rey, Hanssel, Daymer, David, Andrés, Gloria, JJ, Nelson, Leo, Yani, Carlos, Claudia, Katy, Yunior, Vladimir, Aliandy.*

*Por último, pero mis agradecimientos más especiales:*

*A mi tío Reinier: parece que por tener la misma edad nos llevamos súper bien, gracias porque has tenido un sentido de pertenencia que parecía que era él quien se graduaba, gracias por ayudarme tanto.*

*A mi primo Yonmy: gracias a ti mis días en esta universidad han sido mejores, no te comprendía al principio, pero me di cuenta que tratabas de no malcriarme como lo hacían mis tías y mi abuela, tratabas de educarme de una forma diferente, has sido el amigo, el consejero, el hermano.*

*A todas las personas que han sido parte de este sueño y de mi vida, muchas gracias.*

## **Dedicatoria**

# *De Daniellys*

*A Nelsa, a mi mamita querida, a Dori y a Papito, porque son las personas que más yo quiero en esta vida. Para ustedes es este sueño convertido en realidad.*

# *De Alexis*

*A mi abuela Irma, por quererme como lo hace y porque es la persona más importante en mi vida, y a mi primo Yordy porque creyó en mí cuando aun yo no tenía conocimientos para hacerlo.*

## **Resumen**

El Centro de Ingeniería Clínica y Electromedicina (CICEM) ha promovido el desarrollo del Sistema de Gestión para Ingeniería Clínica y Electromedicina (SIGICEM), con el objetivo de automatizar los procesos de gestión de la información referente a los equipos médicos existentes en Cuba y los recursos asociados a éstos. Este sistema no cuenta con un mecanismo viable para gestionar toda la información de los procesos de colaboración y capacitación que realizan los especialistas, por lo que se propuso el desarrollo del módulo Gestión de la información de capacitación y colaboración de los especialistas para SIGICEM. Durante su realización se empleó como metodología de desarrollo RUP, apoyado en el lenguaje de modelado UML 2.1 y sustentado por Visual Paradigm 6.4. Se utilizó además los framework ExtJS 2.2 y Symfony 1.4, el lenguaje de programación PHP 5.1 y Apache 2.2 como servidor web; también el sistema gestor de base de datos MySQL 5.3.

Se obtuvo como resultado una aplicación que garantiza una mejora en la calidad del trabajo de los especialistas del departamento de RRHH del CICEM, en aras de alcanzar con éxitos las metas y objetivos de la institución.

**Palabras clave:** capacitación, colaboración, gestión de información, recursos humanos.

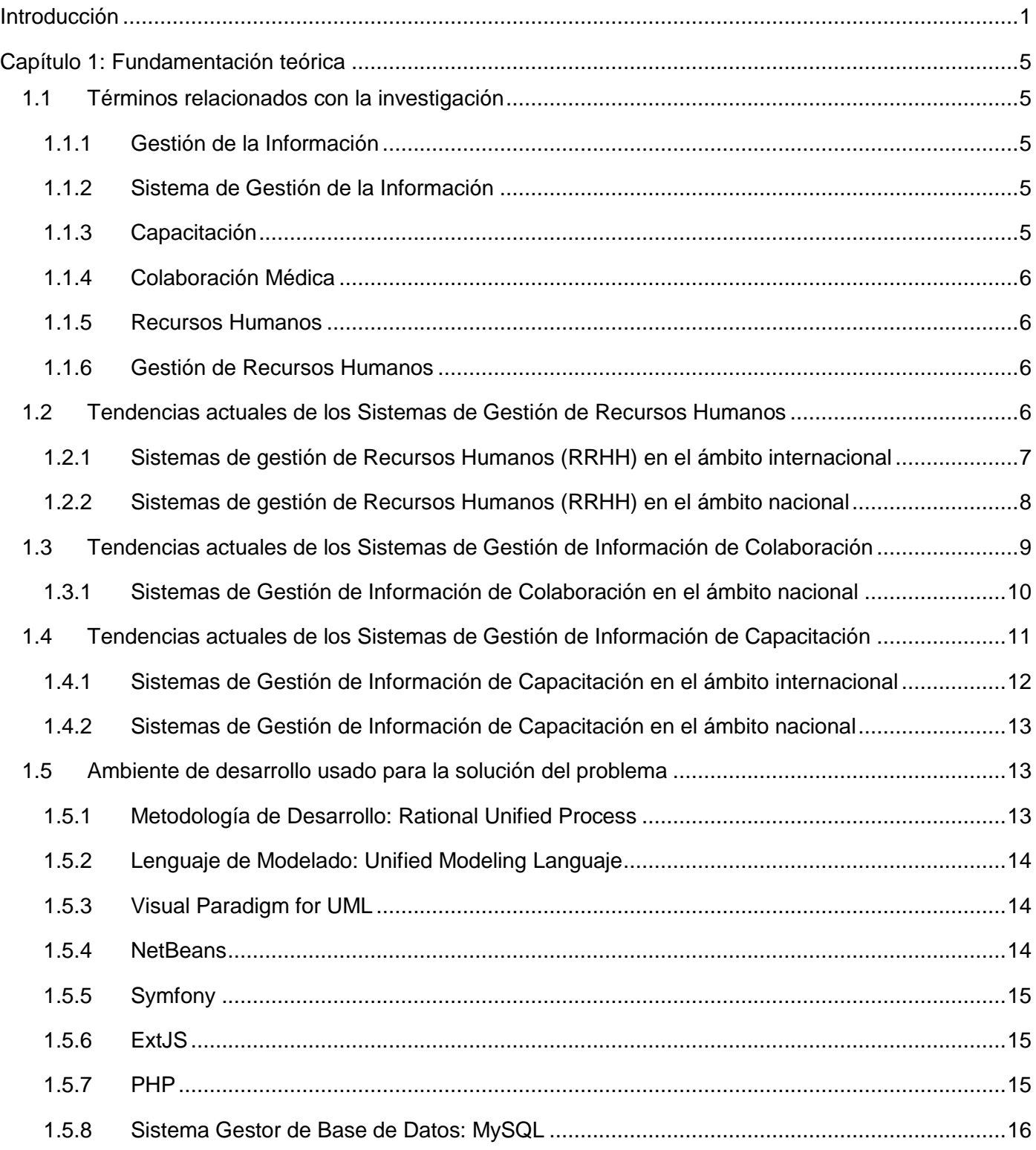

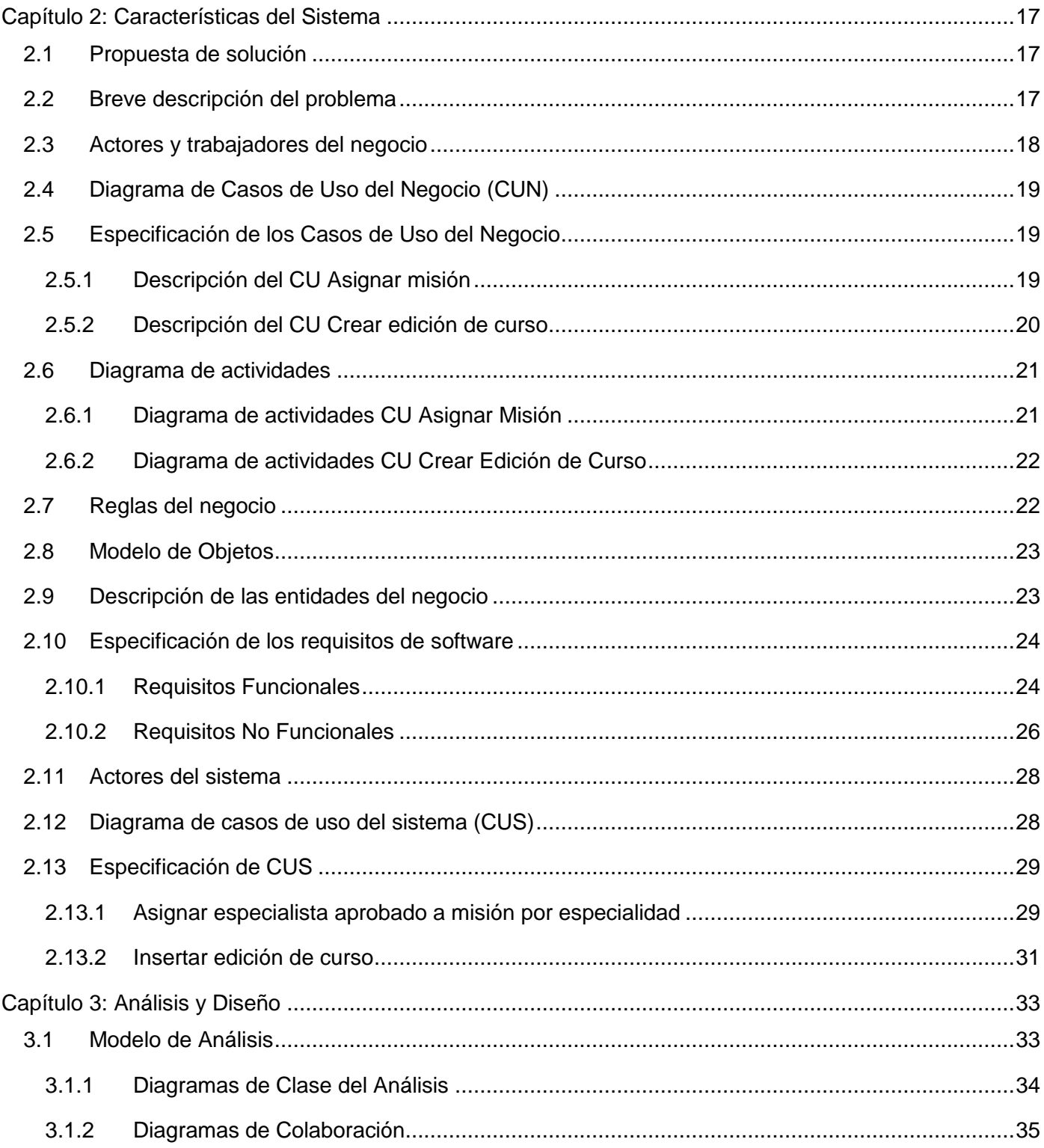

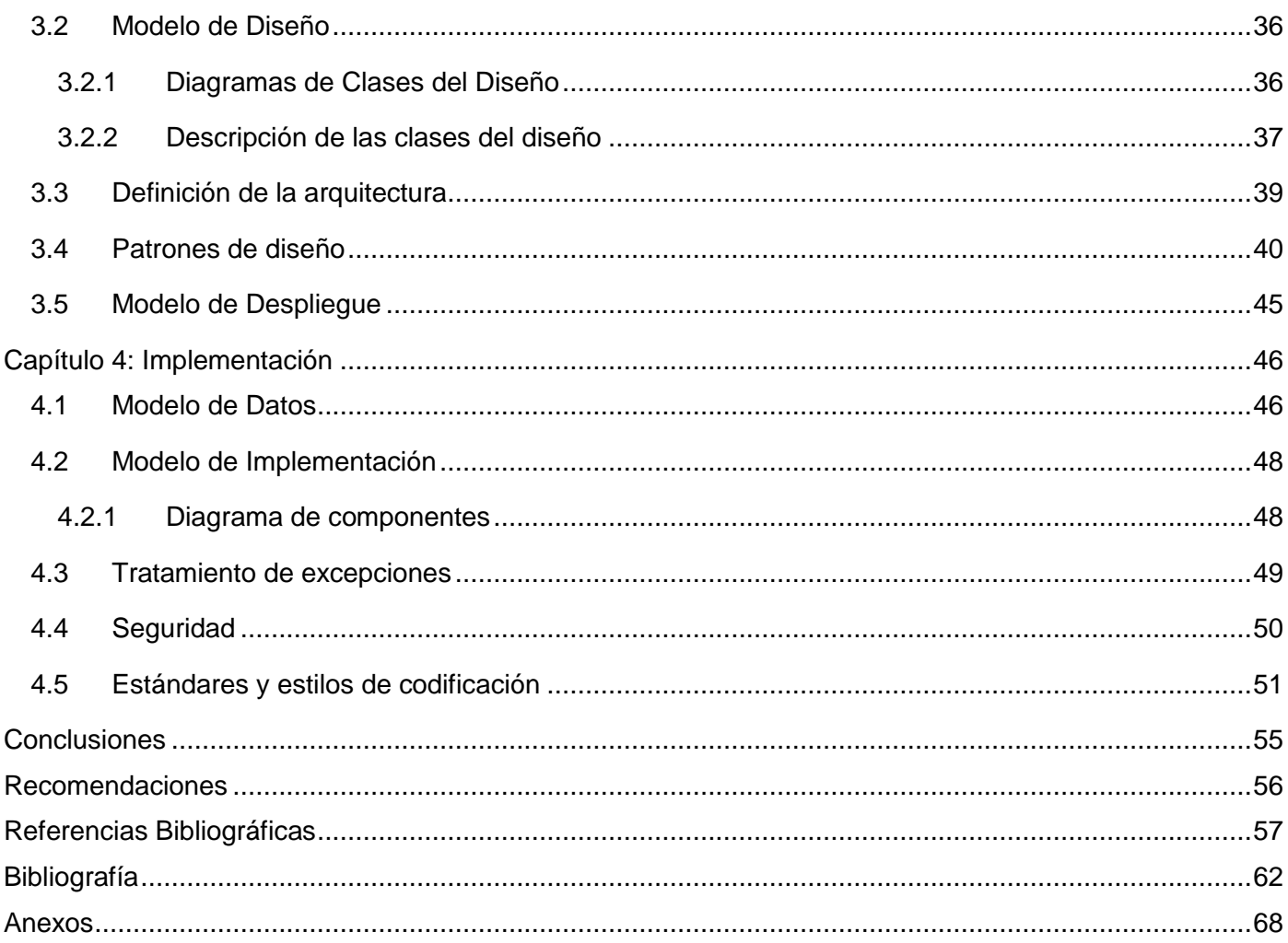

## <span id="page-11-0"></span>**Introducción**

Actualmente, Cuba se encuentra inmersa en el proceso de informatización de la sociedad, con el objetivo de perfeccionar los procesos que se realizan en diversas instituciones del país, utilizando para ello las ventajas que ofrecen las nuevas Tecnologías de la Información y las Comunicaciones (TIC), puestas en práctica alrededor de todo el mundo. Cada día son más las organizaciones que optan por incorporar aplicaciones que gestionen su información, siendo priorizadas aquellas que pertenecen a esferas importantes como la educación, la salud y la industria, para lograr una mayor dinámica en sus procesos de negocio (1).

El Ministerio de Salud Pública (MINSAP) constituye uno de los sectores beneficiados con la aplicación de las TIC, y es por ello que cuenta con una gran red que interconecta: policlínicos, hospitales, centros de enseñanza, bibliotecas y otras instituciones en todas las provincias del país (2). Esta red permite a los clínicos, educadores, administradores y demás profesionales y técnicos de la salud, la comunicación e interactividad con la comunidad científica internacional, así como el acceso conveniente y oportuno a la información que requieren para trabajar de forma óptima, independientemente de su localización física o de las características técnicas de sus estaciones de trabajo (3).

La Universidad de las Ciencias Informáticas (UCI), surgida al calor de la batalla de ideas por idea del Comandante en Jefe Fidel Castro Ruz, trabaja en función de desarrollar el país a través de soluciones informáticas a diferentes procesos empresariales que se llevan en su mayoría de forma manual o semiinformatizados. La Facultad 7 cuenta con el Centro de Soluciones de Informática Médica (CESIM), que tiene como misión principal el desarrollo de productos, servicios y soluciones informáticas para la optimización del trabajo y mejoramiento de la calidad de la atención médica, contribuyendo a la formación integral de profesionales y permitiendo un posicionamiento en el mercado nacional e internacional (4). A este centro se subordina el departamento Sistemas Especializados en Salud (SES), donde actualmente se desarrolla el Sistema de Gestión para Ingeniería Clínica y Electromedicina (SIGICEM).

SIGICEM es un sistema que responde al MINSAP, específicamente al Centro de Ingeniería Clínica y Electromedicina (CICEM), con el objetivo de automatizar los procesos de gestión del equipamiento médico atendido por los especialistas electromédicos de la institución, en las diferentes unidades de salud del país.

Este sistema está compuesto por varios módulos, de los cuales uno de ellos es el de Gestión de Especialistas, donde se guarda toda la información básica de los recursos humanos (RRHH) del CICEM. Sin embargo, dicho módulo no abarca con total exactitud lo concerniente al proceso de capacitación que se le realiza a los especialistas, ya que no es capaz de guardar la información relacionada con la planificación de los cursos, ni con las ediciones de cursos que imparten o reciben los mismos, tanto dentro como fuera de la institución, como entrenamiento para la atención de una tecnología específica. Tampoco se gestionan los datos de contacto de los profesores y participantes externos. Esto trae como consecuencia que la información de capacitación no se maneje correctamente, ya que la misma puede extraviarse, dañarse, y afectar la planificación de los especialistas y de los recursos asociados, llegando incluso a cometer pérdidas en la economía del país.

Por otra parte, una de las áreas que más problemas presenta para los especialistas del CICEM, es el área de Recursos Humanos (RRHH), donde actualmente la manipulación de la información del proceso de colaboración que realizan los especialistas, se ejecuta de manera automatizada en un sistema desarrollado en Microsoft Office Access que lleva por nombre Relaciones Internacionales. Dicho sistema tiene las funcionalidades básicas, pero no las necesarias para la gestión de la información que se genera cada día en dicha área, está desarrollado con tecnología propietaria, lo cual incumple con las políticas para el desarrollo de software establecidas por el sector de la salud y no es compatible con la que utiliza SIGICEM.

Como consecuencia de la situación planteada anteriormente se define como **problema a resolver**: ¿Cómo viabilizar la gestión de información de los procesos de capacitación y colaboración en el departamento de Recursos Humanos del Centro de Ingeniería Clínica y Electromedicina, garantizando una mayor organización y calidad del trabajo?, centrándose en el **objeto de estudio:** Proceso de gestión de la información de los Recursos Humanos en el Centro de Ingeniería Clínica y Electromedicina; enmarcado en el **campo de acción:** Procesos de gestión de la información de capacitación y colaboración de los especialistas del Centro de Ingeniería Clínica y Electromedicina.

Para resolver el problema identificado se propone el siguiente **objetivo general**: Desarrollar un módulo que gestione la información de capacitación y colaboración de los especialistas del Centro de Ingeniería Clínica y Electromedicina para el Sistema de Gestión para Ingeniería Clínica y Electromedicina.

Con motivo de dar cumplimiento al objetivo trazado se han definido las siguientes **tareas de la investigación**:

- 1. Estudio del estado del arte referente a los procesos de gestión de la información de capacitación y colaboración a nivel nacional e internacional con el objetivo de verificar la existencia de sistemas que pudieran solucionar la situación que se plantea, y definir los procesos con los cuales se interactuará en SIGICEM.
- 2. Asimilación de la metodología, plataforma, tecnologías, librerías, herramientas y pautas definidas por el departamento Sistemas Especializados en Salud para el desarrollo de sus aplicaciones.
- 3. Actualización de los artefactos de los flujos de trabajo: Modelamiento del Negocio, Requisitos, Análisis y Diseño e Implementación, que posibilitarán el desarrollo de las funcionalidades definidas para el módulo en cuestión.
- 4. Actualización del modelo de datos existente, y descripción de las nuevas entidades para implementar las funcionalidades identificadas en el proceso:
	- Gestión de cursos de capacitación
	- Gestión de ediciones de cursos
	- Gestión de misiones de colaboración
	- Integración de las nuevas funcionalidades con las ya existentes
	- Interfaces necesarias
- 5. Implementación del módulo Gestión de la información de capacitación y colaboración de los especialistas para SIGICEM.

La implementación de la solución propuesta brindará beneficios tales como:

 $\triangleright$  Facilitará el manejo de toda la información referente a la gestión de colaboración y capacitación de los especialistas del CICEM, lo que posibilita el desarrollo de la institución como empresa, propiciando un aumento de la calidad en la toma de decisiones.

- Proveerá al especialista responsable del área de capacitación en el CICEM, la obtención de información que posibilite la planeación de los recursos asociados a la capacitación de los especialistas, facilitando la administración de los mismos de manera organizada.
- Ofrecerá al especialista responsable del área de colaboración en el CICEM, trazar estrategias para la consolidación de la actividad de colaboración, en aras de alcanzar las metas y objetivos de la institución con éxito.

Para un mejor entendimiento, el documento está estructurado de la siguiente manera:

*Capítulo 1 Fundamentación teórica:* se explican y justifican, los principales conceptos que se abordan. Se realiza un estudio del estado del arte sobre los sistemas de gestión de RRHH, así como los de gestión de información de capacitación y colaboración de especialistas. Se presenta una explicación de las herramientas, metodología y tecnologías que serán utilizadas durante el desarrollo de la solución propuesta.

*Capítulo 2 Características del Sistema:* contiene un marco conceptual asociado a la información que será manipulada por el sistema, así como una breve explicación de la propuesta de solución. Se describen además, los procesos asociados al negocio, así como las funcionalidades, y el objeto de automatización, quedando explícitamente descritos mediante casos de uso del sistema.

*Capítulo 3 Análisis y Diseño:* se aborda el tema relacionado con la fase de Análisis y Diseño del sistema. Como parte de la solución, se modelan los diagramas de esta etapa del ciclo de desarrollo del software, obteniéndose una modelación detallada y la construcción de la estructura de la solución propuesta.

*Capítulo 4 Implementación:* se expone una descripción del desarrollo de la solución inicialmente propuesta mediante la representación del Modelo de Implementación y el Modelo de Datos. Además de asimilarse los estándares y estilos de codificación a utilizar. Se presentan algunos de los criterios tomados en cuenta para llevar a cabo el tratamiento de errores en el sistema, así como su seguridad.

## <span id="page-15-0"></span>**Capítulo 1: Fundamentación teórica**

Este capítulo está dedicado a realizar un análisis detallado sobre el estado del arte de los Sistemas de Gestión de RRHH, así como de información, de capacitación y colaboración a nivel nacional e internacional. Se abarcan una serie de conceptos que permiten una mejor comprensión de las terminologías utilizadas. Se describen la metodología, tecnologías y herramientas de trabajo a utilizar a en el desarrollo de la solución propuesta, y se sientan las bases teóricas para sustentar la investigación.

## <span id="page-15-1"></span>**1.1 Términos relacionados con la investigación**

## <span id="page-15-2"></span>**1.1.1 Gestión de la Información**

La gestión de la información no es más que el proceso de organizar, evaluar, presentar, comparar los datos en un determinado contexto, controlando su calidad, de manera que esta sea veraz, oportuna, significativa, exacta y útil, y que esté disponible en el momento que se necesite. Se encamina al manejo de la información, documentos, metodologías, informes, publicaciones, soportes y flujos en función de los objetivos estratégicos de una organización (5).

## <span id="page-15-3"></span>**1.1.2 Sistema de Gestión de la Información**

Un Sistema de Gestión de Información es aquel que permite la gestión de los recursos de información de una organización. Su finalidad es generar servicios que respondan a las necesidades de los usuarios, aprovechando al máximo sus recursos en función de la mejora continua y de la toma de decisiones de una empresa (6).

Algunos autores como Davis y Olson (1985) conceptualizan los Sistemas de Gestión de Información como: «sistemas integrados y automatizados para proveer la información que sostenga las funciones de operatividad, gestión y toma de decisiones en una organización.»

## <span id="page-15-4"></span>**1.1.3 Capacitación**

La capacitación es una actividad sistemática, planificada y permanente cuyo propósito general es preparar, desarrollar e integrar a los recursos humanos al proceso productivo, mediante la entrega de conocimientos, desarrollo de habilidades y actitudes necesarias para el mejor desempeño de todos los trabajadores en sus actuales y futuros cargos y adaptarlos a las exigencias cambiantes del entorno (7).

## <span id="page-16-0"></span>**1.1.4 Colaboración Médica**

La colaboración médica cubana se basa en la formación de recursos humanos, o sea, la creación de capacidades nacionales para que los países receptores de la ayuda, puedan contar con su personal de la salud, proporcionen una mejor cobertura médica y den continuidad a todas las acciones que se realizan en beneficio de la salud de sus poblaciones (8).

## <span id="page-16-1"></span>**1.1.5 Recursos Humanos**

En la administración de empresas, se denomina recursos humanos al trabajo que aporta el conjunto de los empleados o colaboradores de esa organización. Pero lo más frecuente es llamar así a la función que se ocupa de seleccionar, contratar, formar, emplear y retener a los colaboradores de la organización (9).

#### <span id="page-16-2"></span>**1.1.6 Gestión de Recursos Humanos**

Actividades coordinadas para dirigir y controlar una organización, que permiten materializar la política laboral, que se aplican con la participación activa y efectiva de los trabajadores en la planificación, organización dirección, control y evaluación de los recursos humanos, que determinan o inciden en el desempeño de la organización (10).

## <span id="page-16-3"></span>**1.2 Tendencias actuales de los Sistemas de Gestión de Recursos Humanos**

El recurso humano es el material más importante de las organizaciones. Los entes que manejan el departamento de Recursos Humanos (RRHH), son los encargados de ajustar la cultura de la organización con los intereses de cada trabajador, por medio de herramientas de evaluación, entrevistas, observaciones, se mejoran las relaciones interpersonales. A través de este paso, se divisan las necesidades de adiestramiento, se estudian constantemente los valores y la coherencia individual y colectiva de los mismos, se proponen diariamente en un ajuste creativo, estrategias para una mayor productividad, y eficacia (11).

Los sistemas de gestión de RRHH, como parte de la estructura organizativa de las entidades, juegan un papel imprescindible en el proceso de aplicación de las herramientas de gestión, tales como de calidad y control interno (12).

#### **1.2.1 Sistemas de gestión de Recursos Humanos (RRHH) en el ámbito internacional**

#### <span id="page-17-0"></span>*SIU-Mapuche*

Sistema de la ciudad autónoma de Buenos Aires, República Argentina, empleado en la gestión de RRHH de manera integrada. Permite mantener el expediente del empleado actualizado y constituye una base para obtener información útil para la organización. Está basado en un expediente electrónico único, que es la fuente de información para la gestión de personal y para la liquidación de salarios. El sistema se actualiza incorporando las modificaciones de la legislación vigente. Concentra las reglas del negocio de las distintas instituciones que van requiriendo nuevas funcionalidades y las deja disponibles, previa parametrización, para el resto de los usuarios. Esto enriquece el sistema y evita que existan diversas versiones. El SIU (Sistema de Información Universitaria) transfiere a la organización los conocimientos necesarios para que pueda administrar (configurar y operar) el sistema de manera independiente. Fue desarrollado con software libre, con lenguaje PHP y servidor de base de datos PostgreSQL, y SIU-Toba, entorno de desarrollo web que genera aplicaciones PHP (13).

Este sistema tiene como inconveniente que utiliza como Gestor de Base de Datos a PostgreSQL, los cuales no coinciden con las exigencias del centro cliente, que no tiene por objetivo poseer un sistema aislado para la gestión de la información de los procesos de capacitación y colaboración que realizan los especialistas, sino un módulo que contribuya a la informatización del área de RRHH y a su vez forme parte de SIGICEM.

#### *Zoho recruit*

Sistema de seguimiento de candidaturas (ATS) creado por la empresa india Zoho Corporation, que permite y ayuda en la selección de personal y la contratación de servicio. Permite reducir el tiempo de contratación de profesionales y agilizar todo el proceso para conseguir lo que quiere toda empresa: el candidato adecuado. Como en todas las aplicaciones de Zoho, existe una primera versión básica que es gratuita y que permite un número limitado de procesos abiertos a la vez, hasta cinco, y ofrece un espacio de almacenamiento de 250 MB. Las principales funciones que implementa este programa son las siguientes (14):

 Filtrado de candidatos: desde distintas fuentes para realizar el primer filtrado y sin descartar a los candidatos cualificados.

- $\triangleright$  Gestión de candidaturas: permite manejar todos los currículums y a la vez enviar notificaciones electrónicas o registrar candidatos y las notas sobre los mismos.
- Crear ofertas de empleo y análisis de currículums son algunas de las características complementarias de este software.

Zoho recruit presenta la inconveniente de que no permite la generación de reportes, necesarios para la toma de decisiones, es además un software propietario; razones suficientes para que no pueda ser utilizado.

## *Assets*

Sistema informático encargado de la gestión integral. Comercializado por la firma panameña D´MARCO S.A. y distribuido en Cuba por INFOMASTER, entidad informática perteneciente a la Empresa Nacional de Producción y Servicios a la Educación Superior del MES (15). Cuenta con varios módulos entre los cuales se encuentra el de RRHH que está concebido para calcular las nóminas y controlar los recursos laborales de una entidad. Desde este módulo se pueden controlar íntegramente los recursos laborales: empleados, estructura organizativa de la entidad y plantilla. Siempre que se introducen altas, bajas y otros movimientos de los empleados, se actualiza automáticamente el registro de empleados y se generan los reportes correspondientes. Es posible modificar plantillas, introducir cambios en la estructura organizativa, crear nuevos cargos y realizar conversiones de plazas (16).

Actualmente, Assets cuenta con un total de 497 clientes dispersos en Cuba de los cuales uno de ellos es la UCI (17), pero tiene como desventaja que es un software propietario, por lo que para su explotación se hace necesario comprar su licencia.

## <span id="page-18-0"></span>**1.2.2 Sistemas de gestión de Recursos Humanos (RRHH) en el ámbito nacional**

## *RH-Expert*

Herramienta comercializada por la casa de desarrollo de software HavaSoft de la Empresa de las Tecnologías de la Información y el Conocimiento (TEICO). El sistema está diseñado en base a una estructura jerárquica de entidades que permite el envío de la información de los RRHH. Las entidades

subordinadas envían su información a la entidad superior donde se almacena, procesa y consolida. Entre los aportes que brinda el sistema se encuentran:

- Poseer un control centralizado de la información de los RRHH.
- Logra la disminución del tiempo de procesamiento a la hora de realizar un consolidado de la información en la empresa superior.
- $\triangleright$  Se podrá contar con un mayor volumen de información.
- $\triangleright$  Brinda sugerencias a la hora de tomar decisiones.

RH-Expert tiene como desventaja que no puede trabajar en Linux, trabaja solamente en Windows y se hace necesario adquirir una licencia para su uso (18).

#### *Cedrux*

Sistema del tipo ERP (Enterprise Resource Planing) desarrollado en la UCI específicamente en el Centro de Informatización de la Gestión de Entidades (CEIGE). Constituye un paquete de soluciones integrales de gestión para las entidades presupuestadas y empresariales basada en los principios de independencia tecnológica y con funcionalidades generales de los procesos y las particularidades de la economía cubana. El producto actual cuenta con quince subsistemas que se encargan de planificar los recursos empresariales como solución tecnológica a determinados problemas existentes en las entidades (19). Uno de ellos es el de Gestión de Capital Humano que abarca un grupo de procesos que interactúan entre sí como son: la Organización del Trabajo, la Integración y Selección, Administración de Capital Humano, la Estimulación Moral y Material, el Registro de los Trabajadores.

Dicho sistema no constituye una solución factible para aplicarlo en SIGICEM, porque, enmarcados en el objeto de estudio en cuestión, solamente trata la gestión de la capacitación (20), pero no con los elementos o datos que al cliente le interesa (21).

#### <span id="page-19-0"></span>**1.3 Tendencias actuales de los Sistemas de Gestión de Información de Colaboración**

No se debe dejar de considerar la salud como un recurso indispensable para el desarrollo en cualquier contexto. La formación y el perfeccionamiento de los RRHH en los diferentes sectores de la sociedad constituyen factores precisos para su desarrollo sostenible. En ese caso la formación y capacitación de

los recursos humanos para la salud son factores esenciales para garantizar la propia continuidad de la colaboración médica.

El pueblo cubano, durante toda su historia en revolución, ha presentado manifestaciones de solidaridad con otras naciones del mundo (22), es por esta razón que hay que llevar el control estricto de los entes que en algún momento cumplen misiones de cooperación internacional, específicamente en el campo de la salud. Precisamente, para llevar este control estricto, surgen en Cuba los Sistemas de Gestión de Información de Colaboración, que sirven para darle soporte a los procesos de colaboración de diversas empresas.

#### <span id="page-20-0"></span>**1.3.1 Sistemas de Gestión de Información de Colaboración en el ámbito nacional**

#### **SISalud**

El Sistema de Información para la Salud (SISalud), constituye una plataforma que garantiza de forma sencilla y eficiente, el proceso de informatización del sector de la salud, apoyando las estrategias y políticas trazadas por la dirección del país y el MINSAP en este sentido. Más que un sistema, SISalud es una plataforma de aplicaciones, abierta y con una interfaz de programación que permite incorporar nuevos módulos compatibles entre sí, permitiendo la integración de componentes. Asume la misma arquitectura del Registro Informatizado de la Salud (RIS), que garantiza la máxima disponibilidad de cada uno de sus componentes, y permite la recuperación del sistema ante posibles fallos de conectividad o resolver problemas tales como la recuperación de la información, independientemente de su ubicación. Se basa en una arquitectura orientada a servicios, desarrollada con tecnología XML Web Services, e implementado con PHP y MySQL. SISalud integra en su estructura diferentes módulos, entre ellos Registro Básico y Codificadores que se compone de cuatro componentes. Uno de estos componentes es Registro de Colaboración Médica, dentro de los clasificados como Nomencladores Nacionales de Recursos, pues es un submódulo dependiente que registra datos que son de necesidad común a otros módulos y favorece la estandarización de la información. La información es administrada y gestionada a nivel nacional o central (23). Este submódulo no es independiente, debido a que para su funcionamiento necesita de otros subsistemas. Esta representa la principal causa por la cual no es aconsejable adoptarlo para resolver las necesidades del CICEM.

#### **Colaben**

El Sistema para la Cooperación Médica (Colaben), creado por un equipo de desarrollo de la Universidad de las Ciencias Informáticas (UCI), surge a partir de la necesidad que tiene el estado cubano de gestionar la información real de las misiones médicas y los colaboradores en el exterior, concebida por la Unidad Central de Cooperación Médica (UCCM). Se utilizó para su desarrollo el lenguaje de programación PHP v5.3. Para la estructuración de su código fuente, se trabajó con el Framework Symfony v1.4 y con PostgreSQL v8.3 para la gestión de los datos. Se eligió Apache v2.2 como el servidor Web sobre el que correrá la aplicación. Se trabajó con la herramienta Enterprise Architect v7.1 para realizar el modelado haciendo uso de la notación UML v2.1. El sistema se comenzó a desarrollar en plataformas de software libre, con el uso del Sistema Operativo Linux en su distribución Ubuntu v10.04 (24). Colaben hubiese constituido una solución eficaz para integrar a SIGICEM, pero dicho sistema nunca se desplegó debido a que no culminó su desarrollo.

#### **Relaciones internacionales**

Relaciones internacionales es un pequeño sistema desarrollado en Microsoft Office Access, por un especialista del CICEM, que gestiona la información del proceso de colaboración que realizan los especialistas de dicho centro. A pesar de estar desarrollado con tecnología propietaria, que además, no se ajusta a la que utiliza SIGICEM, este sistema servirá de mucho apoyo para el desarrollo de la solución propuesta, pues cuenta con funcionalidades específicas que resultan necesarias para realizar todo el proceso de gestión llevado a cabo por la especialista responsable del área de colaboración en el centro.

#### <span id="page-21-0"></span>**1.4 Tendencias actuales de los Sistemas de Gestión de Información de Capacitación**

La formación o capacitación del personal, ha constituido siempre un significativo esquema de comportamiento empresarial. Actualmente, en el mundo, existen mecanismos y software que permiten gestionar información docente, y controlar mediante estrategias trazadas y planificadas, las asignaturas que conforman el plan de estudio de cualquier carrera o cursos que se brindan a estudiantes o trabajadores para permitir su capacitación. Ejemplo de estos lo constituyen los Sistemas de Gestión de Información de Capacitación, que sirven de apoyo para darle solución a las diferentes problemáticas que se presentan en diversas instituciones y empresas.

#### <span id="page-22-0"></span>**1.4.1 Sistemas de Gestión de Información de Capacitación en el ámbito internacional**

#### **MINREX Sistema de Información - Gestión de Capacitación v1.0**

Sistema desarrollado por la División General de Informática de la Oficina de Desarrollo de Sistemas de Información de Nicaragua. Dirigido a funcionarios de las Direcciones de RRHH y la Academia Diplomática "José de Marcoleta", que se encargan de los procesos de gestión de capacitación de los funcionarios del Ministerio de Relaciones Exteriores de dicha república. Sus propósitos fundamentales están dados por (25):

- > Llevar un registro de las ofertas o demandas de capacitación.
- > Trabajar en base de áreas de capacitación.
- $\triangleright$  Crear perfiles a los cargos de los funcionarios.
- Asignar las capacitaciones a los funcionarios más idóneos.
- Emitir reportes que ayuden en la toma de decisiones en los procesos de gestión de capacitación.
- Mantener historiales de los datos almacenados en la base de datos del sistema.

Esta aplicación comprende muchas de las funcionalidades necesarias para el correcto control de la información de capacitación pero tiene como inconveniente que es un software propietario.

#### **SIGCA Sistema Integrado de Gestión de Capacitación de ILPES/CEPAL v3.2.1**

El Sistema Integrado de Gestión de Capacitación de la Comisión Económica para América Latina y el Caribe (*CEPAL*) y el Comisión Económica para América Latina y el Caribe (*CEPAL*), es un sistema web desarrollado y administrado por la Organización de Naciones Unidas (ONU), que lo mantiene en atención a quienes deseen acceder a él. La información aquí presentada tiene fines exclusivamente informativos. La ONU autoriza a los usuarios a visitar el sitio y a descargar y copiar la información, los documentos y los materiales que contiene para su uso personal y no comercial (26).

#### <span id="page-23-0"></span>**1.4.2 Sistemas de Gestión de Información de Capacitación en el ámbito nacional**

#### **SYSLINE**

El Sistema para la Capacitación en Línea de los Usuarios del Centro de Informática Médica surge a partir de la necesidad de contar con una herramienta informática de formación en línea basada en la utilización de manuales y documentos de cada área o unidad de la organización, cuyo principal objetivo es administrar la capacitación de sus usuarios para seguir su progreso y rendimiento en actividades de aprendizaje electrónico.

SYSLINE es un producto que corresponde a la familia de Sistemas LMS (Learning Management System). Representa una solución de software centralizada en un servidor Web, que permite administrar, distribuir y controlar las actividades de entrenamiento en línea de una organización. Entre sus principales funciones se encuentran: gestión de usuarios, administración de acceso, control y supervisión del proceso de aprendizaje, realización de evaluaciones y generación de informes (27).

Este sistema constituye solamente un sistema de gestión de conocimiento, como tal no gestiona información de capacitación, para la realización de un posterior análisis en la toma de decisiones.

#### <span id="page-23-1"></span>**1.5 Ambiente de desarrollo usado para la solución del problema**

Para el desarrollo del módulo Gestión de la información de capacitación y colaboración de los especialistas para SIGICEM, se hace necesaria la utilización de las tecnologías, metodología y herramientas que han sido definidas por la dirección del proyecto para lograr la estandarización de todos los módulos del sistema.

#### <span id="page-23-2"></span>**1.5.1 Metodología de Desarrollo: Rational Unified Process**

RUP es un proceso de desarrollo de software, que junto con el Lenguaje Unificado de Modelado UML, constituye la metodología estándar más utilizada para el análisis, implementación y documentación de sistemas orientados a objetos, RUP no es un sistema con pasos firmemente establecidos, sino un conjunto de metodologías adaptables al contexto y necesidades de cada organización (28). Es dirigido por casos de usos, centrado en la arquitectura y su desarrollo es iterativo e incremental. La arquitectura provee la estructura sobre la cual guiar el trabajo en iteraciones, mientras que los casos de uso definen

las metas y dirigen el trabajo en cada iteración (29). De esta manera los desarrolladores obtendrán una visión detallada y organización del trabajo.

#### <span id="page-24-0"></span>**1.5.2 Lenguaje de Modelado: Unified Modeling Languaje**

UML es el lenguaje de modelado de sistemas de software más conocido y utilizado en la actualidad. Es un lenguaje gráfico para visualizar, especificar, construir y documentar sistemas. Ofrece un estándar para describir un "plano" del sistema (modelo), incluyendo aspectos conceptuales tales como procesos de negocio y funciones del sistema, y aspectos concretos como expresiones de lenguajes de programación, esquemas de bases de datos y componentes reutilizables (30).

#### <span id="page-24-1"></span>**1.5.3 Visual Paradigm for UML**

Es una herramienta CASE<sup>1</sup> que ha sido concebida para el diseño de los artefactos obtenidos durante el ciclo de vida completo del proceso de desarrollo del software, a través de la representación de todo tipo de diagramas. La misma propicia un conjunto de ayudas para el desarrollo de programas informáticos, desde la planificación, pasando por el análisis y el diseño, hasta la generación del código fuente de los programas y la documentación (31). Es una herramienta muy potente, gratuita, fácil de instalar, utilizar y actualizar. Permite dibujar todo tipo de diagramas UML, revertir código fuente a modelos UML, generar código fuente desde los diagramas UML. Incluye los objetos más recientes de UML además de diagramas de casos de uso, diagramas de clase, diagramas de componentes, reversa instantánea para Java, C++, DotNet Exe/DLL, XML, XML Schema, y Corba IDL, ofrece soporte para Rational Rose, integración con Microsoft Visio, además de generar reportes y documentación en HTML/PDF (32).

#### <span id="page-24-2"></span>**1.5.4 NetBeans**

 $\overline{\phantom{a}}$ 

Representa un IDE<sup>2</sup> de desarrollo de software utilizado por los programadores. Constituye una herramienta pensada para escribir, compilar, depurar y ejecutar programas. Permite crear aplicaciones web con PHP, y además viene con soporte para Symfony, un gran framework MVC<sup>3</sup> escrito en PHP. El

<sup>&</sup>lt;sup>1</sup> CASE (Computer Aided Software Engineering): conjunto de programas y ayudas que dan asistencia a los analistas, ingenieros de software y desarrolladores, durante todos los pasos del ciclo de vida de desarrollo de un software. **(63)**

<sup>2</sup> IDE (Integrated Development Environment): entorno integrado de desarrollo **(64)**.

<sup>&</sup>lt;sup>3</sup> MVC (Modelo Vista Controlador): patrón de arquitectura de software que separa los datos de una aplicación, la interfaz de usuario, y la lógica de control en tres componentes distintos **(65)**.

IDE NetBeans es un producto libre y gratuito sin restricciones de uso (33). Su integración con Symfony permite desarrollar aplicaciones de forma más sencilla y productiva. También se pueden ejecutar todas las tareas de Symfony, incluso pasándole argumentos y opciones, visualizando el resultado sin necesidad de utilizar una consola de comandos externa (34).

## <span id="page-25-0"></span>**1.5.5 Symfony**

Symfony es un completo framework diseñado para optimizar, gracias a sus características, el desarrollo de las aplicaciones web. Separa la lógica de negocio, la lógica de servidor y la presentación de la aplicación web. Proporciona varias herramientas y clases encaminadas a reducir el tiempo de desarrollo de una aplicación web compleja. Además, automatiza las tareas más comunes, permitiendo al desarrollador dedicarse por completo a los aspectos específicos de cada aplicación. Ha sido probado en numerosos proyectos reales y se utiliza en sitios web de comercio electrónico de primer nivel (35). Proporciona una arquitectura, componentes y herramientas a los desarrolladores para construir aplicaciones web complejas, más rápido.

#### <span id="page-25-1"></span>**1.5.6 ExtJS**

Constituye un framework de presentación JavaScript del lado del cliente para el desarrollo de aplicaciones web con interfaces muy similares a la de una aplicación de escritorio. Ofrece múltiples opciones para el trabajo con las validaciones y manejo de errores en el cliente. Es una herramienta multiplataforma, integrada a la tecnología AJAX<sup>4</sup>, pues permite evitar las recargas de páginas completas al solicitarse nuevos contenidos (36).

#### <span id="page-25-2"></span>**1.5.7 PHP**

 $\overline{\phantom{a}}$ 

PHP es un lenguaje de programación interpretado, diseñado especialmente para el desarrollo web dinámico. Es usado principalmente en interpretación del lado del servidor, pero actualmente puede ser utilizado desde una interfaz de línea de comandos o en la creación de otros tipos de programas incluyendo aplicaciones con interfaz gráfica (37). Generalmente se ejecuta en un servidor web, tomando

<sup>4</sup> AJAX acrónimo de *Asynchronous JavaScript And XML* (Java Script asíncrono y XML), es una técnica de desarrollo web para crear aplicaciones interactivas **(66)**.

el código como su entrada y creando páginas web como salida. Puede ser desplegado en la mayoría de los servidores web y en casi todos los sistemas operativos y plataformas, sin costo alguno (38).

#### <span id="page-26-0"></span>**1.5.8 Sistema Gestor de Base de Datos: MySQL**

Los Sistemas Gestores de Bases de Datos (SGBD) permiten almacenar y posteriormente acceder a los datos de forma rápida y estructurada (39). MySQL es un gestor de base de datos sencillo de usar e increíblemente rápido (40). Facilita el trabajo a los desarrolladores por ser eficiente y cómodo, fácil de usar y seguro. Además, permite definir las tablas que se utilizarán en la futura implementación.

Una vez realizado el análisis de los sistemas existentes de gestión de RRHH, capacitación y colaboración respectivamente, a nivel nacional e internacional, se llega a la conclusión de que los mismos no establecen una solución factible para aplicarlos en el CICEM, porque son herramientas propietarias y cuentan con costos elevados para la adquisición de sus licencias. Otras, son dependientes a plataformas de trabajo predeterminadas o presentan características propias para una institución determinada. Teniendo en cuenta lo expuesto durante este capítulo, se decide desarrollar un módulo para SIGICEM, que facilite la gestión de la información de colaboración y capacitación de los especialistas del CICEM. Para ello se determinó utilizar la metodología, tecnologías y herramientas definidas por la dirección del proyecto para lograr la estandarización de todos sus módulos.

## <span id="page-27-0"></span>**Capítulo 2: Características del Sistema**

En el presente capítulo se realiza una breve descripción del problema, con el objetivo de facilitar el entendimiento del mismo. Además ofrece la posibilidad de explicar el flujo del negocio a través de los diagramas correspondientes, modelados en la herramienta CASE Visual Paradigm, detallándose los actores y trabajadores que intervienen en la situación problemática planteada. Se describen las reglas del negocio, y se definen los requisitos funcionales y no funcionales del sistema, finalizando con la representación del diagrama de caso de usos del sistema y la descripción de estos.

#### <span id="page-27-1"></span>**2.1 Propuesta de solución**

Para darle solución a la problemática planteada, se propone desarrollar un módulo en SIGICEM, que de soporte a la gestión de información relacionada con los procesos de colaboración y capacitación que se realizan en el negocio. Con dicho módulo interactuarán dos usuarios: responsable de colaboración y responsable de capacitación, que serán creados por el administrador del sistema una vez concluido el desarrollo de la solución propuesta. Éstos tendrán las opciones de manejar toda la información referente a los procesos que se corresponden con su área de trabajo, teniendo también la posibilidad de generar reportes, que podrán ser cargados en formato PDF e impresos si el usuario lo desea. Todo este proceso se llevará a cabo mediante vínculos presentados en el menú desplegable de la vista principal del sistema, que permitirán cargar las interfaces necesarias para el usuario.

#### <span id="page-27-2"></span>**2.2 Breve descripción del problema**

Durante las visitas realizadas al CICEM, con el objetivo de definir de forma clara qué es lo que se desea informatizar y realizar el levantamiento de requisitos, se lograron identificar dos procesos: proceso de gestión de la información de colaboración de los especialistas y proceso de gestión de la información de capacitación de los especialistas. Para llevar a cabo el primer proceso, el departamento cuenta con una aplicación informática desarrollada en Microsoft Office Access, la cual registra los datos de los especialistas que están aprobados para cumplir misión y de los que están actualmente en la ejecución de la misma, así como toda la información referente a las misiones que se están realizando, esto es de forma general y no organizada de acuerdo con el área que pertenece, lo que trae como consecuencia que sea más difícil tener el control de éstos. En el segundo proceso, a pesar de que SIGICEM cuenta con algunas funcionalidades relacionadas con el proceso de capacitación, éstas no resultan suficientes

para realizar la gestión necesaria, por lo que los especialistas del departamento llevan un registro de todos los informes, en el que recogen toda la información referente a la planificación de los cursos de capacitación, y de las diferentes ediciones con las que éstos cuentan. Registran además toda la información de contacto de los participantes y profesores externos que participan en dichas ediciones. El llenado de todos los informes se realiza de forma manual, lo que resulta muy complejo debido al gran volumen de información que se almacena, ocasionando duplicación de la misma, y que exista algún error a la hora de llenar estos informes o pérdida de los mismos. No existe un plan de trabajo informatizado, que controle las actividades realizadas por los especialistas del departamento.

## <span id="page-28-0"></span>**2.3 Actores y trabajadores del negocio**

Un actor del negocio es cualquier individuo, grupo, entidad, organización, máquina o sistema de información externa con los que el negocio interactúa. Lo que se modela como actor es el papel que se juega cuando se interactúa con el negocio para beneficiarse de sus resultados (41).

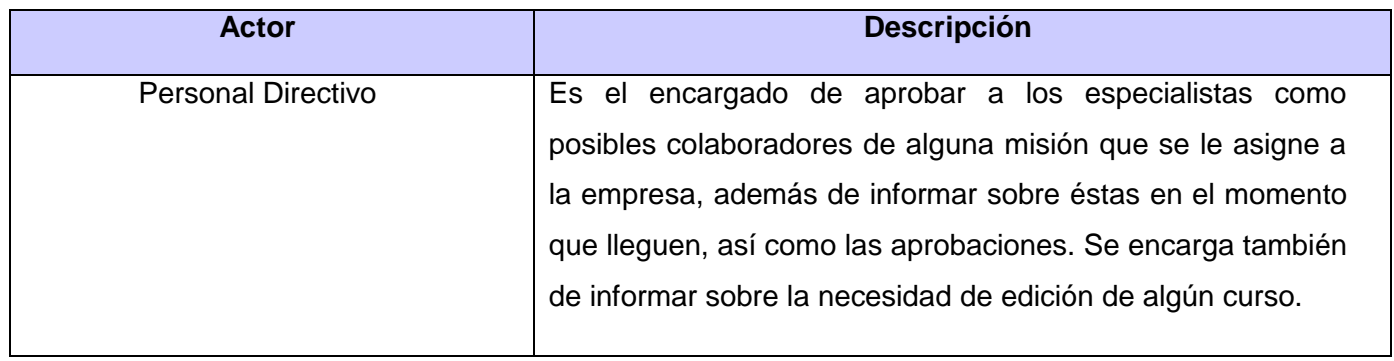

*Tabla 1. Actores del negocio.*

Un trabajador del negocio es una abstracción de una persona (o grupo de personas), una máquina o un sistema automatizado que actúa en el negocio realizando una o varias actividades, interactuando con otros trabajadores del negocio y manipulando entidades del negocio (42).

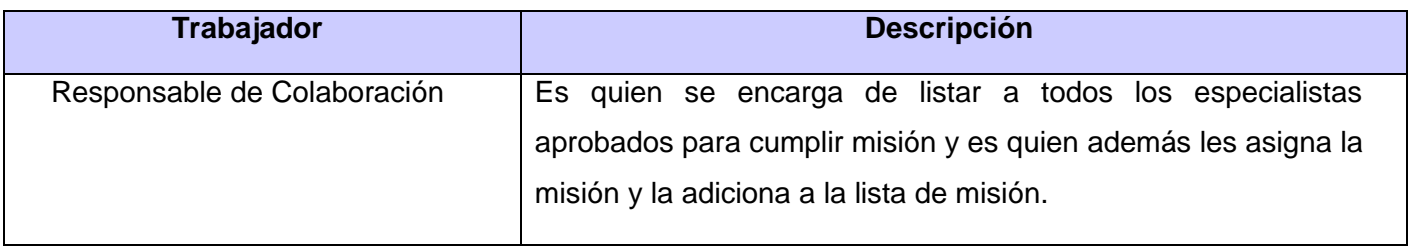

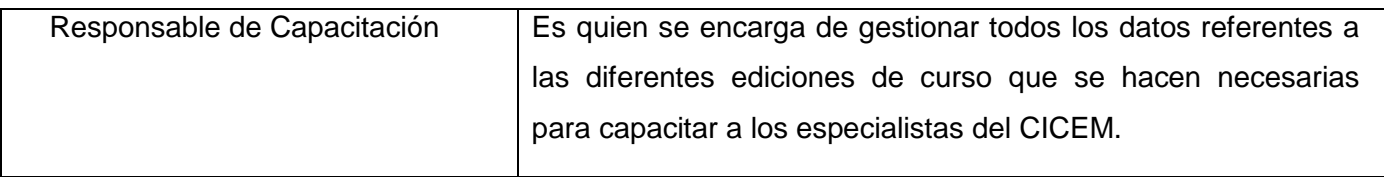

*Tabla 2. Trabajadores del negocio*

## <span id="page-29-0"></span>**2.4 Diagrama de Casos de Uso del Negocio (CUN)**

El modelo de Casos de Uso del Negocio, es un modelo que describe los procesos de un negocio (casos de uso del negocio) y su interacción con elementos externos (actores). Describe las funciones que el negocio pretende realizar y su objetivo básico es describir cómo el negocio es utilizado por sus clientes y socios (41).

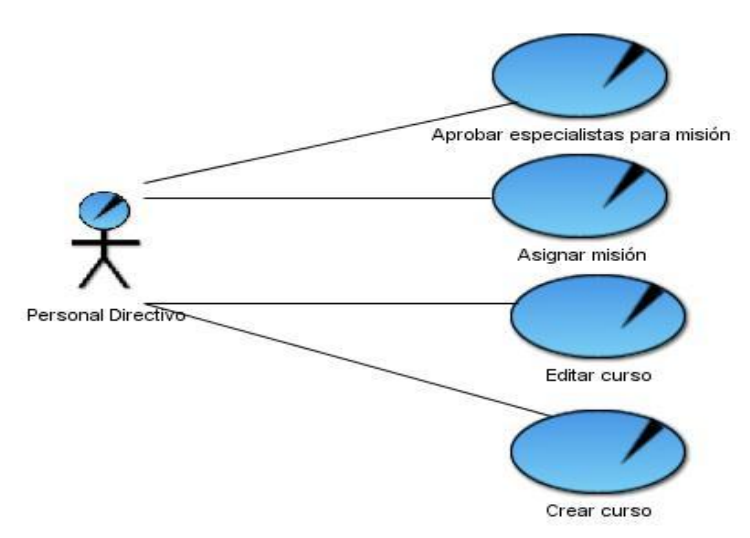

*Figura 1. Diagrama de Casos de Uso del Negocio*

## <span id="page-29-1"></span>**2.5 Especificación de los Casos de Uso del Negocio**

## <span id="page-29-2"></span>**2.5.1 Descripción del CU Asignar misión**

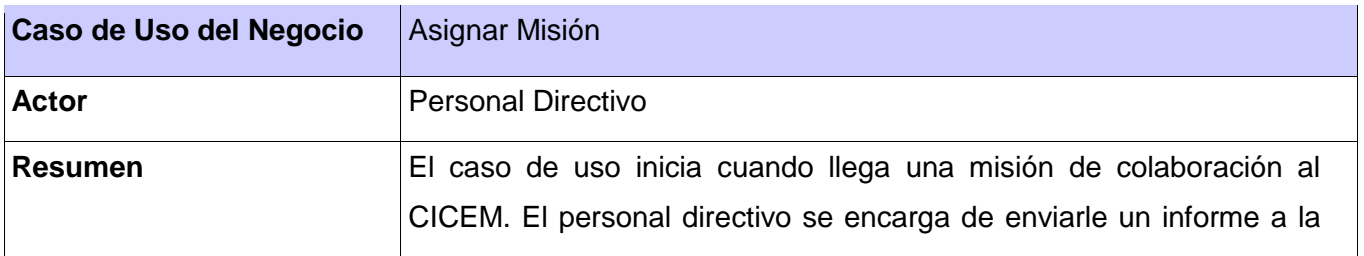

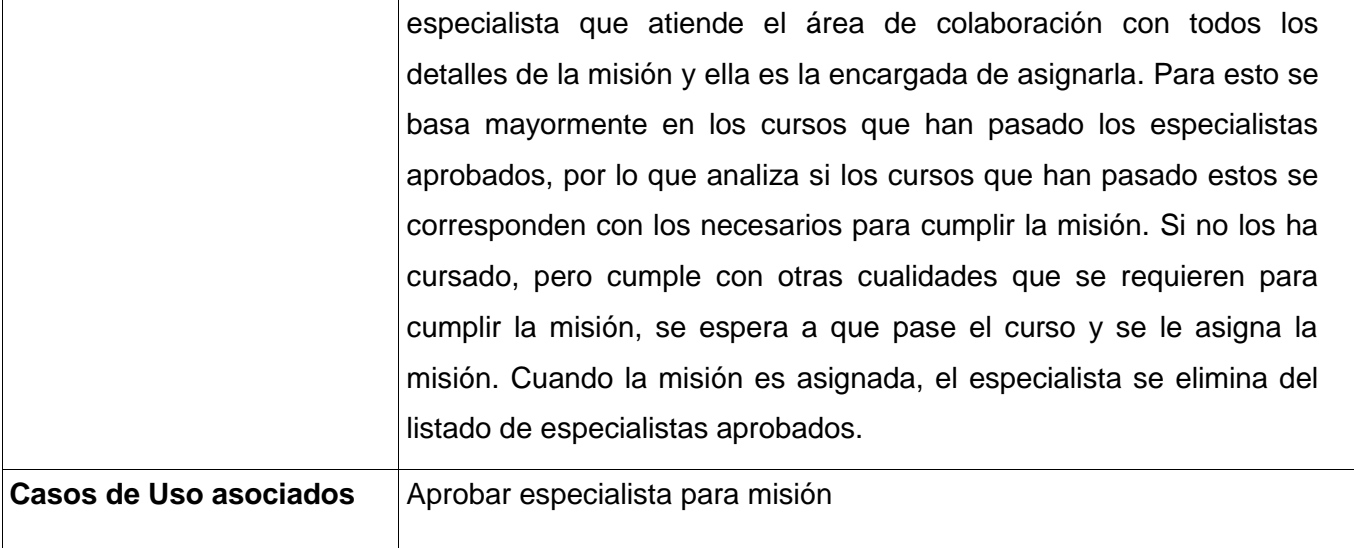

*Tabla 3. Descripción CUN Asignar Misión*

## <span id="page-30-0"></span>**2.5.2 Descripción del CU Crear edición de curso**

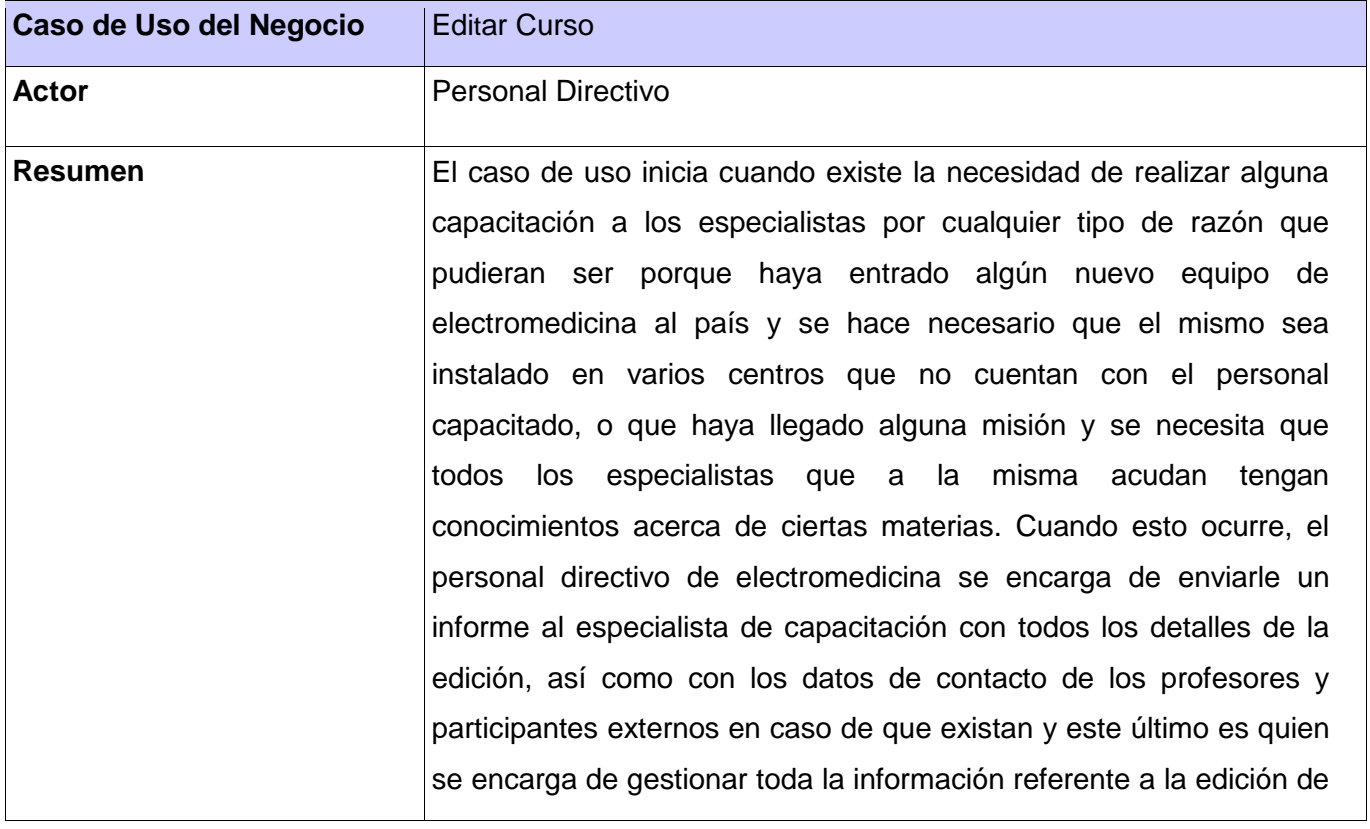

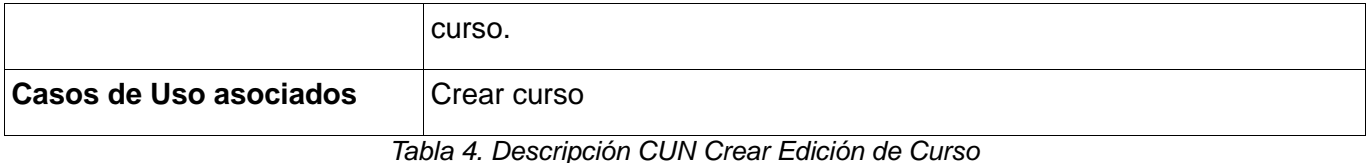

## <span id="page-31-0"></span>**2.6 Diagrama de actividades**

Un diagrama de actividades representa el comportamiento interno de un caso de uso, bajo la forma de un desarrollo por etapas, agrupadas secuencialmente (43). Un caso de uso especifica el comportamiento de un sistema o una parte de él y es la descripción de un conjunto de secuencias de acciones, incluyendo variaciones, que un sistema realiza para producir un resultado de valor observable por un actor (44). Es por ello que la estructura del mismo se describe gráficamente con la ayuda de un diagrama de actividades.

<span id="page-31-1"></span>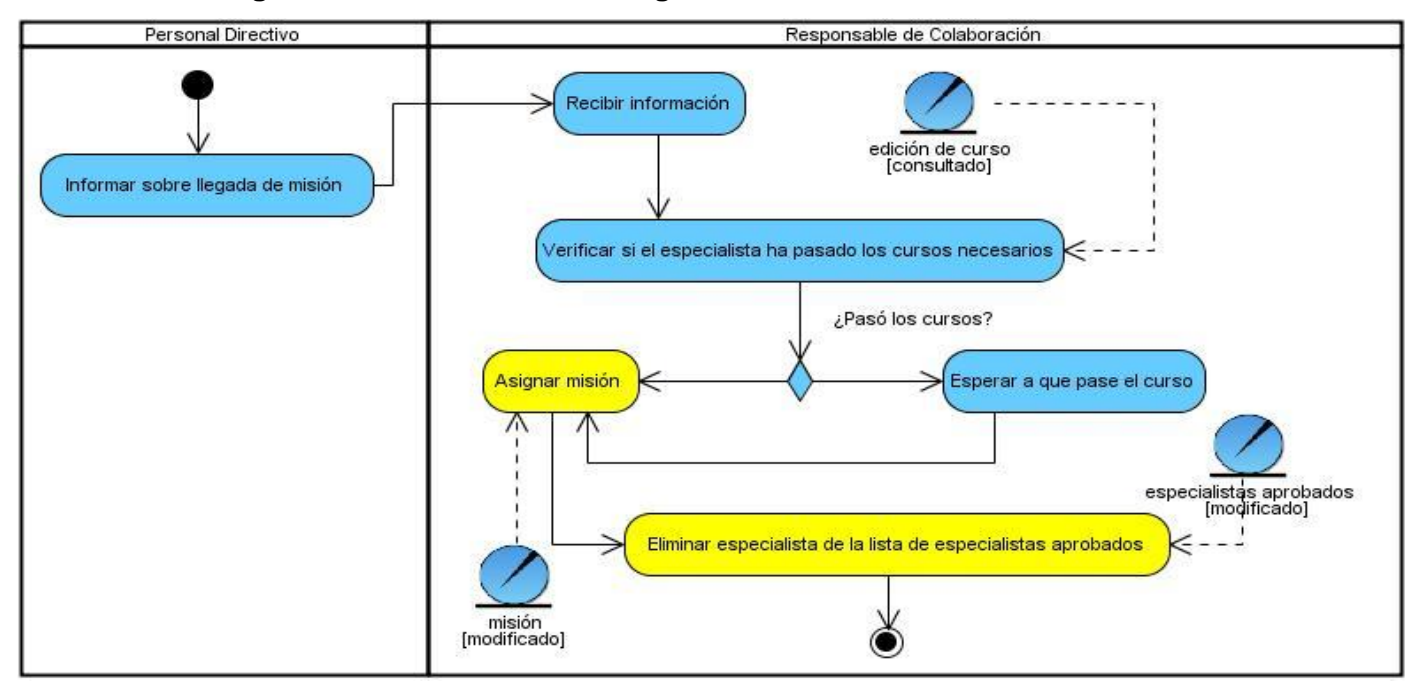

## **2.6.1 Diagrama de actividades CU Asignar Misión**

*Figura 2. Diagrama de Actividades CUN Aprobar Asignar Misión*

<span id="page-32-0"></span>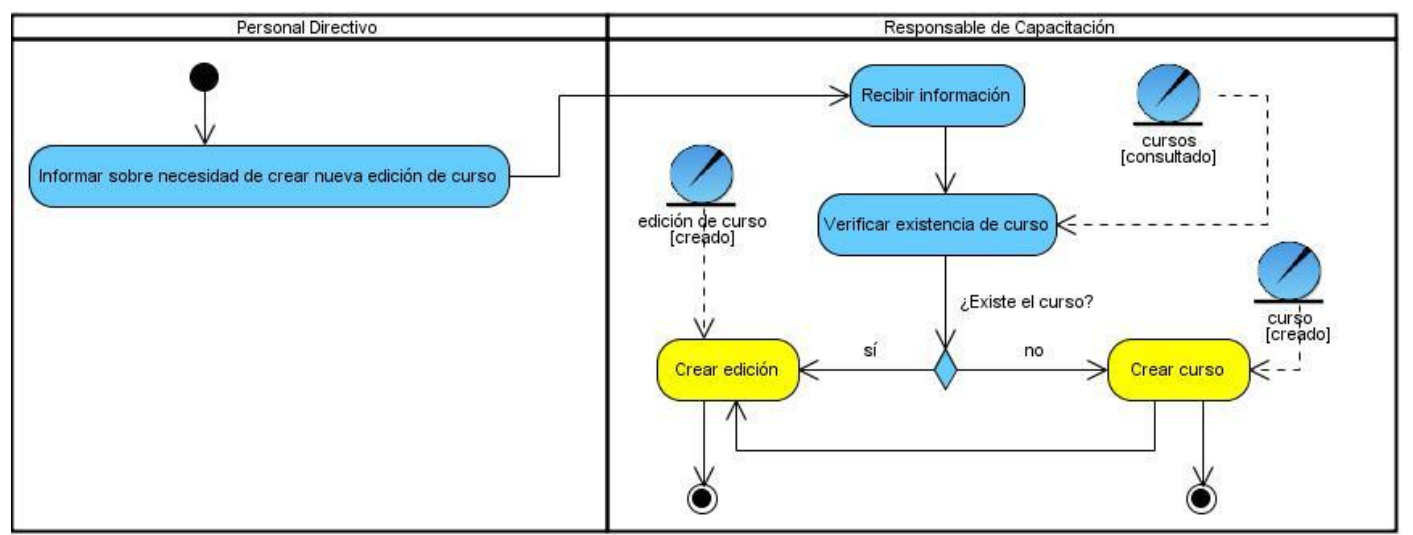

**2.6.2 Diagrama de actividades CU Crear Edición de Curso**

*Figura 3. Diagrama de Actividades CUN Crear Edición de Curso*

## <span id="page-32-1"></span>**2.7 Reglas del negocio**

Para la realización de la solución propuesta, se definieron las siguientes reglas del negocio:

- Los reportes de misiones, aunque las mismas hayan concluido, deben ser almacenados, pues se deben almacenar para futuros análisis del CICEM.
- $\triangleright$  Los reportes e informes deben llenarse debidamente para evitar incurrir en errores posteriores.
- $\triangleright$  Los especialistas del centro solo podrán cumplir misión de colaboración, si han aprobado los cursos necesarios de la misión.
- $\triangleright$  Los colaboradores serán asignados a las posibles ubicaciones en misión: CDI<sup>5</sup>, CMDAT<sup>6</sup>, CO<sup>7</sup>, Integral, en correspondencia con la especialidad que atienda.
- Los reportes de colaboración y capacitación sólo se atenderán si presentan correctamente el formato establecido para los mismos, si no se envía hacia atrás el reporte.
- Solo sesionará una edición de curso cuando el curso haya sido planificado.

<sup>&</sup>lt;u>.</u><br><sup>5</sup> Centro de Diagnóstico Integral.

<sup>&</sup>lt;sup>6</sup> Centro Médico de Alta Tecnología.

<sup>&</sup>lt;sup>7</sup> Centro Oftalmológico.

## <span id="page-33-0"></span>**2.8 Modelo de Objetos**

El modelo de objetos es aquel que describe cómo colaboran los trabajadores y las entidades del negocio dentro del flujo de trabajo del proceso de negocio (45).

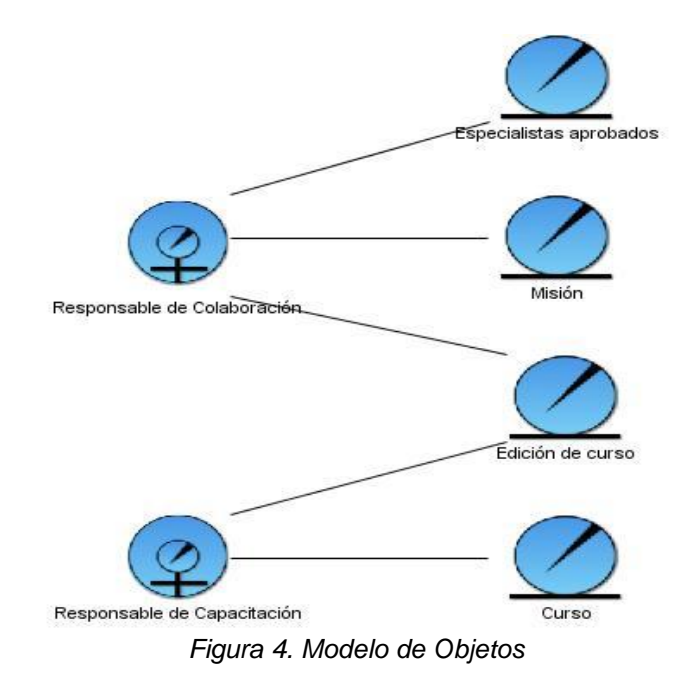

# <span id="page-33-1"></span>**2.9 Descripción de las entidades del negocio**

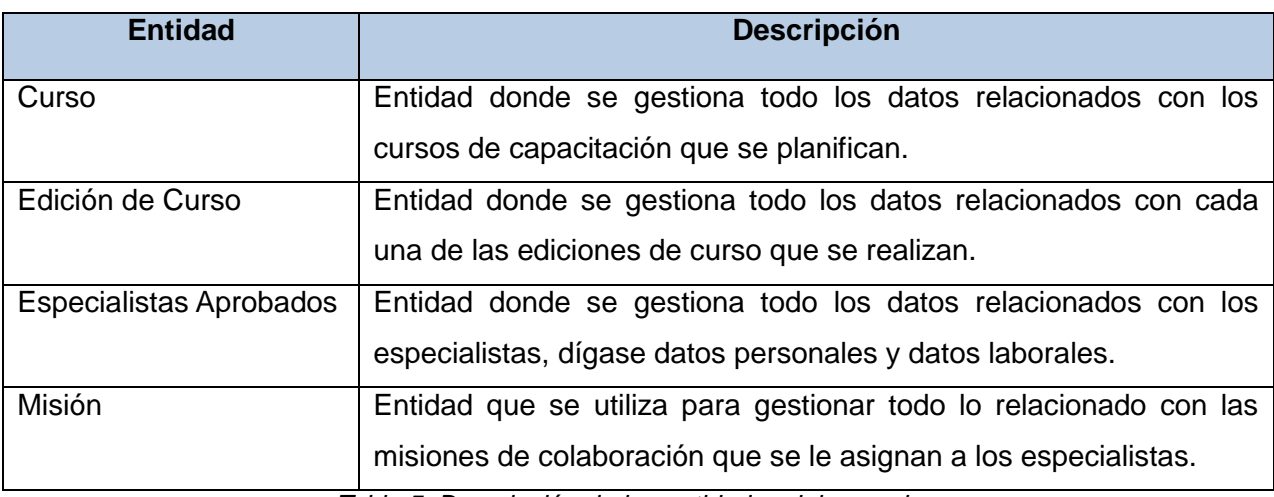

*Tabla 5. Descripción de las entidades del negocio.*

## <span id="page-34-0"></span>**2.10 Especificación de los requisitos de software**

## <span id="page-34-1"></span>**2.10.1 Requisitos Funcionales**

Los requisitos funcionales muestran las capacidades o condiciones que el sistema debe cumplir lo suficientemente bien para poder llegar a un acuerdo con los clientes (46). Con el objetivo de satisfacer al cliente, el sistema debe cumplir con los siguientes requisitos funcionales definidos**:**

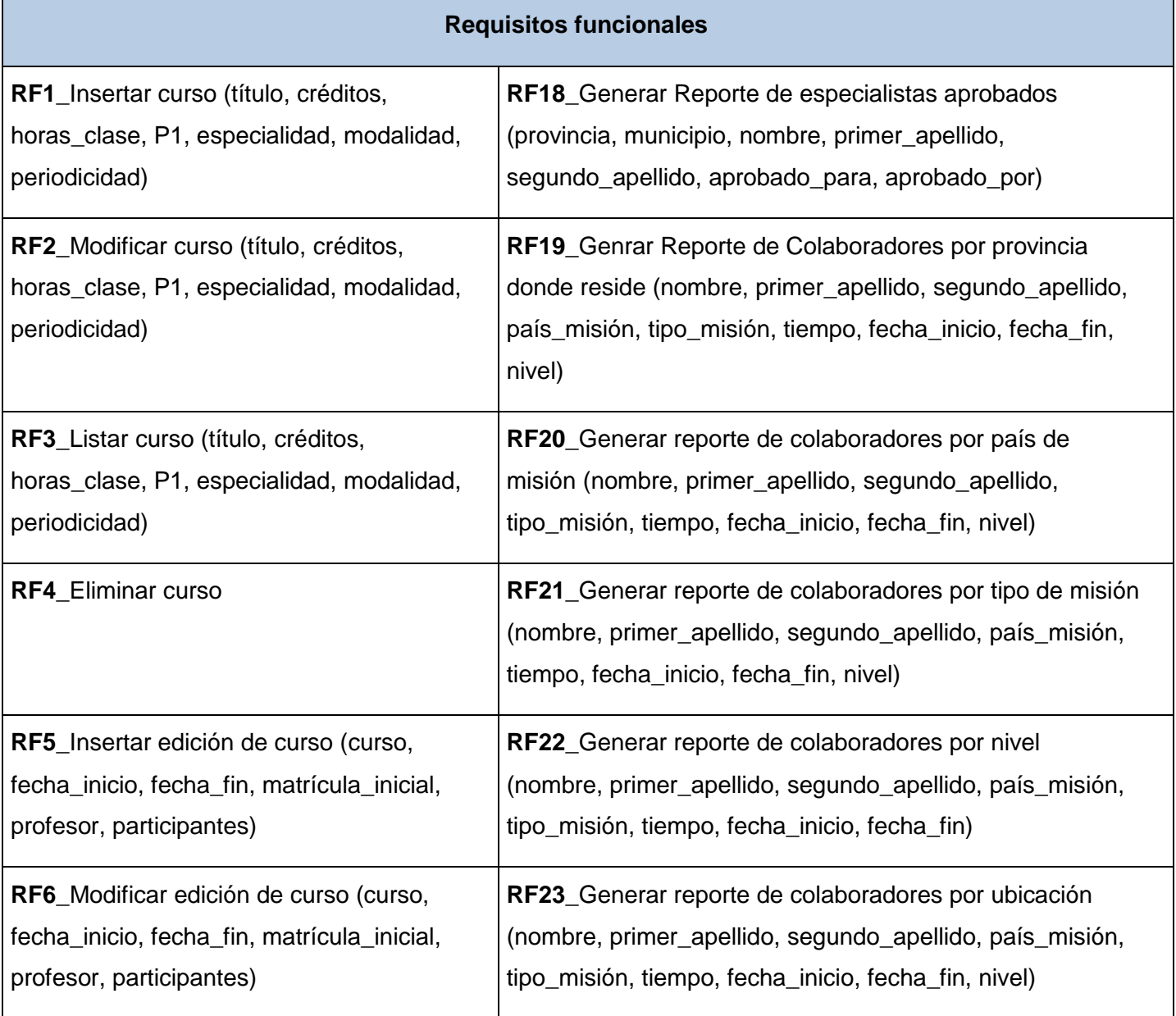

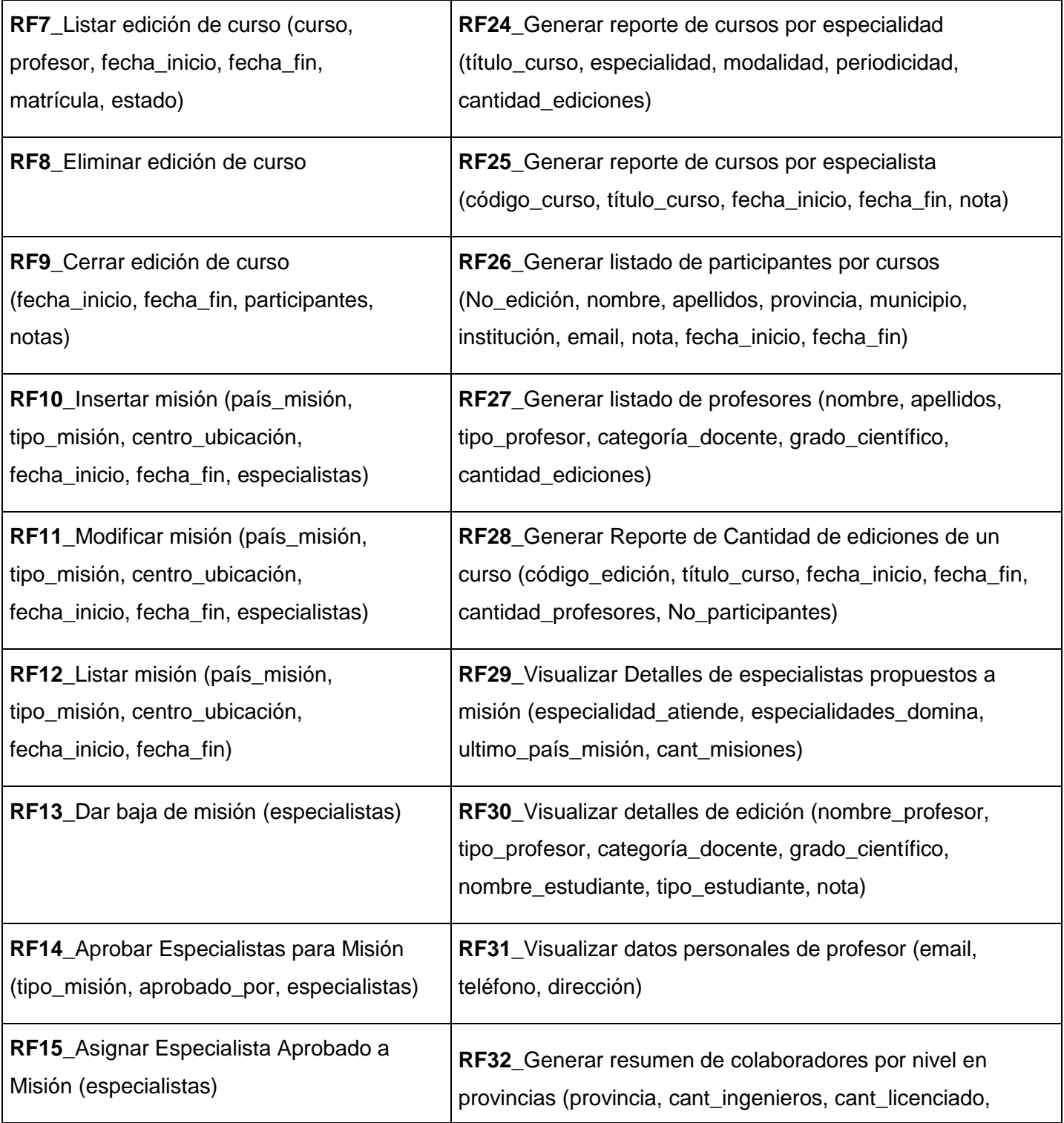
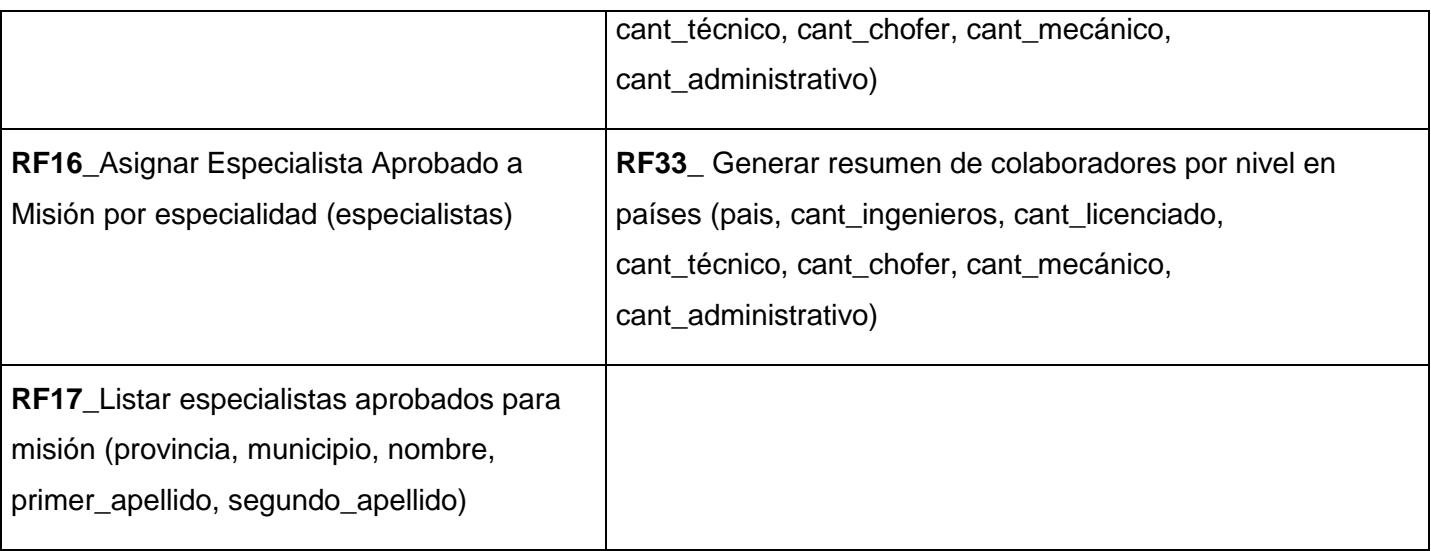

*Tabla 6. Requisitos funcionales*

# **2.10.2 Requisitos No Funcionales**

Los requerimientos no funcionales son propiedades o cualidades que el producto debe tener. Debe pensarse en estas propiedades como las características que hacen al producto atractivo, usable, rápido o confiable. No son parte de la razón fundamental del producto, pero si son necesarios para hacerlo funcionar de la manera deseada. Se refieren a todos los requisitos que no describen información a guardar, ni funciones a realizar. Se conocen como un conjunto de características de calidad, que es necesario tener en cuenta al diseñar e implementar el sistema (47).

# **1. Usabilidad**

**RnF 1.1.** El módulo tiene que ser capaz de ofrecer facilidades de uso para un buen entendimiento y aceptación del producto por los usuarios finales.

**RnF 2.1.** Debe ser sencillo a la vista de los usuarios, con el objetivo de implementar una herramienta que gane aceptación entre ellos se hace necesario el uso de un menú que les facilite el trabajo con el sistema.

#### **2. Confiabilidad**

**RnF 2.1.** El sistema podrá estar inactivo durante 5 minutos, al cabo de ese tiempo se cerrará la sesión del usuario que estaba interactuando con él.

**RnF 2.2.** Al ocurrir un error el sistema muestra un mensaje indicando dónde se ha producido el mismo

para que pueda ser corregido por el usuario.

#### **3. Soporte**

**RnF 4.1.** La implementación del sistema se regirá por las normas de codificación definidas en el documento de arquitectura de software del Centro de Informática Médica para obtener un producto legible y homogéneo.

**RnF 4.2.** Se utilizarán como normas para el nombrado la notación CamellCasing para identificar las variables y la PascalCasing para los métodos, lo cual hace el código más legible y facilita el soporte y mantenimiento de la aplicación.

#### **4. Restricciones de Diseño**

**RnF 5.1.** El sistema estará desarrollado en base a las políticas del software libre, que fueron ajustadas al sistema nacional de salud como: uso de servidores GNU/Linux.

**RnF 5.2.** Se utilizará como gestor de base de datos MySQL y Symfony como framework de desarrollo de aplicaciones web, el cual utiliza PHP como lenguaje de programación del lado del servidor.

**RnF 5.3.** Se utilizará NetBeans como IDE de desarrollo.

**RnF 5.4.** Para el diseño de las interfaces se utilizará Ext JS, librería javascript para el desarrollo de aplicaciones RIA (Rich Internet Application).

**RnF 5.5.** Se utilizará Visual Paradigm como herramienta para el modelado de los artefactos generados por la metodología RUP.

# **5. Interfaz**

**RnF 7.1.** La aplicación será sencilla, amigable e intuitiva, de fácil navegación por parte del usuario. Estará diseñada para una óptima visualización siendo adaptable a cualquier resolución.

**RnF 7.2.** La interfaz de la aplicación será similar a la interfaz de Windows para garantizar que el personal que trabaje con el sistema esté lo más familiarizado posible, de manera que agilice y facilite el trabajo con el software.

**RnF 7.3.** La entrada de datos incorrecta será detectada e informada claramente al usuario.

**RnF 7.4.** Todos los textos y mensajes en pantalla aparecerán tanto en idioma español como en inglés, en dependencia de la opción que seleccione el usuario.

#### **6. Estándares aplicables**

**RnF 8.1.** El desarrollo de la aplicación estará basado en Integración de Modelos de Madurez de Capacidades (CMMI por sus siglas en inglés), un modelo para la mejora y evaluación de procesos para el desarrollo, mantenimiento y operación de sistemas de software.

*Tabla 7. Requisitos no funcionales*

#### **2.11 Actores del sistema**

Cada trabajador del negocio que tiene actividades a automatizar es un candidato a actor del sistema. Si algún actor del negocio interactúa con el sistema, entonces también es un actor del sistema (48).

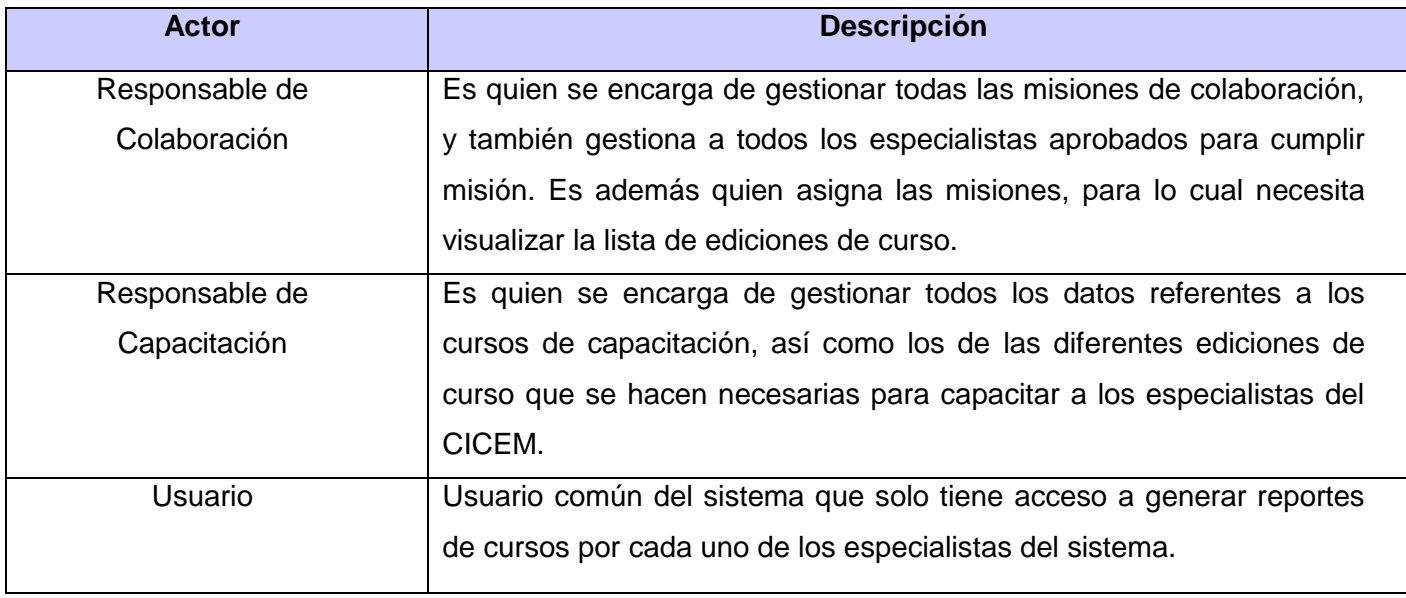

*Tabla 8. Actores del sistema*

#### **2.12 Diagrama de casos de uso del sistema (CUS)**

Los diagramas de casos de uso documentan el comportamiento de un sistema desde el punto de vista del usuario. Por lo tanto los casos de uso determinan los requisitos funcionales del sistema, es decir, representan las funciones que un sistema puede ejecutar (49).

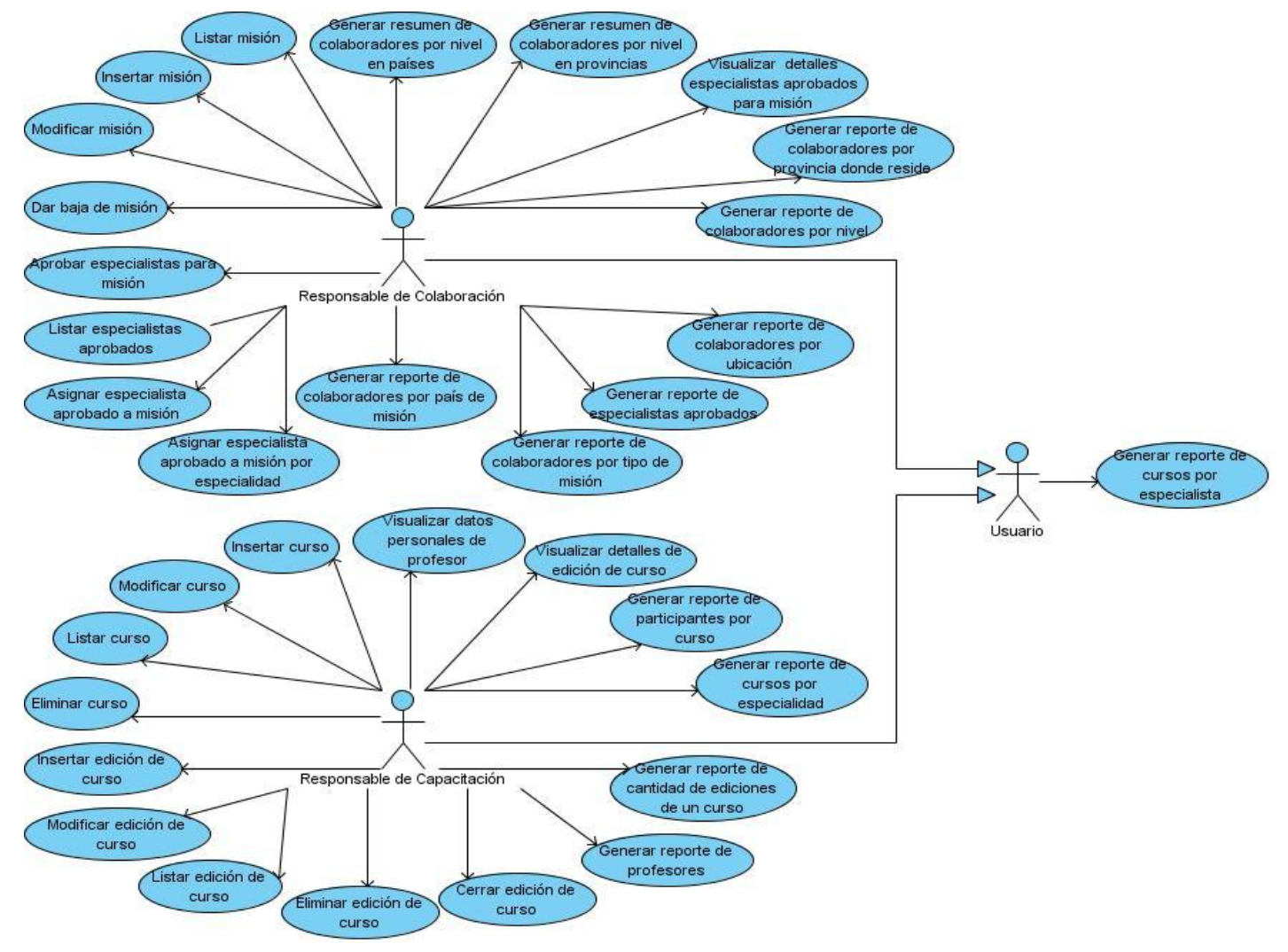

*Figura 5. Diagrama de Casos de Uso del Sistema (CUS)*

# **2.13 Especificación de CUS**

# **2.13.1 Asignar especialista aprobado a misión por especialidad**

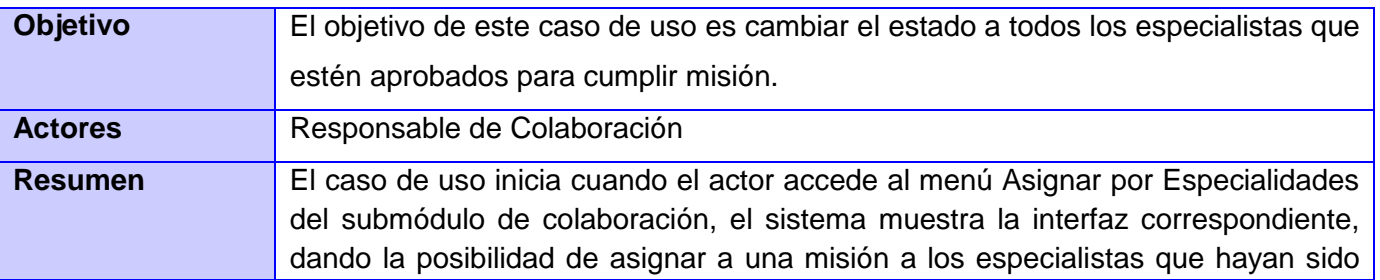

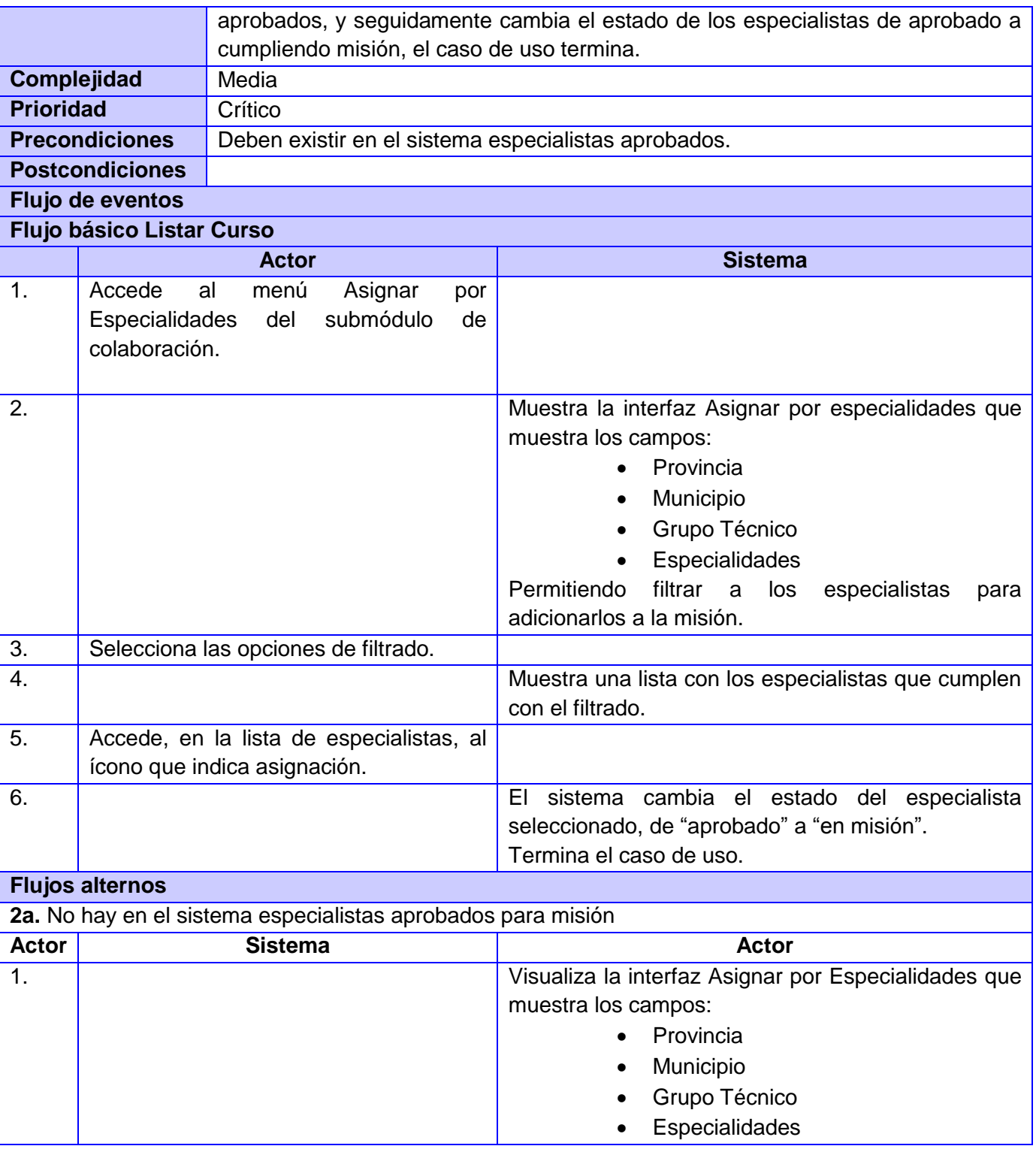

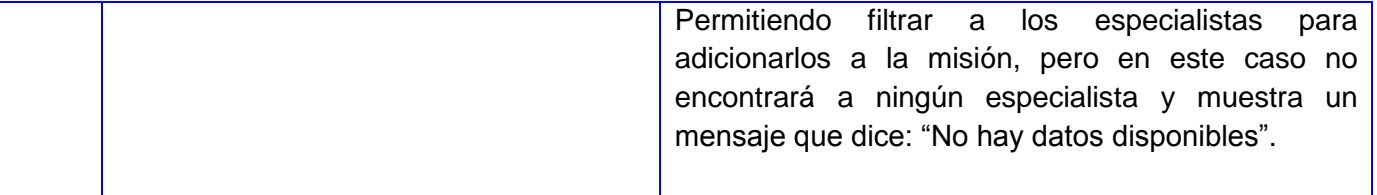

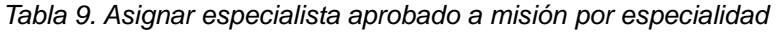

# **2.13.2 Insertar edición de curso**

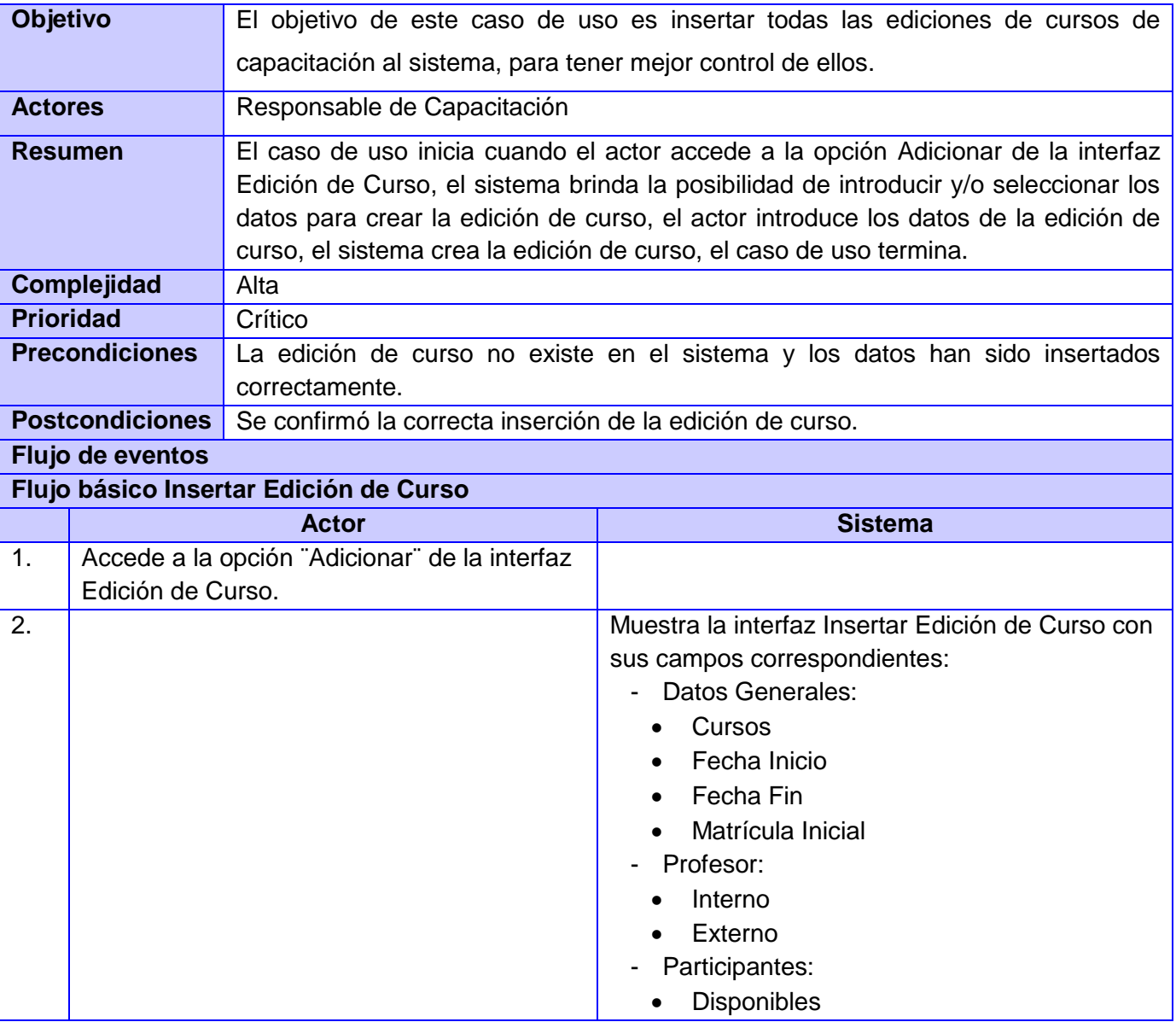

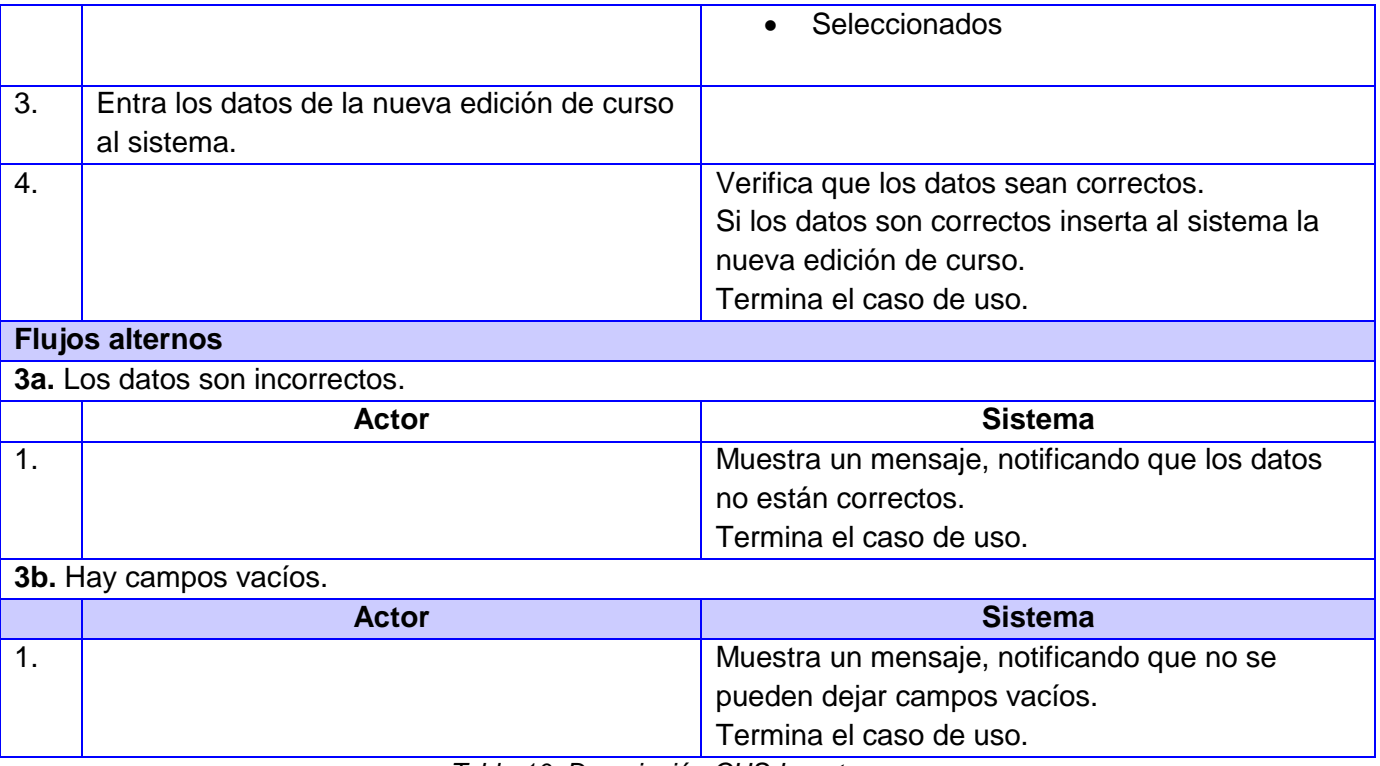

*Tabla 10. Descripción CUS Insertar curso*

Con el desarrollo del capítulo se obtuvo una mejor comprensión del problema en cuestión, mediante los flujos de trabajo modelamiento del negocio y requerimientos. En el modelado del negocio se identificaron los actores, trabajadores y casos de uso del negocio, los cuales fueron descritos detalladamente. Además, se definieron las reglas del negocio, se construyó el diagrama de casos de uso del negocio así como, los diagramas de actividades y modelo de objeto correspondientes a los casos de uso. De forma detallada en el flujo de trabajo requerimiento se identificaron y describieron los requisitos funcionales y no funcionales correspondientes, actores y casos de usos. Se realizó el diagrama de casos de uso del sistema, mostrando la relación entre casos de uso y actores, así como la descripción de los mismos, de esta manera se obtuvo una visión entendible de las funcionalidades propuestas en los requerimientos definidos.

# **Capítulo 3: Análisis y Diseño**

El presente capítulo está orientado a comprender los aspectos relacionados con los requisitos, obteniéndose de la misma manera artefactos como: diagramas de clases del análisis, diagramas de colaboración y diagramas de clases del diseño, que constituyen la entrada fundamental en las actividades realizadas durante el flujo de trabajo de Implementación.

#### **3.1 Modelo de Análisis**

Una vez identificados los requisitos que debe cumplir el software a desarrollar, es importante realizarles un análisis con la finalidad de comprenderlos mejor antes de entrar a su diseño, garantizando así una arquitectura robusta, eficiente y capaz de resistir a cambios. También se comienza a ver el software de forma interna, en función de clases y paquetes que permiten el cumplimiento de todos los requisitos que deben ser cumplidos. El Modelo de Análisis puede considerarse como una primera aproximación al Modelo de Diseño, pues representa una entrada fundamental cuando se da forma al sistema en el diseño y en la implementación (53).

La disciplina del análisis tiene como propósito conseguir una comprensión más precisa de los requisitos, refinarlos y estructurarlos utilizando el lenguaje de los desarrolladores para analizar con profundidad los requisitos funcionales y proporcionar una visión general del sistema. Durante su concepción se presentan tres estereotipos conceptuales, que se encargan de identificar a las clases del análisis (53):

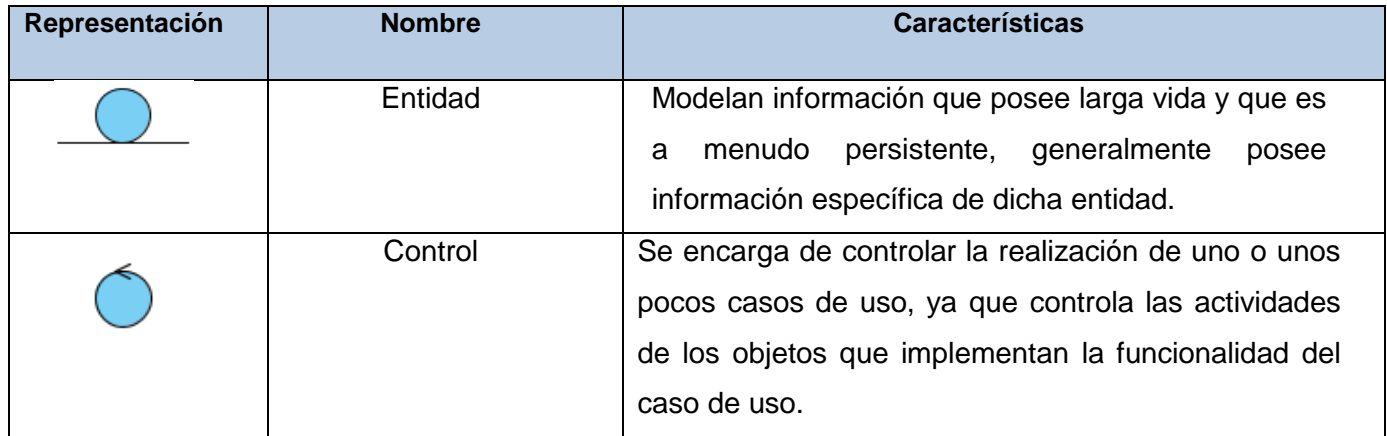

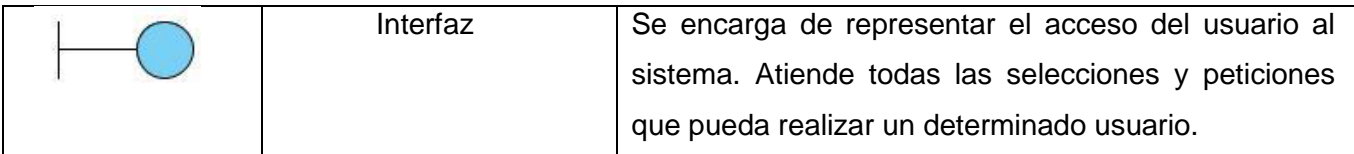

*Tabla 11. Representación de las clases del análisis*

#### **3.1.1 Diagramas de Clases del Análisis**

Los diagramas de clases del análisis constituyen una vista estática de las clases que conforman el modelo del análisis y las asociaciones entre las mismas. Son una vista de la futura composición de clases del software (53).

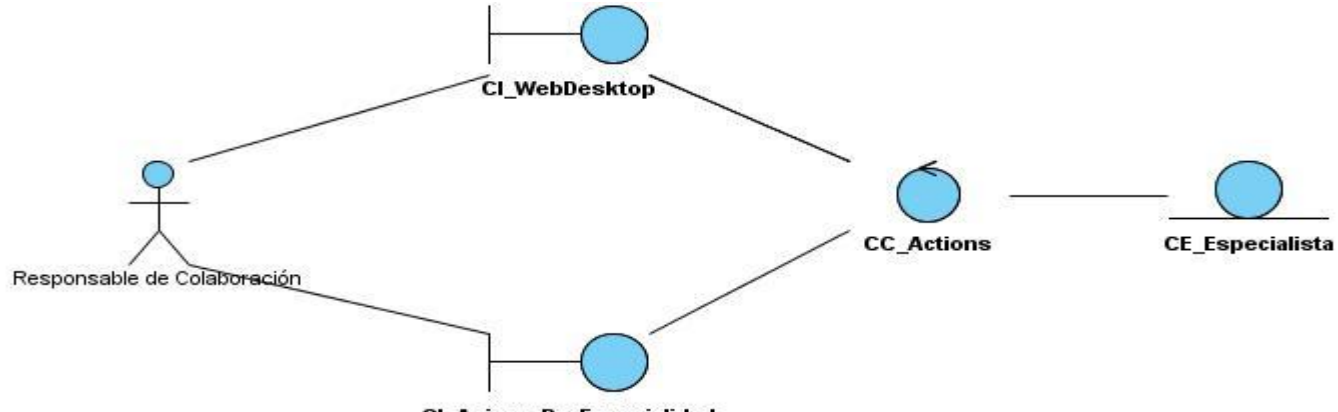

CI\_AsignarPorEspecialidad

*Figura 6. Diagrama de clase del análisis CUS Asignar especialista aprobado a misión por especialidad*

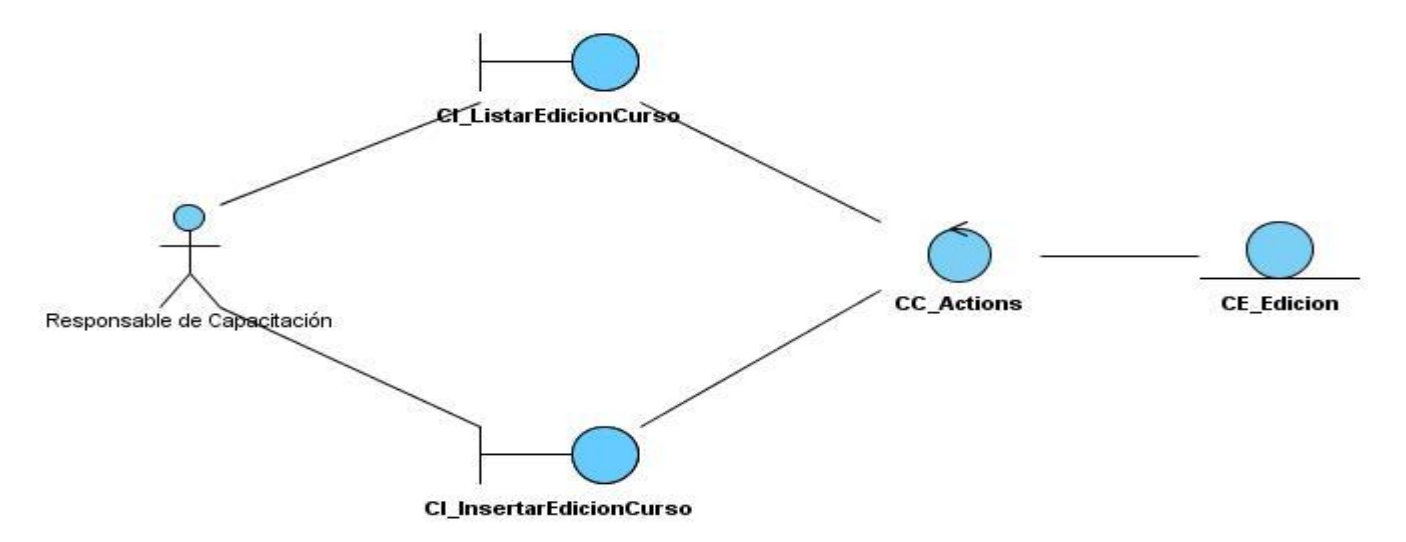

*Figura 7. Diagrama de clase del análisis CUS Insertar edición de curso*

#### **3.1.2 Diagramas de Colaboración**

El diagrama de colaboración presenta una alternativa al diagrama de secuencia para modelar interacciones entre objetos en el sistema. Mientras que el diagrama de secuencia se centra en la secuencia cronológica del escenario que se modela, el diagrama de colaboración se centra en estudiar los efectos de un objeto dado durante un escenario. Los objetos se conectan por medio de enlaces, cada enlace representa una instancia de una asociación entre las clases implicadas. El enlace muestra los mensajes enviados entre los objetos, y la visibilidad de un objeto con respecto a los otros (54).

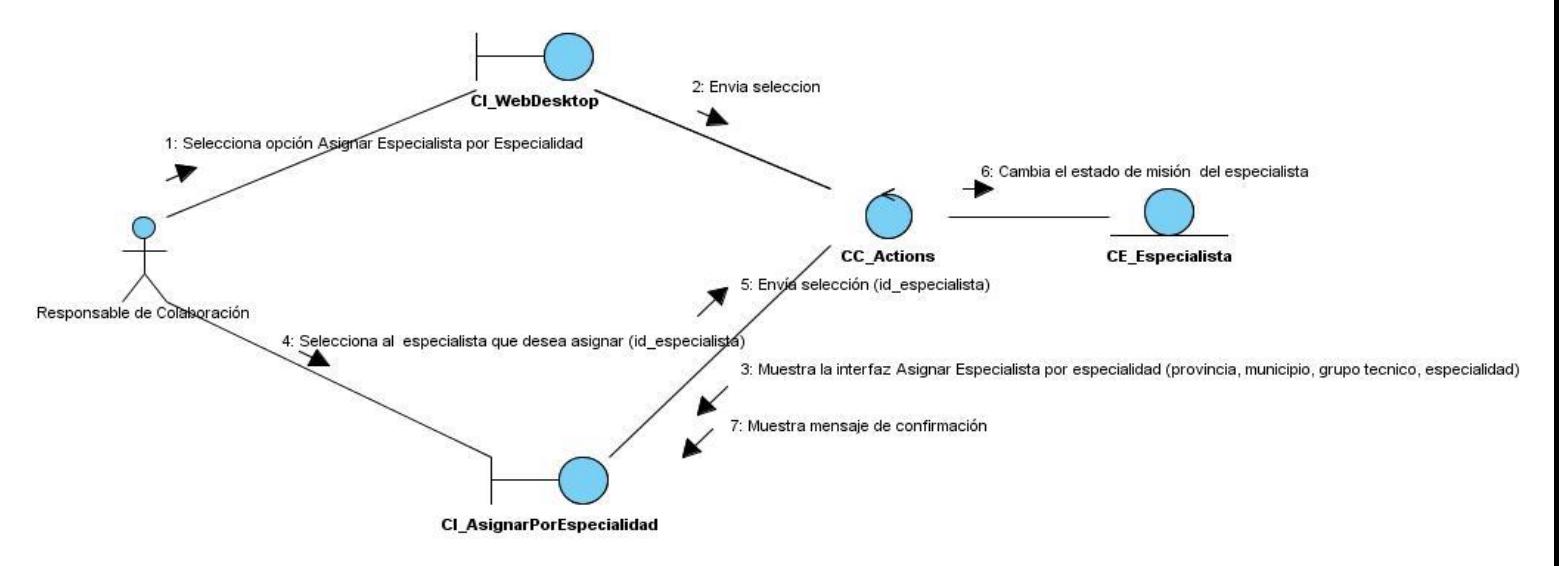

*Figura 8. Diagrama de colaboración CUS Asignar especialista aprobado a misión por especialidad*

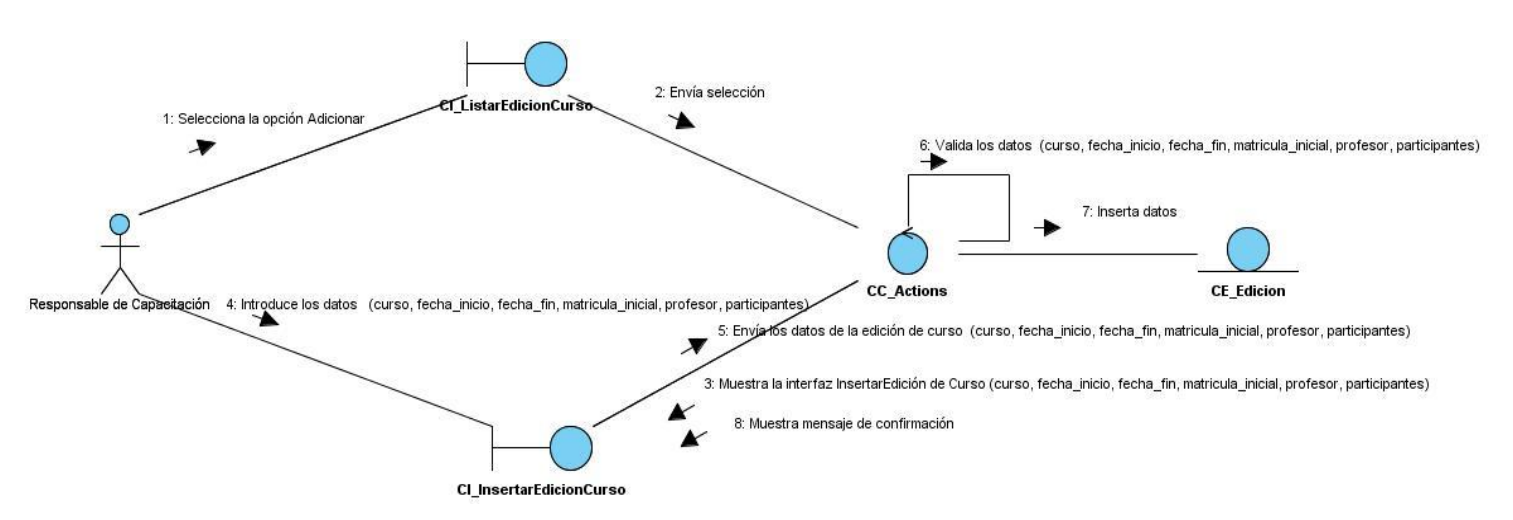

*Figura 9. Diagrama de colaboración CUS Insertar edición de curso*

## **3.2 Modelo de Diseño**

El modelo de diseño es un modelo de objetos que describe la realización física de los casos de uso centrándose en como los requisitos funcionales y no funcionales, junto con otras restricciones relacionadas con el entorno de implementación, tienen impacto en el sistema a considerar. Sirve de abstracción de la implementación y es utilizada como entrada fundamental de las actividades de implementación (55).

# **3.2.1 Diagramas de Clases del Diseño**

El Diagrama de Clases de Diseño describe gráficamente las especificaciones de las Clases de Software y las Interfaces en una aplicación. Normalmente contiene la siguiente información: Clases, asociaciones y atributos. Interfaces, con sus operaciones y constantes. Información sobre los tipos de atributos. Navegabilidad y dependencia (56).

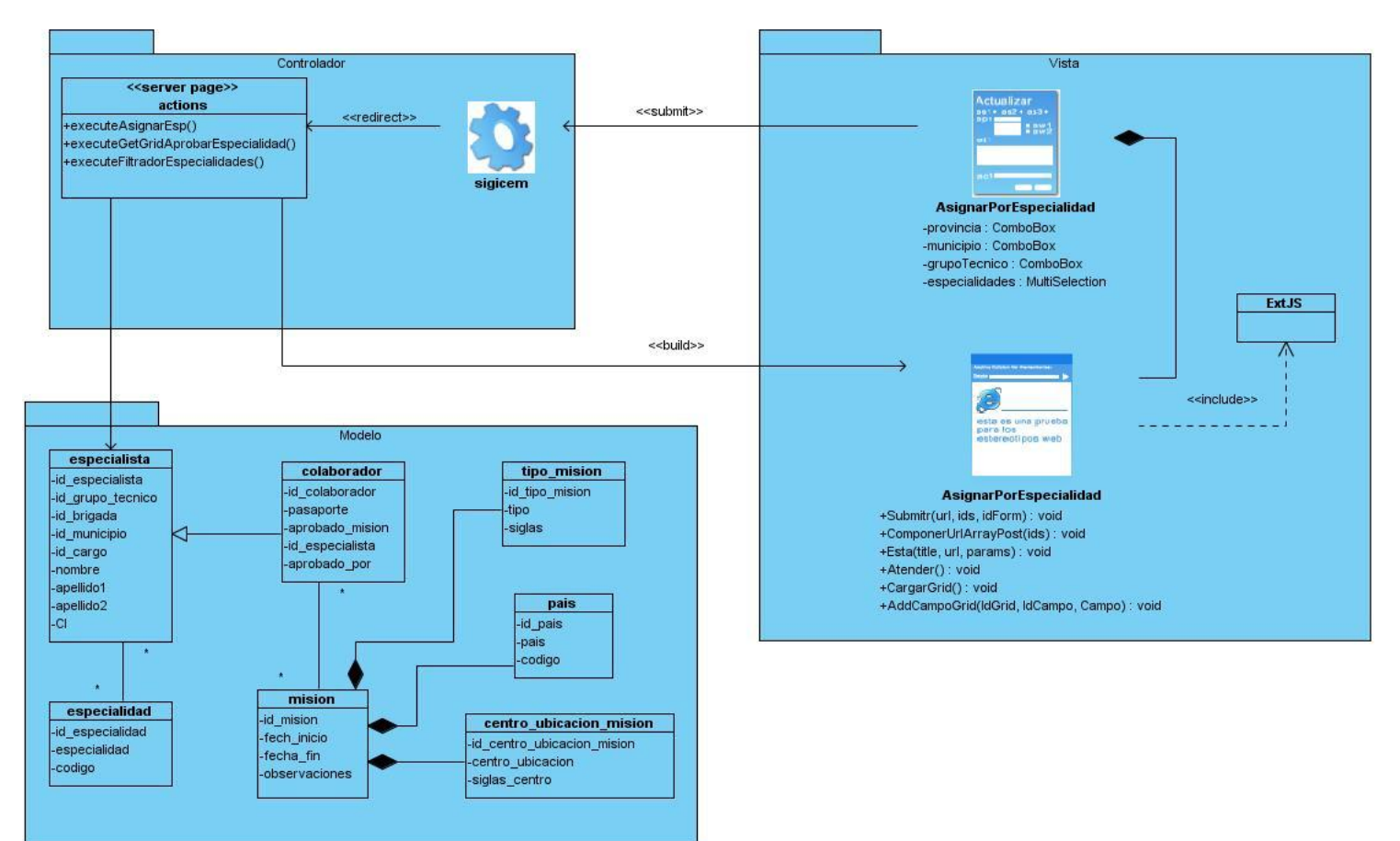

*Figura 10. Diagrama de clases del diseño CUS Asignar especialista aprobado a misión por especialidad*

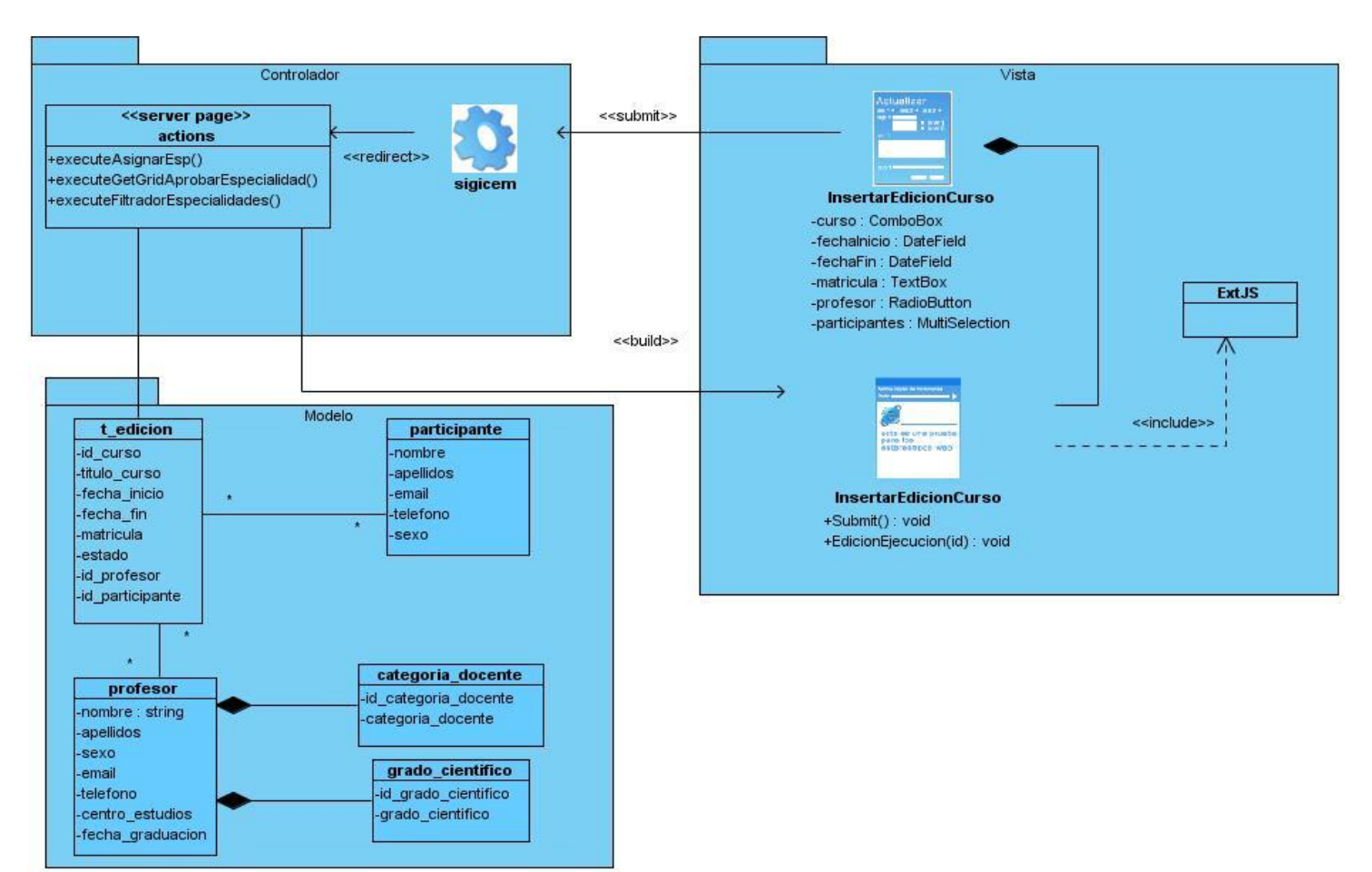

*Figura 11. Diagrama de clases del diseño CUS Insertar edición de curso*

# **3.2.2 Descripción de las clases del diseño**

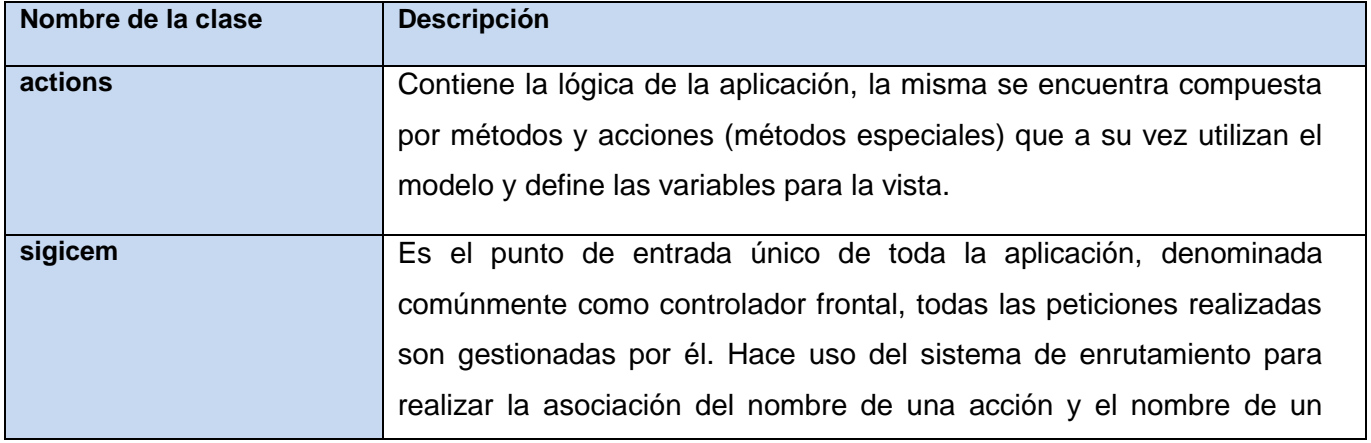

# **Capítulo 3: Análisis y Diseño**

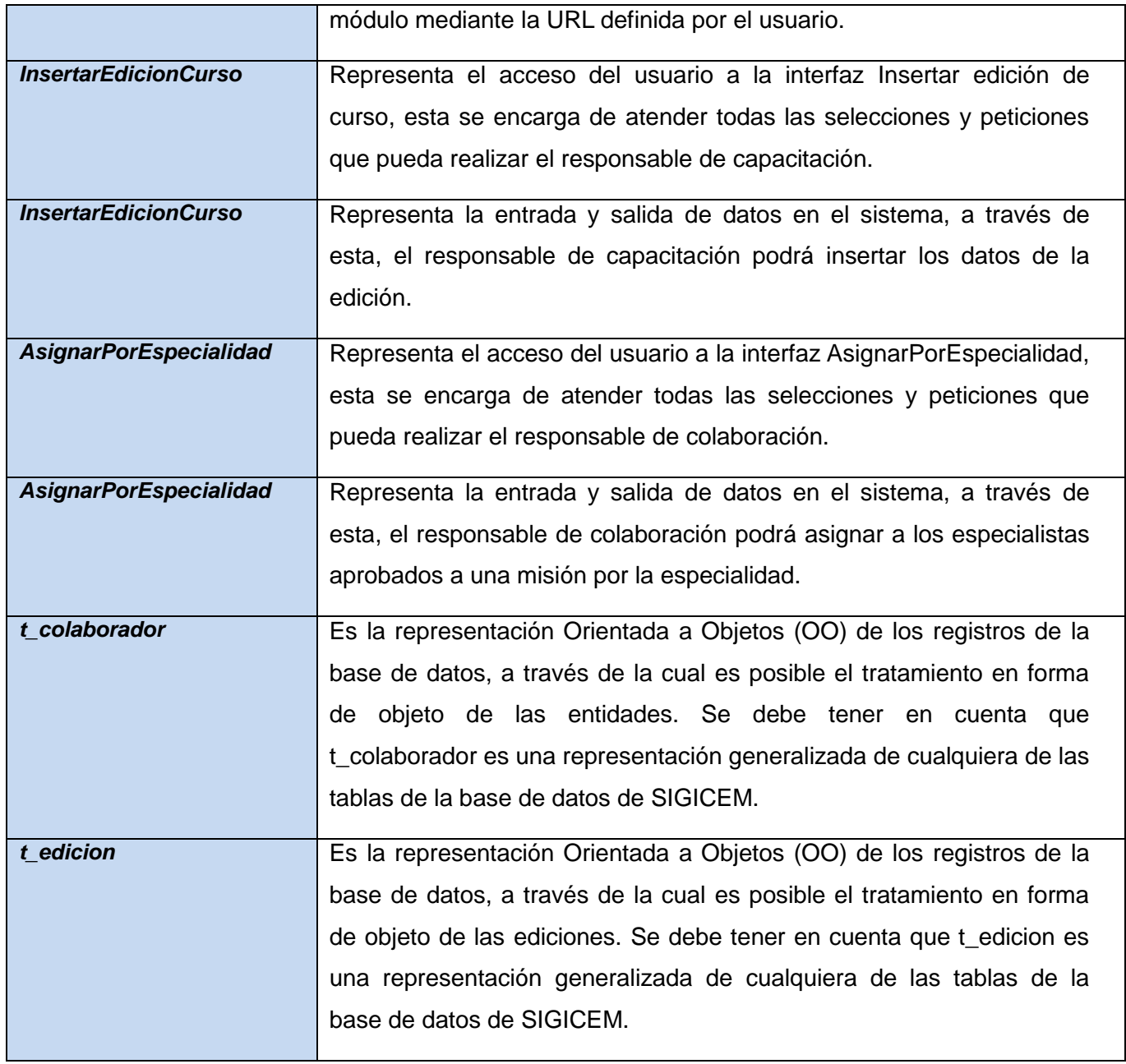

*Tabla 12. Descripción de las clases del diseño*

Para observar con detalles los diagramas de clases del diseño correspondientes al módulo en cuestión, así como la descripción de cada una de sus clases, ver documento SES\_SIGICEM\_InfEsp\_0121\_ModDis.

#### **3.3 Definición de la arquitectura**

Para el desarrollo del modelo de diseño se hizo necesario utilizar el patrón de arquitectura Modelo-Vista- Controlador (MVC), debido a que es este el patrón de arquitectura definido por la dirección del proyecto para el desarrollo de sus productos. Este separa los datos de la interfaz de usuario, y la lógica del negocio, en tres componentes distintos: Modelo, Vista y Controlador especificando un conjunto de subsistemas con sus responsabilidades y una serie de consideraciones a tener en cuenta para organizar los distintos componentes. Su popularidad se debe a que permite organizar aplicaciones grandes de manera mucho más fácil. Con su implementación se logra obtener una separación entre los distintos componentes permitiendo lograr mayor sencillez para crear distintas representaciones de los mismos datos. Incrementa en gran medida la reutilización y flexibilidad, así como que las soluciones desarrolladas suelen ser más escalables (50)*.* 

Las capas del MVC que implementa Symfony, se encuentran compuestas por siete scripts (ver fig. 12), los cuales se distribuyen de la siguiente forma:

**La vista** está compuesta por la capa externa (layout), plantilla (template) y lógica de la vista. En la capa externa se agrupa la parte de la vista, que permanece invariable para todas o parte de las páginas de la aplicación, mientras que las plantillas solo se encargan de visualizar los formularios y variables definidas en el controlador. En esta capa se utiliza además, la librería ExtJS que incluye un conjunto de componentes que aportan mejoras visuales y facilitan un mejor intercambio con el sistema (51).

**El controlador** en Symfony normalmente se divide en un controlador frontal, que es único para toda la aplicación y las acciones, que incluyen el código específico del controlador de cada página. Una de las principales ventajas de utilizar un controlador frontal es que ofrece un punto de entrada único para toda la aplicación. Así, en caso de que sea necesario impedir el acceso a la aplicación, solamente es necesario editar el script correspondiente al controlador frontal. Si la aplicación no dispone de un controlador frontal, se debería modificar cada uno de los controladores (51).

**El modelo** se puede dividir en la capa de acceso a los datos y en la capa de abstracción de la base de datos. De esta forma, las funciones que acceden a los datos no utilizan sentencias ni consultas que dependen de una base de datos, sino que utilizan funciones escritas en el lenguaje propio del Mapeo de Objetos Relacional (ORM) Propel. Así, si se cambia de sistema gestor de base de datos, que en el caso

particular del sistema es MySQL 5.1, solamente es necesario actualizar la capa de abstracción de la base de datos, pues el acceso a datos se realiza mediante el uso del ORM Propel, que abstrae al sistema del uso de cualquier sistema gestor de base de datos, mediante el uso de la programación orientada a objeto, haciendo posible tratar las tablas como objetos del sistema (51).

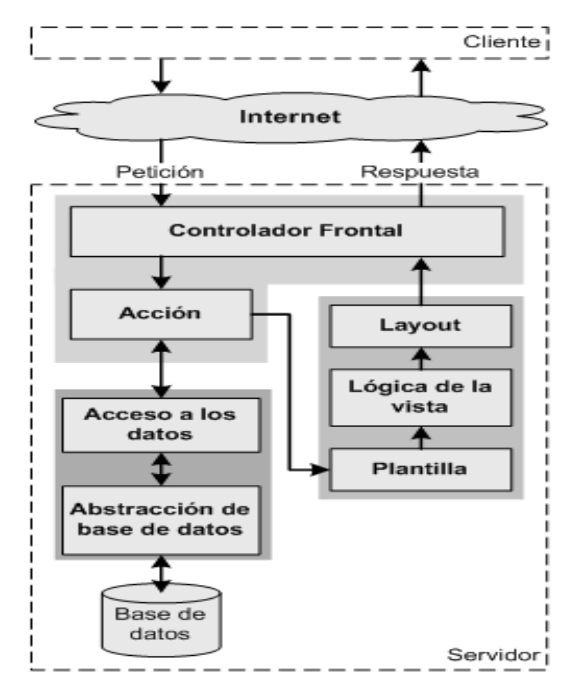

*Figura 12. Comportamiento de la arquitectura Modelo-Vista-Controlador para Symfony Fuente: http://librosweb.es/symfony\_1\_2/capitulo\_2/el\_patron\_mvc.html.*

#### **3.4 Patrones de diseño**

Un patrón de diseño es una descripción de clases y objetos comunicándose entre sí adaptada para resolver un problema de diseño general en un contexto particular. Identifica clases, instancias, roles, colaboraciones y la distribución de responsabilidades (52). Los patrones GRASP<sup>8</sup> tienen una importante utilidad en el diseño realizado así como los patrones GoF<sup>9</sup>, por lo que a continuación se muestra la manera en que se utilizaron:

 $\overline{\phantom{a}}$ 8 Patrones de Software para la Asignación General de Responsabilidades.

<sup>9</sup> Gang of Four, en español Pandilla de los Cuatro.

 **Experto:** propone como solución asignar la responsabilidad a la clase que cuenta con la información necesaria para cumplir la responsabilidad. Las clases que brinda el framework ExtJS se encargarán de visualizar las interfaces pues cuentan con la información para crear los diferentes componentes visuales.

| <b>TColaboradorPeer</b>                                                                                                    |
|----------------------------------------------------------------------------------------------------|
| +getFieldNames(\$type = BasePeer::TYPE_PHPNAME)                                                                                    |
| +doSelectOne(Criteria \$criteria, PropelPDO \$con = null)                                                                          |
| +doSelect(Criteria \$criteria, PropelPDO \$con = null)                                                                             |
| +addinstanceToPool(TColaborador \$obj, \$key = null)                                                                               |
| [+doCountJoinTEspecialista(Criteria \$criteria, \$distinct = false, PropelPDO \$con = null, \$join behavior = Criteria::LEFT JOIN) |
| +doSelectJoinTPais(Criteria \$criteria, \$con = null, \$join behavior = Criteria::LEFT JOIN)                                       |
| +getTableMap()                                                                                                    |
| $+$ qetOMClass(\$withPrefix = true)                                                                                                |
| +dolnsert(\$values, PropelPDO \$con = null)                                                                                        |
| +doUpdate(\$values, PropelPDO \$con = null)                                                                                        |
| $+$ doDeleteAll(\$con = null)                                                                                                    |
| +doValidate(TColaborador \$obj, \$cols = null)                                                                                     |

*Figura 13. Comportamiento del patrón Experto en el modelado del diseño*

 **Controlador:** es un patrón que se basa en usar un controlador como punto inicial para la gestión de las peticiones. La presencia del controlador frontal, es un ejemplo que evidencia de forma clara su utilización en Symfony. Es el punto de entrada único de toda la aplicación ya que todas las peticiones realizadas por el usuario son gestionadas por él, así como la seguridad, entre otras tareas.

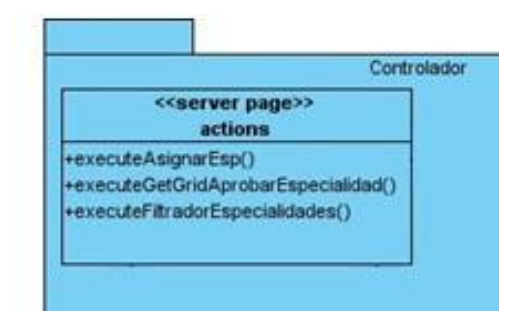

*Figura 14. Comportamiento del patrón Controlador en el modelado del diseño*

 **Creador**: este patrón se tiene en cuenta para la asignación de responsabilidades a las clases relacionadas con la creación de objetos, de forma tal que una instancia de un objeto solo pueda ser creada por la clase que contiene la información necesaria. El uso del mismo permite crear las dependencias mínimas necesarias entre las clases, favoreciendo al mantenimiento del sistema.

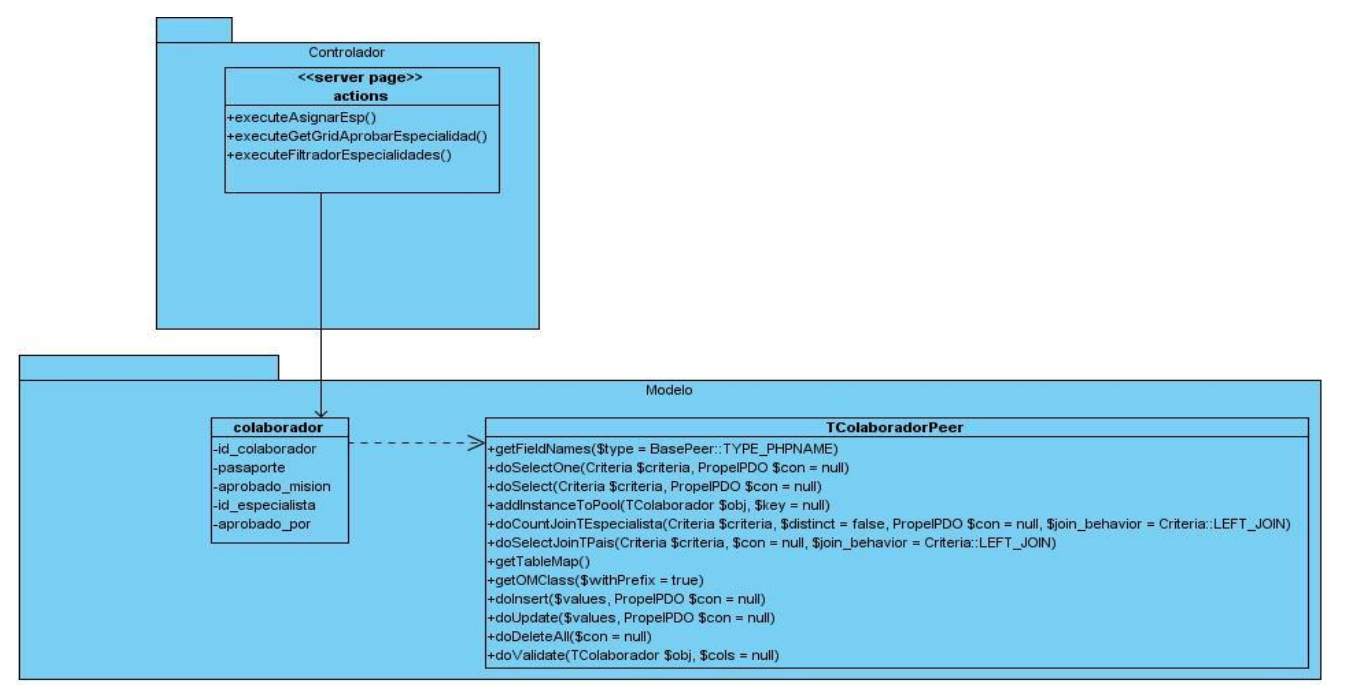

*Figura 15. Comportamiento del patrón Creador en el modelado del diseño*

 **Bajo Acoplamiento:** brinda como solución asignar responsabilidades de manera que las clases no dependan fuertemente de otras. Ofreciendo como beneficio que son fáciles de entender por separadas, fáciles de reutilizar y no se afectan por cambios de otros componentes. Dicho patrón se tiene en cuenta debido a la importancia de realizar un diseño de clases independientes que soporten los cambios.

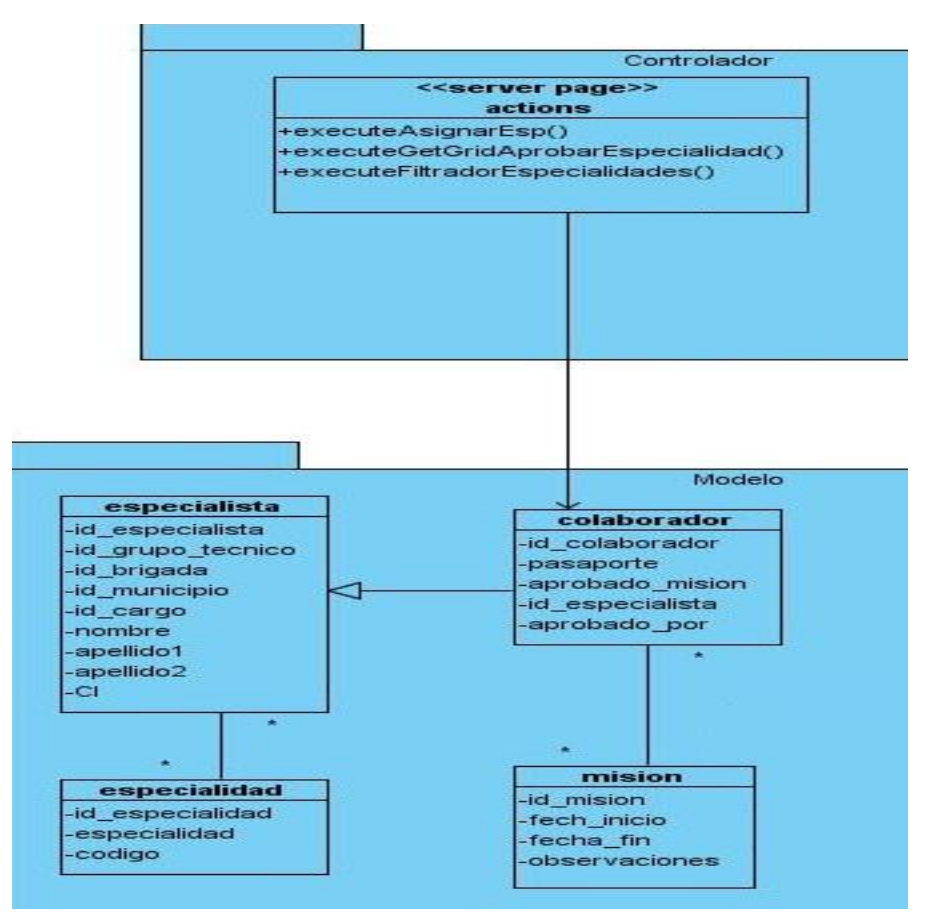

*Figura 16. Comportamiento del patrón Bajo Acoplamiento en el modelado del diseño*

 **Alta Cohesión**: propone asignar la responsabilidad de manera que la complejidad se mantenga dentro de límites manejables asumiendo solamente las responsabilidades que deben manejar, evadiendo un trabajo excesivo. Su utilización mejora la claridad y facilidad para comprender el diseño, simplifica el mantenimiento y las mejoras de funcionalidad, genera un bajo acoplamiento, soporta mayor capacidad de reutilización.

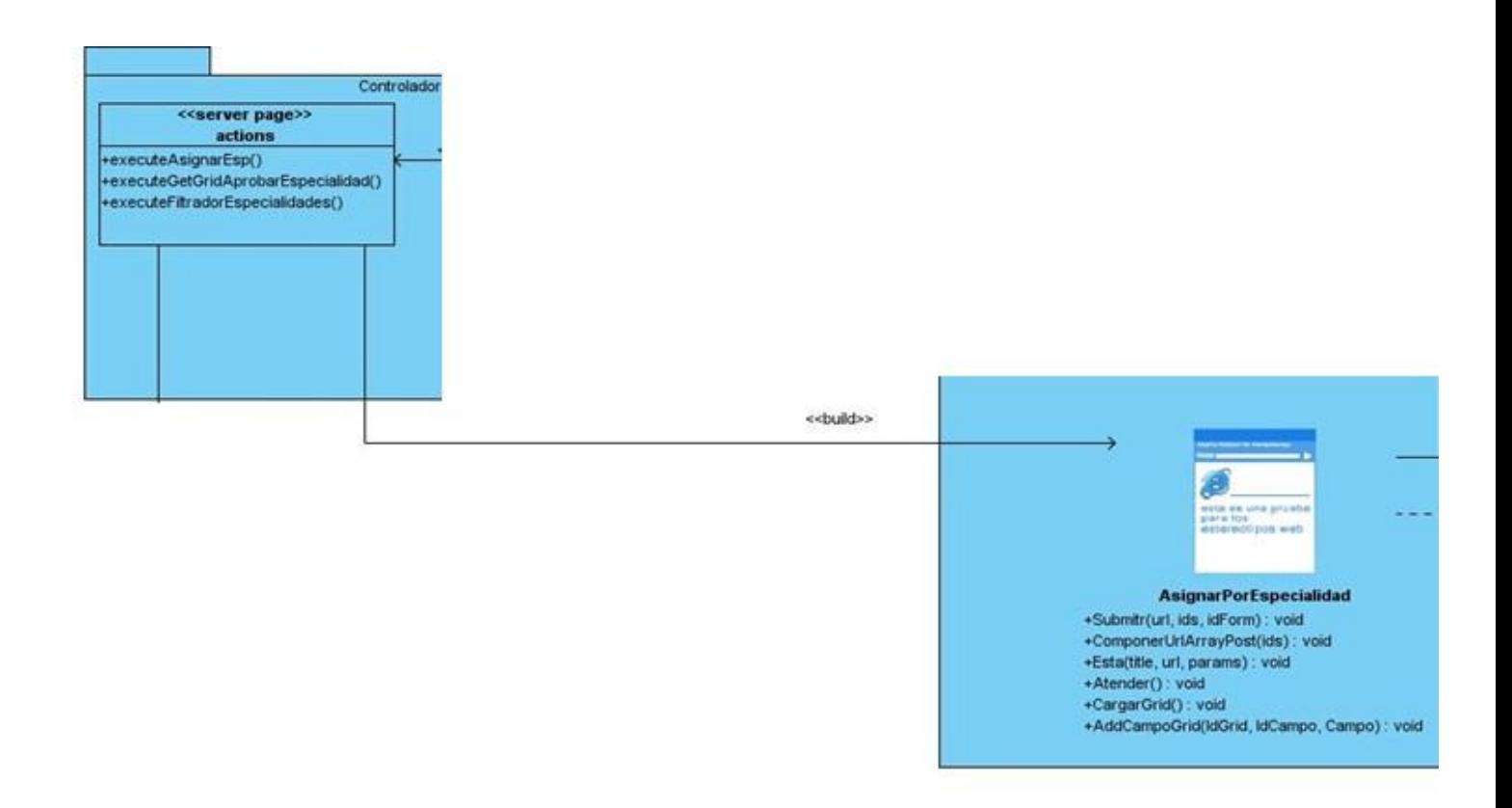

*Figura 17. Comportamiento del patrón Alta Cohesión en el modelado del diseño*

 **Decorador:** es utilizado cuando deseamos modificar el comportamiento básico de una instancia específica sin la necesidad de crear una nueva subclase. Específicamente Symfony presenta el archivo layout.php o también conocido como plantilla global, éste contiene el código HTML común a todas las páginas de la aplicación para no tener que repetirlo en cada página. Este fichero se complementa con las plantillas, decorándolas y obteniéndose la interfaz final que será mostrada al usuario.

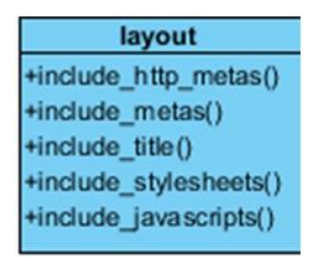

*Figura 18. Comportamiento del patrón Decorador en el modelado del diseño*

#### **3.5 Modelo de Despliegue**

Los modelos de despliegue muestran las relaciones físicas de los distintos nodos que componen un sistema y el reparto de los componentes sobre dichos nodos. La vista de despliegue representa la disposición de las instancias de componentes de ejecución en instancias de nodos conectados por enlaces de comunicación (57). Físicamente, el sistema será distribuido por toda la red de centros de ingeniería clínica y electromedicina pasando por todos los niveles, desde la estructura básica, hasta los municipios, provincias y en el centro nacional. Para la estructura de la distribución física del subsistema se utilizó un nodo PC\_Cliente que representa la computadora del usuario. Esta se conecta mediante el protocolo de Transferencia de Hipertexto (HTTP, HyperText Transfer Protocol) al nodo Servidor Web. Desde el servidor se puede acceder al nodo Servidor de BD mediante el protocolo diseñado para facilitar la reutilización de código de bases de datos (TCP/IP). Además, desde el nodo PC\_Cliente se accede a la impresora mediante el puerto USB (*Ver figura # 19*)

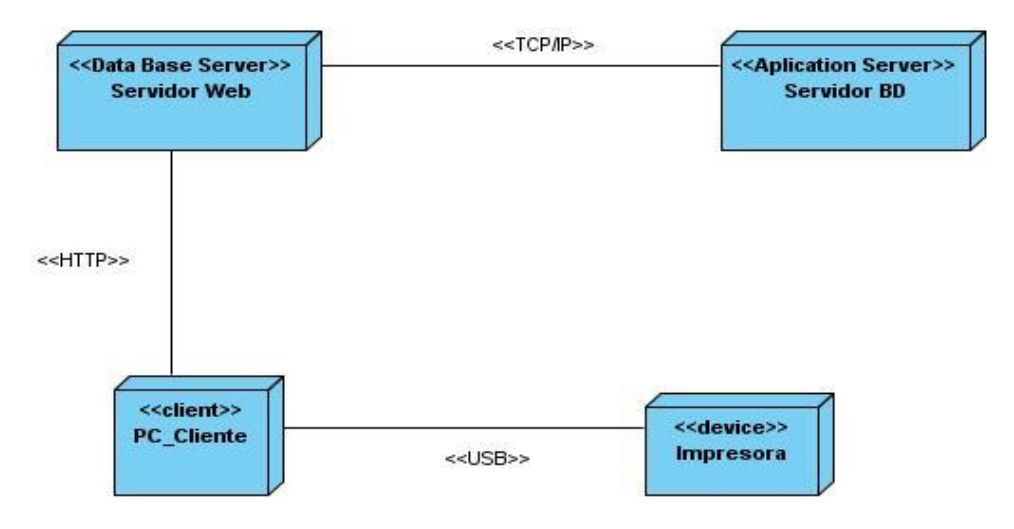

*Figura 19. Modelo de despliegue*

Sintetizando lo desarrollado, se concluye que a lo largo de este capítulo se identificó el patrón de arquitectura a emplearse en la solución. También se obtuvieron los diagramas de clases del análisis, así como los de colaboración. De la misma manera se elaboró el diagrama de clases del diseño para cada caso de uso del sistema, mediante los cuales se representaron las relaciones que se establecen entre las clases. Se realizó además una descripción de las principales clases que estarán presentes en la implementación de la solución.

# **Capítulo 4: Implementación**

El presente capítulo constituye la secuencia lógica del diseño del sistema, a través del mismo se implementan las clases y subsistemas encontrados en el flujo de trabajo anterior en términos de componentes, se obtiene el diagrama de componentes correspondiente al módulo en cuestión.

# **4.1 Modelo de Datos**

Un Modelo de Datos es básicamente, una descripción de un contenedor de datos, así como de los métodos para almacenar y recuperar información de esos contenedores. Los modelos de datos no son elementos físicos, sino abstracciones que permiten la implementación de un sistema eficiente de base de datos (58).

Para el funcionamiento del sistema se actualizó el Modelo de Datos de clases persistentes que describe la representación lógica y física de la información que se manejará en el software quedando de la siguiente manera:

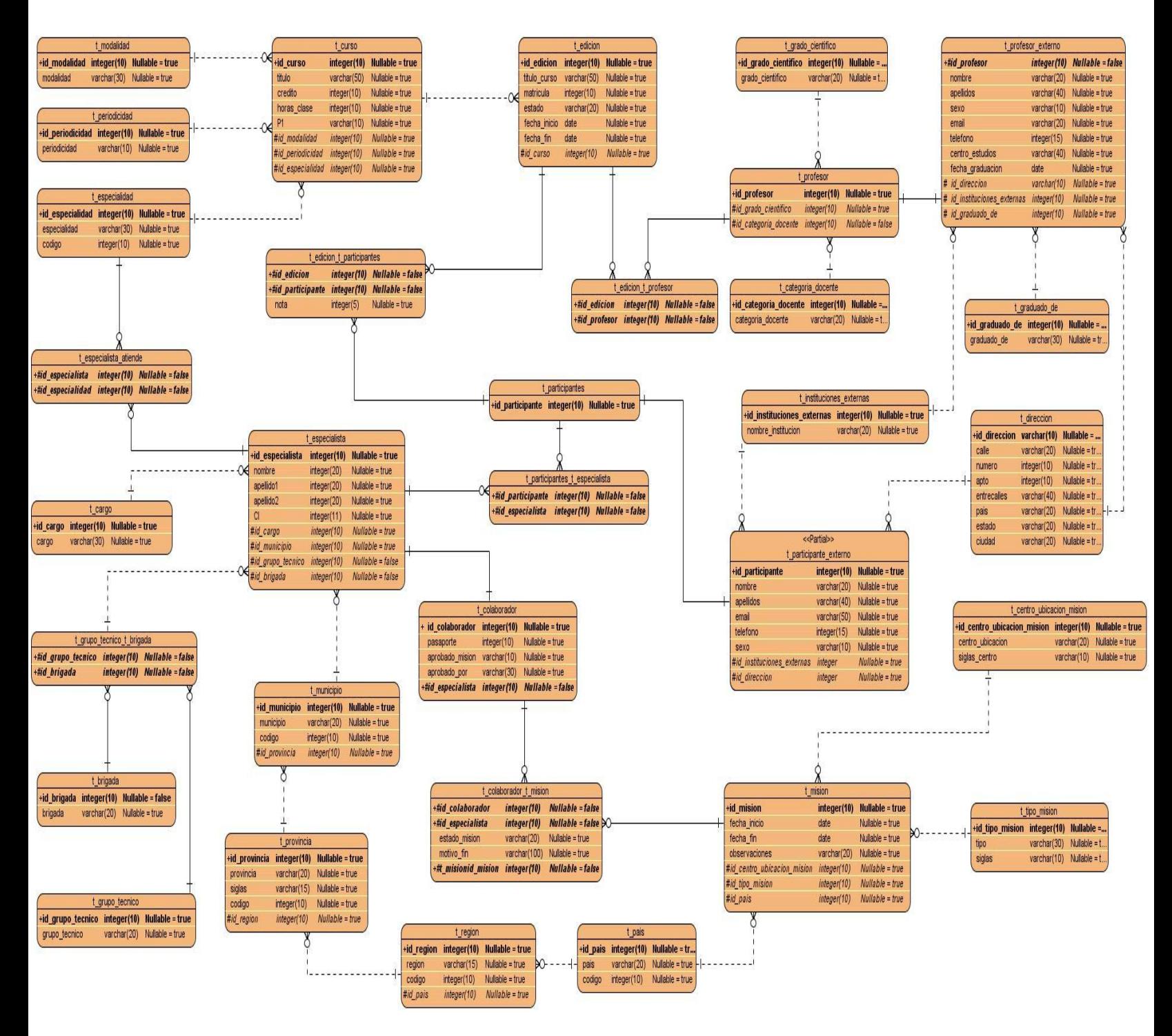

*Figura 20. Modelo de datos*

# **4.2 Modelo de Implementación**

El Modelo de Implementación es comprendido por un conjunto de componentes y subsistemas que constituyen la composición física de la implementación del sistema. Entre los componentes se pueden encontrar datos, archivos, ejecutables, código fuente y los directorios. Fundamentalmente, se describe la relación que existe desde los paquetes y clases del modelo de diseño a subsistemas y componentes físicos (59).

# **4.2.1 Diagrama de componentes**

Los diagramas de componentes muestran los elementos de diseño de un sistema de software y permite visualizar con más facilidad la estructura general del mismo y el comportamiento del servicio que estos componentes proporcionan y utilizan a través de las interfaces (60).

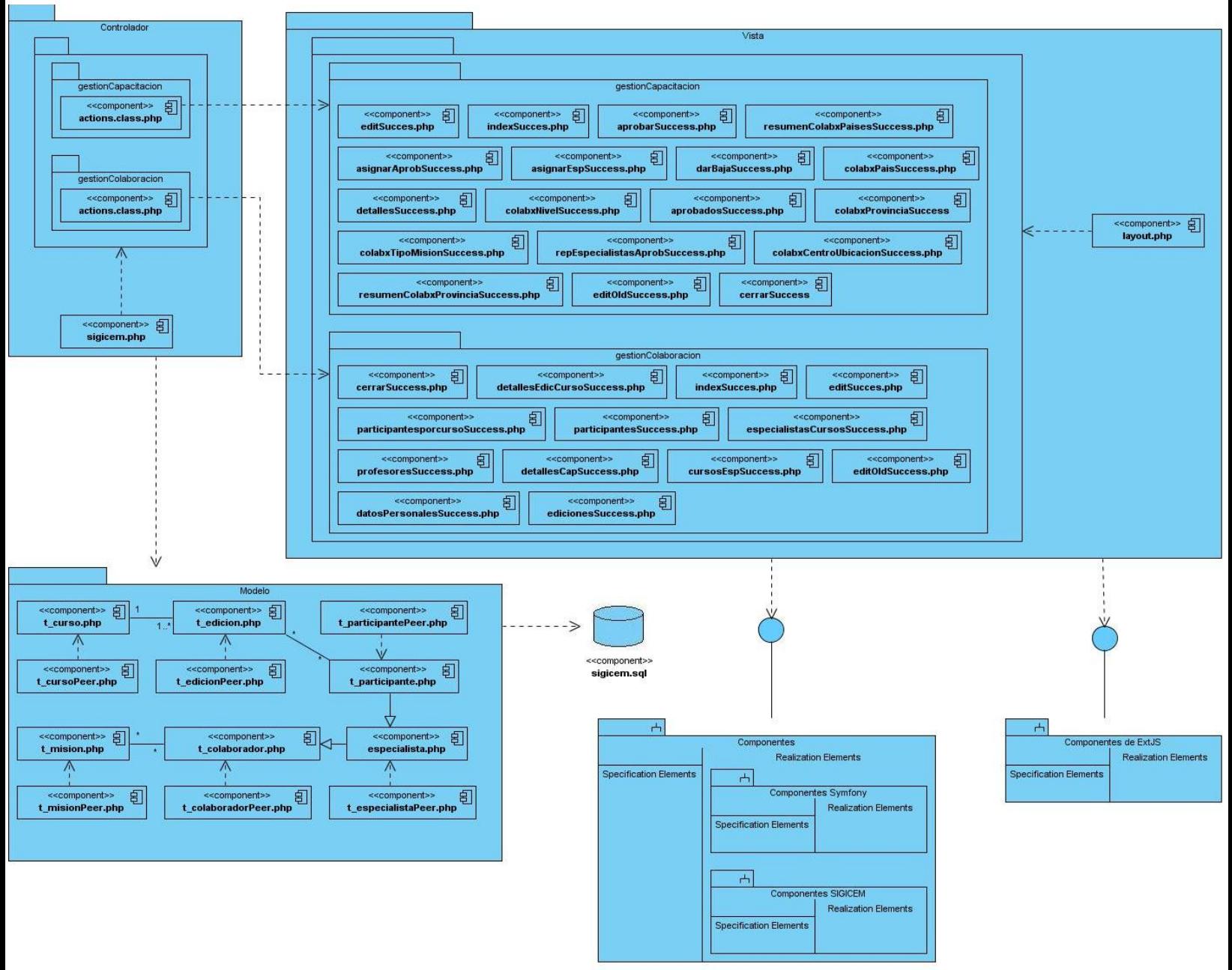

*Figura 21. Diagrama de componentes*

# **4.3 Tratamiento de excepciones**

Una excepción es un evento que ocurre durante la ejecución de un programa interrumpiendo el flujo normal de las sentencias. Dicho evento, puede ser desde serios problemas de hardware, como la avería de un disco duro, hasta los simples errores de programación, que pueden ser tratados mediante una estructura de control que poseen los lenguajes de programación de alto nivel conocida como tratamiento de excepciones, diseñada para manejar condiciones anormales que pueden ser tratadas por el mismo programa que se desarrolla (61).

El tratamiento de excepciones es un paso primordial para obtener un sistema óptimo, puesto que garantiza la integridad y confidencialidad de la información que se maneja en él. Para minimizar estos errores, se trabajó con el lenguaje de programación JavaScript, pues mediante el mismo se le informa al usuario muchos de los errores ocurridos del lado del cliente. También se realizaron validaciones de los datos del lado del servidor.

En este módulo serán emitidos los mensajes de errores en el momento en que el usuario cometa alguna equivocación, tales como: que no llene todos los campos, que introduzca los datos erróneamente, entre otros.

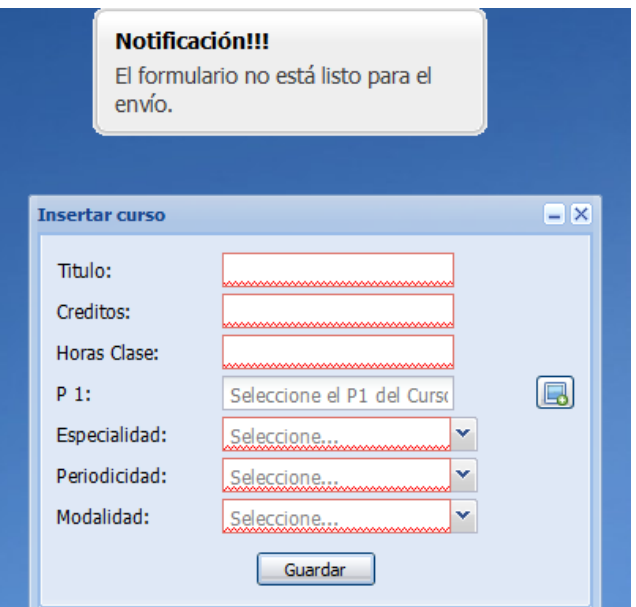

*Figura 22. Tratamiento de errores*

#### **4.4 Seguridad**

Hoy día en el mundo, la información constituye un eslabón de vital importancia, por lo que se hace necesario utilizar mecanismos que garanticen la protección de los datos que se manipulan en la realización del subsistema, así como los permisos a los usuarios en dependencia del nivel jerárquico que cumple su rol dentro del mismo.

Para analizar la seguridad de un sistema se debe pensar en la forma en que el mismo pudiera sufrir determinada pérdida o daño, por lo que se hace necesario identificar las debilidades del sistema. La seguridad del módulo desarrollado será responsabilidad del administrador del sistema en general (SIGICEM), el cual implementará una jerarquía de accesos para los diferentes usuarios, porque todos no tendrán los mismos privilegios sobre las posibles acciones a realizar, para ello, en el proyecto se utiliza el Plugin sfGuard, que posibilita usar en cualquier aplicación ACL (Access Control List por sus siglas en Inglés) o lo que es lo mismo autorización y autenticación. Es una capa más de seguridad por encima de la seguridad predefinida por Symfony haciendo uso del modelo usuarios, grupos y permisos. El mismo es desarrollado y soportado en su totalidad por Fabien Potencier creador de Symfony (62).

También en el proyecto se hace uso de la gestión de trazas ya que se registran en la base de datos acciones llevadas a cabo por los usuarios como: inicio o cierre de sesión, acceso a un módulo, modificación de un atributo, entidad o cualquier otra operación sobre el sistema. Otro de los aspectos de la seguridad que se lleva a cabo es la administración de la seguridad, pues el sistema brinda la posibilidad de asignar o denegar permiso a los diferentes roles y usuarios, en el módulo. Todos los permisos son registrados por el sistema.

#### **4.5 Estándares y estilos de codificación**

 $\overline{\phantom{a}}$ 

La ISO<sup>10</sup> define un estándar como: «Acuerdos documentados que contienen especificaciones técnicas u otros criterios precisos para ser usados consistentemente como reglas, guías o definiciones de características para asegurar que los materiales, productos, procesos y servicios cumplan con su propósito» (ISO, 2000).

De acuerdo con lo planteado anteriormente, y luego de efectuar un estudio de los estilos y estándares definidos por el CESIM, se han identificado aquellos que serán utilizados para la implementación del módulo Gestión de la información de capacitación y colaboración de los especialistas para SIGICEM.

<sup>&</sup>lt;sup>10</sup> ISO (International Organization for Standardization): Organización Internacional para la Estandarización.

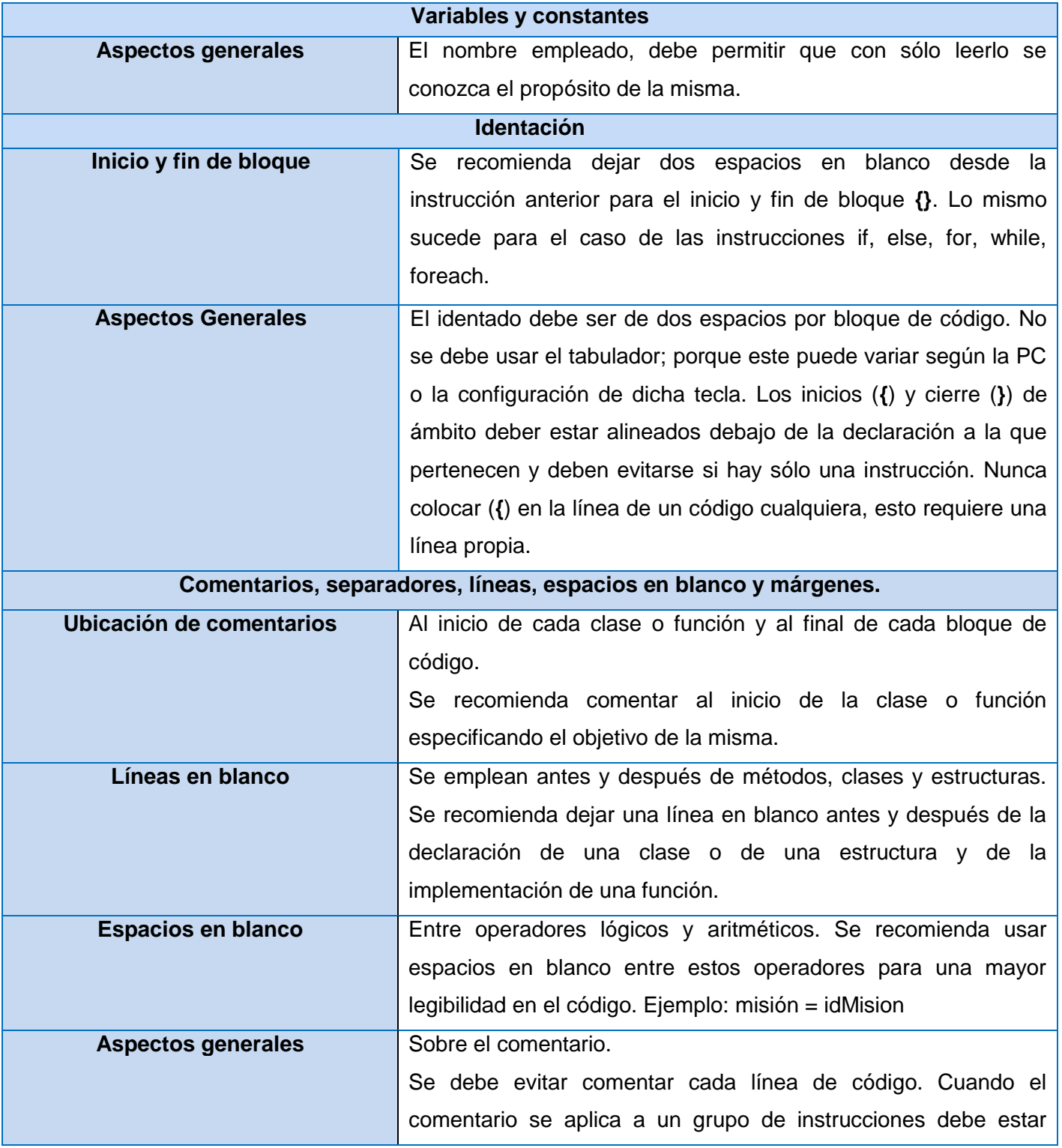

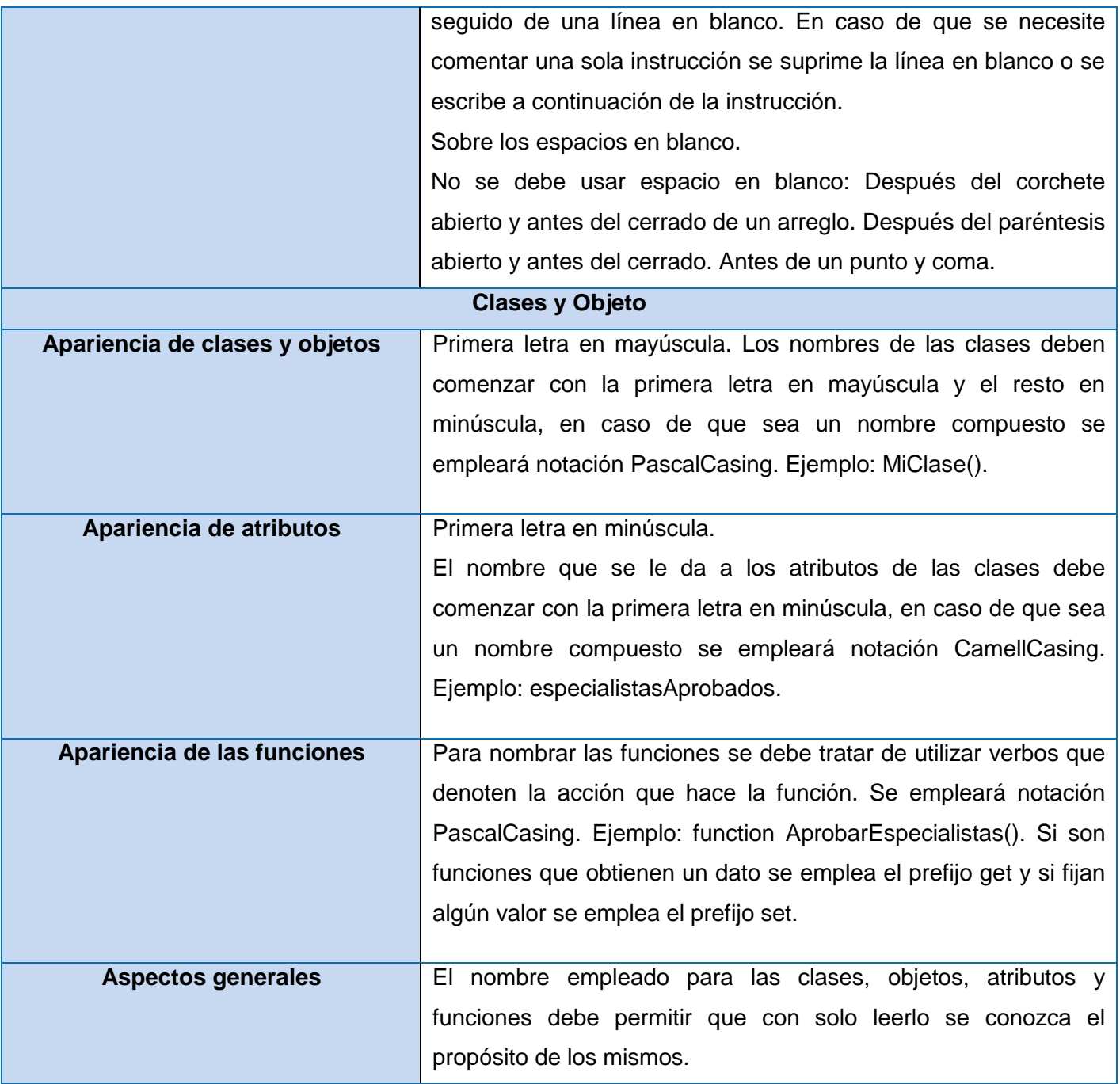

*Tabla 13. Estándares y estilos de codificación*

Con la realización de este capítulo se completó el ciclo de vida de la solución desarrollada durante la etapa de Implementación, donde los principales artefactos obtenidos fueron el Diagrama de

Componentes y el Modelo de Datos, que representan los componentes del software y la representación lógica y física de la información. Se logró alcanzar una aplicación con todas las funcionalidades previstas, que subsane las principales necesidades de los clientes. Se analizó también la importancia que representa el tratamiento de errores y la seguridad para la construcción de la aplicación, así como los estándares y estilos de codificación para lograr la organización del código.

# **Conclusiones**

Una vez finalizada la investigación para el desarrollo de la solución propuesta, se arribaron a las siguientes conclusiones:

- Los sistemas de gestión de colaboración y capacitación existentes, identificados a nivel nacional e internacional, no constituyen una solución factible para aplicarlos en el Centro de Ingeniería Clínica y Electromedicina; debido a que la mayoría presentan características propias de la institución para la cual fueron diseñados.
- $\triangleright$  A través de entrevistas realizadas al cliente, se caracterizaron los procesos de colaboración y capacitación llevados a cabo por los especialistas del Centro de Ingeniería Clínica y Electromedicina, lo que posibilitó obtener una guía para el diseño e implementación de la solución propuesta.
- $\triangleright$  Mediante la actualización de los artefactos pertenecientes a las Disciplinas de Trabajo definidas y guiados por el Proceso Unificado de Desarrollo, se logró establecer la documentación necesaria de la investigación, sirviendo como guía al desarrollador para implementar la solución obtenida.
- La solución desarrollada basándose en las tecnologías, herramientas y arquitectura definidas por el departamento para el desarrollo de sus aplicaciones, constituye una opción para los especialistas del CICEM, pues establece la base para llevar a cabo los procesos de gestión de colaboración y de capacitación.

# **Recomendaciones**

Por las experiencias alcanzadas durante la realización de este trabajo y con vista a enriquecer la solución propuesta, se recomienda:

- > Teniendo en cuenta que el centro nacional se encuentra en el proceso de convertirse en empresa, se recomienda un estudio más profundo de los temas referentes a la capacitación y colaboración, con el objetivo de añadir posibles nuevas funcionalidades al módulo.
- Implementar mecanismos inteligentes que permitan prever los temas de capacitación que resultan más necesarios para los especialistas, basándose en los datos archivados referentes a la tecnología médica que existe en el país y en los países donde se presta servicio de colaboración.

# **Referencias Bibliográficas**

1. **Avila de la Cruz, Lisset del Carmen, Dominguez López, Rotceh y Bolmey Romero, Yurisnel.** *Sistema de Gestión de Información en el Proceso de Planificación de Materiales Gastables de Uso Médico del Ministerio de Salud Pública (MINSAP).* La Habana : Universidad de las Ciencias Informaticas : Trabajo de Diploma para optar por el Título de Ingeniero en Ciencias Informáticas, mayo, 2008.

2. **Mojena Alpízar, José y Vázquez Moreno, Renán.** *Sistema para la gestión de nomencladores.* La Habana : Universidad de las Ciencias Informáticas : Trabajo de Diploma para optar por el Título de Ingeniero en Ciencias Informáticas, junio, 2011.

3. Infomed. *Acerca de Infomed.* [En línea] [Citado el: 7 de octubre de 2012.] http://www.sld.cu/acerca/acercade.html#que.

4. CESIM - Centro de Informática Médica. *Laboratorio de Gestión de Proyectos, Universidad de las Ciencias Informáticas.* [En línea] [Citado el: 15 de octubre de 2012.] http://gespro.cesim.prod.uci.cu.

5. **MsC. Vidal Ledo, María Josefina y MsC. Araña Pérez, Ana Bárbara.** Gestión de la información y el conocimiento. [En línea] [Citado el: 2 de diciembre de 2012.] http://www.ems.sld.cu/index.php/ems/article/view/56/46. Versión Electrónica ISSN-1561-2902.

6. El documentador. *SISTEMAS DE GESTIÓN DE INFORMACIÓN.* [En línea] [Citado el: 15 de diciembre de 2012.]

http://webcache.googleusercontent.com/search?q=cache:QGginRzRpv0J:eldocumentadoruptaeb.blogspot. com/2013/05/ciencias-de-la-

informacion.html+%22+El+Sistema+de+Gesti%C3%B3n+de+Informaci%C3%B3n+aprovecha+al+m%C3% A1ximo+sus+recursos+de+informaci%C3%B3n+en+fun.

7. Taller de capacitación . *Concepto de capacitación.* [En línea] [Citado el: 15 de diciembre de 2012.] http://nolycarrillo.jimdo.com/unidad-1/concepto-de-capacitaci%C3%B3n/.

8. **Marimón Torres, Nestor y Martínez Cruz, Evelyn.** La colaboración médica antes y después del triunfo de la revolución. [En línea] [Citado el: 15 de diciembre de 2012.] http://bvs.sld.cu/revistas/infd/n909/infd020910.htm.

9. Recursos Humanos . [En línea] [Citado el: 15 de diciembre de 2012.] http://administracion-de-rrhh.blogspot.com/.

10. **Peguero Pérez, Rolando, y otros.** eumed.net. *FORMULACIÓN DE ESTRATEGIAS DE CAPITAL HUMANO EN UN CENTRO HOSPITALARIO DE SANTIAGO DE CUBA.* [En línea] [Citado el: 15 de diciembre de 2012.] http://www.eumed.net/cursecon/ecolat/cu/2011/pdmn.htm.

11. MRH. *Gestión y Desarrollo de Recursos Humanos.* [En línea] [Citado el: 2 de febrero de 2013.] http://www.miredhumana.com/index2.php.

12. **Rafael Martínez Cobas .** Monografías. *Sistema de Gestión de Recursos Humanos: una mirada desde la visión del control interno.* [En línea] [Citado el: 2 de febrero de 2013.] http://www.monografias.com/trabajos92/sistema-gestion-recursos-humanos-control-interno/sistemagestion-recursos-humanos-control-interno.shtml.

13. Recursos Humanos SIU-Mapuche. [En línea] [Citado el: 23 de enero de 2013.] http://www.siu.edu.ar/nuestras-soluciones/gestion-administrativa/siu-mapuche.

14. Zoho recruit, aplicación de recursos humanos online. [En línea] [Citado el: 23 de enero de 2013.] http://www.tecnologiapyme.com/recursos-humanos/zoho-recruit-aplicacion-de-recursos-humanos-online.

15. ASSETS: Sistema de Gestión Integral. [En línea] [Citado el: 30 de enero de 2013.] http://www.assets.co.cu/presentacion.asp.

16. ASSETS: Sistema de Gestión Integral. [En línea] [Citado el: 30 de enero de 2013.] http://www.assets.co.cu/humanos.asp.

17. ASSETS: Sistema de Gestión Integral. [En línea] [Citado el: 23 de enero de 2013.] http://www.assets.co.cu/clientes.asp?page=15.

18. Datazucar » Datazucar » RH Expert. [En línea] [Citado el: 30 de enero de 2013.] http://www.datazucar.cu/?p=1.

19. **Ing. Rivero Alvarez, Tahirí y Ing. Leyet Fernández, Osmar.** *GESTIÓN DEL CONOCIMIENTO EN EL EQUIPO DE ANÁLISIS DEL PROYECTO ERP-CUBA.* Cuba : s.n., 2013.

20. **Buchillón Fernández, Yusmara, Figueredo Lara, Virtudes Milagro y Batista Infante, Rodolfo Alexis.** *Propuesta de Informatización del ``Modelo de Gestión del Capital Humano en Implantación de Cedrux`` utilizando la herramienta GESPRO.* Cuba : UCIENCIA, 2012. ISBN 978-959-286-019-3.

21. *Infociencia: La gestión empresarial de las entidades cubanas. Cedrux a la vuelta de la esquina.* **Ing. Rodríguez Sánchez, Tamara, Ing. Fernández González, Mairelys y Ing. Cabrera Casas, Eliecer.** No. 2, Cuba : Centro de Información y Gestión Tecnológica - Sancti Spíritus, abril-junio, 2011, Vol. Vol. 15 . ISSN 1029-5186 RNPS 1833.

22. **Marimón Torres, Nestor y Martínez Cruz, Evelyn.** La colaboración médica antes y después del triunfo de la revolución. [En línea] [Citado el: 5 de febrero de 2013.] http://bvs.sld.cu/revistas/infd/n909/infd020910.htm.

23. Sistema de Información para la Salud (SISalud) - EcuRed. [En línea] [Citado el: 28 de enero de 2013.] http://www.ecured.cu/index.php/Sistema\_de\_Informaci%C3%B3n\_para\_la\_Salud\_(SISalud).

24. **Quesada Pérez, Edgar Luis y Pérez García, Indira.** *Sistema para la Cooperación Médica: Módulo de Trámites.* La Habana, Universidad de las Ciencias Informáticas : Trabajo de Diploma para optar por el Título de Ingeniero en Ciencias Informáticas, junio, 2011.

25. MINREX Sistema de Información - Gestión de Capacitación v.1.0 . *Oficina de Desarrollo de Sistemas de Información República de Nicaragua.* [En línea] [Citado el: 14 de enero de 2013.] http://app.cancilleria.gob.ni/SGCap/login.aspx?ReturnUrl=%2fSGCap%2fdefault.aspx.

26. SIGCA - Sistema Integrado de Gestion de Capacitacion - Portal v.3.2.1 | ILPES. [En línea] [Citado el: 28 de enero de 2013.] http://sigcaportal.cepal.org:8080/SigcaPortal/portalController.do?perform=autoRegistro&codigoCurso=&ref erido=.

27. **Ing. Rodríguez Ruíz, Alfredo, Ing. Mendoza Guerra, Arieskien y Ing. Castillo Tamayo, Yuneisi.** *SYSLINE: Sistema para la capacitación en línea de los ususarios de los productos del Centro de Informática Médica (CESIM).* La Habana, Universidad de las Ciencias Informáticas : s.n.

28. Ingenieria de Software. *RUP (Rational Unified Process).* [En línea] [Citado el: 28 de enero de 2013.] http://nextech.pe/areas/ingenieria-de-software.

29. El Proceso Unificado de Desarrollo de Software (RUP). [En línea] [Citado el: 28 de enero de 2013.] http://yaqui.mxl.uabc.mx/~molguin/as/RUP.htm.

30. Uml (Unified Modeling Language). [En línea] [Citado el: 28 de enero de 2013.] http://www.buenastareas.com/ensayos/Uml-Unified-Modeling-Language/2863306.html.

31. **Roger S, Pressman.** *Ingeniería de Software, un enfoque práctico.* Quinta edición : McGraw-Hill Companies, 2002. ISBN: 8448132149.

32. Visual Paradigm for UML. [En línea] [Citado el: 28 de enero de 2013.] http://www.visualparadigm.com/product/vpuml/.

33. Blogultura. [En línea] [Citado el: 28 de enero de 2013.] http://blogultura.com/java/netbeans-6-8 liberado/.

34. NetBeans. [En línea] [Citado el: 28 de enero de 2013.] http://netbeans.org/community/releases/69/.

35. BuenasTareas. Symfony. [En línea] [Citado el: 28 de enero de 2013.] http://www.buenastareas.com/ensayos/Symfony/1011314.html.

36. Crysfel Villa. Software Developer. My thoughts: Introducción a Ext JS. [En línea] [Citado el: 9 de diciembre de 2012.] http://www.crysfel.com/2008/03/24/introduccion-a-ext-js/.

37. Trébol. *Programación con PHP y MySQL.* [En línea] [Citado el: 29 de enero de 2013.] http://www.trebol.com/curso-formacion-programacion-con-php-2/.

38. XAMPP: Apache + MySQL + PHP + Perl. [ En línea ] [ Citado el : 28 de enero de 2013.] geneura.ugr.es/~gustavo/xampp/php.shtml.

39. Sistemas Gestores de Base de Datos. [En línea] [Citado el: 28 de enero de 2013.] http://www.desarrolloweb.com/articulos/sistemas-gestores-bases-datos.html.

40. WebEstilo. Introducción a MySQL. [En línea] [Citado el: 28 de enero de 2013.] http://www.webestilo.com/mysql/intro.phtml.

41. **Hernández González, Anaisa.** *Identificación de procesos de negocio.* 2004. Vol. XXV.

42. **Cecilia Grimán, Ana y Mendoza Ovalles, Luis Eduardo.** *Modelado del Negocio con UML.* 

43. CEDES. *Contenidos Educativos Digitales para Educación Superior.* [En línea] [Citado el: 24 de marzo de 2013.] http://www.aves.edu.co/ovaunicor/recursos/view/275.

44. **García Mireles, Gabriel Alberto.** Introducción a los casos de uso. *Material didáctico para la asignatura introducción a la computación II.* [En línea] [Citado el: 7 de abril de 2013.] http://www.mat.uson.mx/mireles/Casos%20de%20usonota.htm. Número de Expediente 29869.

45. Scribd. *Modelo del negocio.* [En línea] [Citado el: 8 de abril de 2013.] www.scribd.com/doc/115992988/C1-cont.

46. **Ing. Placencia, Ernesto Yordi y Ing. Milán Cristo, Nadiela.** *Herramienta de selección didáctica para guiar el aprendizaje interactivo en el módulo Ejercicios de la colección El Navegante.* La Habana: Universidad de las Ciencias Informáticas : Virtual Educa 2013.

47. Prezi. *Requisitos no funcionales.* [En línea] [Citado el: 8 de abril de 2013.] http://prezi.com/wmlokovcc-6b/requisitos-no-funcionales/.

48. **Castelao González, Carlos J.** *Análisis y Diseño de una aplicación Web de Medicina Tradicional y Natural.* [En línea] [Citado el: 9 de abril de 2013.] http://www.monografias.com/trabajos73/aplicacion-webmedicina/aplicacion-web-medicina2.shtml.

49. **Cáceres Tello, Jesús.** Diagramas de Casos de Uso. [En línea] [Citado el: 15 de abril de 2013.] http://www2.uah.es/jcaceres/capsulas/DiagramaCasosDeUso.pdf.

50. Symfony en pocas palabras. [En línea] [Citado el: 28 de abril de 2013.] http://www.librosweb.es/symfony/capitulo1/symfony\_en\_pocas\_palabras.

51. **Díaz Morón, Leonel.** *Implementación del Módulo de Control de Piezas para el Sistema de Gestión para la Ingeniería Clínica y Electromedicina.* Universidad de las Ciencias Informáticas, La Habana : Trabajo de Diploma para optar por el Título de Ingeniero en Ciencias Informáticas, 2012.

52. PATRONES DE DISEÑO. [En línea] Colombia: Universidad de Santo Tomás. [Citado el: 17 de abril de 2013.] http://soda.ustadistancia.edu.co/enlinea/mariocontreras\_patronesdediseno/.

53. *Introducción a IS-II.* [En línea] [Citado el: 12 de marzo de 2013.] http://webcache.googleusercontent.com/search?q=cache:-

SXxdJFGzScJ:repoinfo.upr.edu.cu/Informaticos%2520%28codificaci%C3%B3n%2520no%2520v%C3%A1 lida%29/Presentaciones/IS/II/IS2\_Conferencia%2520Introduccion.ppt+%22El+Modelo+de+An%C3%A1lisi s+puede+considerars.

54. Modelado de Sistemas com UML. *Diagramas de Colaboración.* [En línea] [Citado el: 10 de marzo de 2013.] http://mmc.geofisica.unam.mx/LuCAS/Tutoriales/doc-modelado-sistemas-UML/multiplehtml/x208.html.

55. Scribd. [En línea] [Citado el: 21 de abril de 2013.] http://es.scribd.com/doc/138964552/Proyecto-de-Grado.

56. **Bustos Thames, Juan Pablo.** Diagramas de clases. [En línea] [Citado el: 27 de febrero de 2013.] http://webcache.googleusercontent.com/search?q=cache:kg1ZPLZlNZUJ:www.slideshare.net/jpbthames/di agramas-de-clases+diagrama+de+clases+del+dise%C3%B1o&cd=23&hl=es&ct=clnk&gl=cu.

57. **Marca Huallpara, Hugo Michael y Quisbert Limachi, Nancy Susana.** Trabajo de Investigación y Exposición: Diagrama de Despliegue. [En línea] [Citado el: 5 de marzo de 2013.] http://www.google.com.cu/url?sa=t&rct=j&q=modelo+de+despliegue&source=web&cd=6&ved=0CEEQFjA F&url=http%3A%2F%2Fvirtual.usalesiana.edu.bo%2Fweb%2Fpractica%2Farchiv%2Fdespliegue.doc&ei= FbNmUe3uJYLi4AP73IDwAQ&usg=AFQjCNGu7s\_\_JDdYCEwEmbkYnxa2XI2Q2Q&bvm=bv.4510.

58. **Rumbaugh, James, Jacobson, Ivar y Grady, Booch.** *El lenguaje unificado de modelado.* España : Manual de referencia, 2000.

59. MeRinde. Modelo de Implementación. [En línea] [Citado el: 3 de abril de 2013.] http://merinde.net/index.php?option=com\_content&task=view&id=495&Itemid=291.

60. MSDN. Diagramas de componentes de UML: Referencia. [En línea] [Citado el: 3 de abril de 2013.] http://webcache.googleusercontent.com/search?q=cache:mxNf79Tk8uwJ:msdn.microsoft.com/eses/library/dd409390.aspx+diagrama+de+componentes&cd=20&hl=es&ct=clnk&gl=cu.

61. **Devesa Navarro, Arianna y Muñoz Pérez, Reinel.** *Módulo Hospitalización del Sistema de Información Hospitalaria alas HIS.* La Habana, Universidad de las Ciencias Informaticas : Trabajo de Diploma para optar por el Título de Ingeniero en Ciencias Informáticas, junio, 2009.

62. Symfony en Español. *sfGuard Plugin.* [En línea] 13 de julio de 2009. [Citado el: 23 de abril de 2013.] http://symfonyes.blogspot.com/2009/07/sfguard-plugin.html.

63. Herramientas CASE para el proceso de desarrollo de Software. [En línea] [Citado el: 28 de enero de 2013.] http://www.monografias.com/trabajos73/herramientas-case-proceso-desarrollosoftware/herramientas-case-proceso-desarrollo-software.shtml.

64. Entornos integrados de desarrollo. *Curso sobre software libre.* [En línea] [Citado el: 29 de enero de 2013.]

65. Modelo vista controlador (MVC). [En línea] [Citado el: 29 de enero de 2013.] si.ua.es/es/documentacion/asp-net-mvc-3/1-dia/.

66. AWS Desarrollo Web. *Tecnologías de desarrollo web.* [En línea] [Citado el: 29 de enero de 2013.] http://desarrollowebaws.com/tecnologias/.
## **Bibliografía**

**Alvear Rodriguez, Tatiana y Ronda Ceballos, Carlos. 2005.** *Sistemas de Información para el Control de Gestión.* Chile : Facultad de Ciencias Económicas y Administrativas: Universidad de Chile, 2005.

**Arguello Rubira, Ana María. 2010.** *Desarrollo de un sistema informático que permita automatizar el ingreso de la historia clínica de pacientes, para el consultorio médico del Dr. José Intriago Andrade.*  Portoviejo – Manabí – Ecuador : Facultad de Ciencias Informáticas, Universidad Técnica de Manabí, 2010.

ASSETS: Sistema de Gestión Integral. [Online] [Cited: enero 30, 2013.] [http://www.assets.co.cu/presentacion.asp.](http://www.assets.co.cu/presentacion.asp)

ASSETS: Sistema de Gestión Integral. [Online] [Cited: enero 30, 2013.] [http://www.assets.co.cu/humanos.asp.](http://www.assets.co.cu/humanos.asp)

ASSETS: Sistema de Gestión Integral. [Online] [Cited: enero 30, 2013.] [http://www.assets.co.cu/clientes.asp?page=15.](http://www.assets.co.cu/clientes.asp?page=15)

**Avila de la Cruz, Lisset del Carmen, Dominguez López, Rotceh y Bolmey Romero, Yurisnel.** *Sistema de Gestión de Información en el Proceso de Planificación de Materiales Gastables de Uso Médico del Ministerio de Salud Pública (MINSAP).* La Habana : Universidad de las Ciencias Informaticas : Trabajo de Diploma para optar por el Título de Ingeniero en Ciencias Informáticas, mayo, 2008.

AWS Desarrollo Web. *Tecnologías de desarrollo web.* [En línea] [Citado el: 29 de enero de 2013.] http://desarrollowebaws.com/tecnologias/.

**Bascón Pantoja, Ernesto.** El patrón de diseño Modelo-Vista-Controlador (MVC) y su implementación en Java Swing. [En línea] [Citado el: 27 de febrero de 2013.] http://www.ucbcba.edu.bo/Publicaciones/revistas/actanova/documentos/v2n4/v2.n4.bascon.pdf.

Blogultura. [En línea] [Citado el: 28 de enero de 2013.] http://blogultura.com/java/netbeans-6-8-liberado/.

**Buchillón Fernández, Yusmara, Figueredo Lara, Virtudes Milagro y Batista Infante, Rodolfo Alexis.** *Propuesta de Informatización del ``Modelo de Gestión del Capital Humano en Implantación de Cedrux`` utilizando la herramienta GESPRO.* Cuba : UCIENCIA, 2012. ISBN 978-959-286-019-3.

BuenasTareas. *Symfony.* [Online] [Cited: enero 28, 2013.] [http://www.buenastareas.com/ensayos/Symfony/1011314.html.](http://www.buenastareas.com/ensayos/Symfony/1011314.html)

**Bustos Thames, Juan Pablo**. *Diagramas de clases*. [Online] [Cited: febrero 27, 2013] [http://webcache.googleusercontent.com/search?q=cache:kg1ZPLZlNZUJ:www.slideshare.net/jpbthames/di](http://webcache.googleusercontent.com/search?q=cache:kg1ZPLZlNZUJ:www.slideshare.net/jpbthames/diagramas-de-clases+diagrama+de+clases+del+dise%C3%B1o&cd=23&hl=es&ct=clnk&gl=cu) [agramas-de-clases+diagrama+de+clases+del+dise%C3%B1o&cd=23&hl=es&ct=clnk&gl=cu.](http://webcache.googleusercontent.com/search?q=cache:kg1ZPLZlNZUJ:www.slideshare.net/jpbthames/diagramas-de-clases+diagrama+de+clases+del+dise%C3%B1o&cd=23&hl=es&ct=clnk&gl=cu)

**Cáceres Tello, Jesús.** Diagramas de Casos de Uso. [En línea] [Citado el: 15 de abril de 2013.] http://www2.uah.es/jcaceres/capsulas/DiagramaCasosDeUso.pdf.

**Castelao González, Carlos J.** *Análisis y Diseño de una aplicación Web de Medicina Tradicional y Natural.*  [En línea] [Citado el: 9 de abril de 2013.] http://www.monografias.com/trabajos73/aplicacion-webmedicina/aplicacion-web-medicina2.shtml.

**Cecilia Grimán, Ana y Mendoza Ovalles, Luis Eduardo.** *Modelado del Negocio con UML.* 

CEDES. *Contenidos Educativos Digitales para Educación Superior.* [En línea] [Citado el: 24 de marzo de 2013.] http://www.aves.edu.co/ovaunicor/recursos/view/275.

CESIM - Centro de Informática Médica. Centro de Informática Médica. *Laboratorio de Gestión de Proyectos, UCI, 2010-2012.* [Online] [Cited: octubre 15, 2012.] [http://gespro.cesim.prod.uci.cu.](http://gespro.cesim.prod.uci.cu/)

**Ciudad Ricardo, Dr. C. Febe Angel. 19 de febrero de 2013.** *La investigación científica en la Ingeniería en Ciencias Informáticas. Apuntes para el diseño teórico-metodológico.* La Habana, Cuba: Centro de Innovación y Calidad de la Educación (CICE), 19 de febrero de 2013.

**Crysfel Villa.** Software Developer. *My thoughts: Introducción a Ext JS.* [Online] [Cited: diciembre 9, 2012.] [http://www.crysfel.com/2008/03/24/introduccion-a-ext-js/.](http://www.crysfel.com/2008/03/24/introduccion-a-ext-js/)

**Curto, Josep.** Information Management. [En línea] [Citado el: 2 de diciembre de 2012.] http://informationmanagement.wordpress.com/category/gestion/gestion-de-la-informacion.

**Cutro, Alfonso, y otros. 2009.** *Diseño de un sistema de información para la gestión y administración de cursos. Modelo elaborado a partir de las Jornadas de Formación y Actualización en Informática (FACENA).*  Argentina : Revista de Informática Educativa y Medios Audiovisuales Vol. 6(11), págs.7-15., 2009. ISSN 1667-8338.

Datazucar » Datazucar » RH Expert. [Online] [Cited: enero 30, 2013.] [http://www.datazucar.cu/?p=1.](http://www.datazucar.cu/?p=1)

**Devesa Navarro, Arianna y Muñoz Pérez, Reinel.** *Módulo Hospitalización del Sistema de Información Hospitalaria alas HIS.* La Habana, Universidad de las Ciencias Informaticas : Trabajo de Diploma para optar por el Título de Ingeniero en Ciencias Informáticas, junio, 2009.

**Díaz Morón, Leonel.** *Implementación del Módulo de Control de Piezas para el Sistema de Gestión para la Ingeniería Clínica y Electromedicina.* Universidad de las Ciencias Informáticas, La Habana : Trabajo de Diploma para optar por el Título de Ingeniero en Ciencias Informáticas, 2012.

El documentador. *SISTEMAS DE GESTIÓN DE INFORMACIÓN.* [En línea] [Citado el: 15 de diciembre de 2012.]

http://webcache.googleusercontent.com/search?q=cache:QGginRzRpv0J:eldocumentadoruptaeb.blogspot. com/2013/05/ciencias-de-la-

informacion.html+%22+El+Sistema+de+Gesti%C3%B3n+de+Informaci%C3%B3n+aprovecha+al+m%C3% A1ximo+sus+recursos+de+informaci%C3%B3n+en+fun.

*El Proceso Unificado de Desarrollo de Software (RUP).* [Online] [Cited: enero 28, 2013.] [http://yaqui.mxl.uabc.mx/~molguin/as/RUP.htm.](http://yaqui.mxl.uabc.mx/~molguin/as/RUP.htm)

*Estudio sobre estándares informáticos.* España : © 2007, Open Tecnologies for Informational Advance, S.L. (OPENTIA). [Online] [Cited: abril 9, 2013.] [http://people.ffii.org/~abarrio/estandares/OPENTIA-estudio-](http://people.ffii.org/~abarrio/estandares/OPENTIA-estudio-TiposDeEstandares-20070129.pdf)[TiposDeEstandares-20070129.pdf.](http://people.ffii.org/~abarrio/estandares/OPENTIA-estudio-TiposDeEstandares-20070129.pdf)

**García Mireles, Gabriel Alberto.** Introducción a los casos de uso. *Material didáctico para la asignatura introducción a la computación II.* [En línea] [Citado el: 7 de abril de 2013.] http://www.mat.uson.mx/mireles/Casos%20de%20usonota.htm. Número de Expediente 29869.

**Hernández González, Anaisa.** *Identificación de procesos de negocio.* 2004. Vol. XXV.

Herramientas CASE para el proceso de desarrollo de Software. [En línea] [Citado el: 28 de enero de 2013.] http://www.monografias.com/trabajos73/herramientas-case-proceso-desarrollosoftware/herramientas-case-proceso-desarrollo-software.shtml.

*Infociencia: La gestión empresarial de las entidades cubanas. Cedrux a la vuelta de la esquina.* **Ing. Rodríguez Sánchez, Tamara, Ing. Fernández González, Mairelys y Ing. Cabrera Casas, Eliecer.** No. 2, Cuba : Centro de Información y Gestión Tecnológica - Sancti Spíritus, abril-junio, 2011, Vol. Vol. 15 . ISSN 1029-5186 RNPS 1833.

Infomed. *Acerca de Infomed.* [Online] [Cited: diciembre 7, 2012.] [http://www.sld.cu/acerca/acercade.html#que.](http://www.sld.cu/acerca/acercade.html#que)

**Ing. Placencia, Ernesto Yordi y Ing. Milán Cristo, Nadiela.** *Herramienta de selección didáctica para guiar el aprendizaje interactivo en el módulo Ejercicios de la colección El Navegante.* La Habana: Universidad de las Ciencias Informáticas : Virtual Educa 2013.

**Ing. Rivero Alvarez, Tahirí y Ing. Leyet Fernández, Osmar.** *GESTIÓN DEL CONOCIMIENTO EN EL EQUIPO DE ANÁLISIS DEL PROYECTO ERP-CUBA.* Cuba : s.n., 2013.

**Ing. Rodríguez Ruíz, Alfredo, Ing. Mendoza Guerra, Arieskien y Ing. Castillo Tamayo, Yuneisi.** *SYSLINE: Sistema para la capacitación en línea de los ususarios de los productos del Centro de Informática Médica (CESIM).* La Habana, Universidad de las Ciencias Informáticas : s.n.

Ingenieria de Software. *RUP (Rational Unified Process).* [En línea] [Citado el: 28 de enero de 2013.] http://nextech.pe/areas/ingenieria-de-software.

*Introducción a IS-II.* [En línea] [Citado el: 12 de marzo de 2013.] http://webcache.googleusercontent.com/search?q=cache:-

SXxdJFGzScJ:repoinfo.upr.edu.cu/Informaticos%2520%28codificaci%C3%B3n%2520no%2520v%C3%A1 lida%29/Presentaciones/IS/II/IS2\_Conferencia%2520Introduccion.ppt+%22El+Modelo+de+An%C3%A1lisi s+puede+considerars.

**Marca Huallpara, Hugo Michael y Quisbert Limachi, Nancy Susana.** *Trabajo de Investigación y Exposición: Diagrama de Despliegue.* [Online] [Cited: marzo 5, 2013]

[http://www.google.com.cu/url?sa=t&rct=j&q=modelo+de+despliegue&source=web&cd=6&ved=0CEEQFjAF](http://www.google.com.cu/url?sa=t&rct=j&q=modelo+de+despliegue&source=web&cd=6&ved=0CEEQFjAF&url=http%3A%2F%2Fvirtual.usalesiana.edu.bo%2Fweb%2Fpractica%2Farchiv%2Fdespliegue.doc&ei=FbNmUe3uJYLi4AP73IDwAQ&usg=AFQjCNGu7s__JDdYCEwEmbkYnxa2XI2Q2Q&bvm=bv.45107431,d.eWU&cad=rja) [&url=http%3A%2F%2Fvirtual.usalesiana.edu.bo%2Fweb%2Fpractica%2Farchiv%2Fdespliegue.doc&ei=Fb](http://www.google.com.cu/url?sa=t&rct=j&q=modelo+de+despliegue&source=web&cd=6&ved=0CEEQFjAF&url=http%3A%2F%2Fvirtual.usalesiana.edu.bo%2Fweb%2Fpractica%2Farchiv%2Fdespliegue.doc&ei=FbNmUe3uJYLi4AP73IDwAQ&usg=AFQjCNGu7s__JDdYCEwEmbkYnxa2XI2Q2Q&bvm=bv.45107431,d.eWU&cad=rja) NmUe3uJYLi4AP73IDwAQ&usg=AFQjCNGu7s\_\_JDdYCEwEmbkYnxa2XI2Q2Q&bvm=bv.45107431,d.eW U&cad=rja

**Marimón Torres, Nestor y Martínez Cruz, Evelyn.** La colaboración médica antes y después del triunfo de la revolución. [En línea] [Citado el: 5 de febrero de 2013.] http://bvs.sld.cu/revistas/infd/n909/infd020910.htm.

MeRinde. *Modelo de Implementación.* [Online] [Cited: abril 3, 2013.] [http://merinde.net/index.php?option=com\\_content&task=view&id=495&Itemid=291](http://merinde.net/index.php?option=com_content&task=view&id=495&Itemid=291)

MINREX Sistema de Información - Gestión de Capacitación v.1.0. [Online] Oficina de Desarrollo de Sistemas de Información República de Nicaragua. [Cited: enero 14, 2013.] [http://app.cancilleria.gob.ni/SGCap/login.aspx?ReturnUrl=%2fSGCap%2fdefault.aspx.](http://app.cancilleria.gob.ni/SGCap/login.aspx?ReturnUrl=%2fSGCap%2fdefault.aspx)

Modelado de Sistemas com UML. *Diagramas de Colaboración.* [En línea] [Citado el: 10 de marzo de 2013.] http://mmc.geofisica.unam.mx/LuCAS/Tutoriales/doc-modelado-sistemas-UML/multiplehtml/x208.html.

Modelo vista controlador (MVC). [En línea] [Citado el: 29 de enero de 2013.] si.ua.es/es/documentacion/asp-net-mvc-3/1-dia/.

**Mojena Alpízar, José y Vázquez Moreno, Renán.** *Sistema para la gestión de nomencladores.* La Habana : Universidad de las Ciencias Informáticas : Trabajo de Diploma para optar por el Título de Ingeniero en Ciencias Informáticas, junio, 2011.

MRH. *Gestión y Desarrollo de Recursos Humanos.* [En línea] [Citado el: 2 de febrero de 2013.] http://www.miredhumana.com/index2.php.

**MsC. Vidal Ledo, María Josefina y MsC. Araña Pérez, Ana Bárbara.** Gestión de la información y el conocimiento. [En línea] [Citado el: 2 de diciembre de 2012.] http://www.ems.sld.cu/index.php/ems/article/view/56/46. Versión Electrónica ISSN-1561-2902.

MSDN. *Diagramas de componentes de UML: Referencia.* [Online] [Cited: abril 3, 2013.] [http://webcache.googleusercontent.com/search?q=cache:mxNf79Tk8uwJ:msdn.microsoft.com/es](http://webcache.googleusercontent.com/search?q=cache:mxNf79Tk8uwJ:msdn.microsoft.com/es-es/library/dd409390.aspx+diagrama+de+componentes&cd=20&hl=es&ct=clnk&gl=cu)[es/library/dd409390.aspx+diagrama+de+componentes&cd=20&hl=es&ct=clnk&gl=cu.](http://webcache.googleusercontent.com/search?q=cache:mxNf79Tk8uwJ:msdn.microsoft.com/es-es/library/dd409390.aspx+diagrama+de+componentes&cd=20&hl=es&ct=clnk&gl=cu)

NetBeans. [En línea] [Citado el: 28 de enero de 2013.] http://netbeans.org/community/releases/69/.

PATRONES DE DISEÑO. [En línea] Colombia: Universidad de Santo Tomás. [Citado el: 17 de abril de 2013.] http://soda.ustadistancia.edu.co/enlinea/mariocontreras\_patronesdediseno/.

**Peguero Pérez, Rolando, y otros.** eumed.net. *FORMULACIÓN DE ESTRATEGIAS DE CAPITAL HUMANO EN UN CENTRO HOSPITALARIO DE SANTIAGO DE CUBA.* [En línea] [Citado el: 15 de diciembre de 2012.] http://www.eumed.net/cursecon/ecolat/cu/2011/pdmn.htm.

*Política del Ministerio de Salud Pública de telemedicina de la República de Cuba en relación a la red de telemedicina del Sistema de Salud Cubano.* Cuba : MINSAP.

Prezi. *Requisitos no funcionales.* [En línea] [Citado el: 8 de abril de 2013.] http://prezi.com/wmlokovcc-6b/requisitos-no-funcionales/.

**Quesada Pérez, Edgar Luis y Pérez García, Indira.** *Sistema para la Cooperación Médica: Módulo de Trámites.* La Habana, Universidad de las Ciencias Informáticas : Trabajo de Diploma para optar por el Título de Ingeniero en Ciencias Informáticas, junio, 2011.

**Rafael Martínez Cobas .** Monografías. *Sistema de Gestión de Recursos Humanos: una mirada desde la visión del control interno.* [En línea] [Citado el: 2 de febrero de 2013.] http://www.monografias.com/trabajos92/sistema-gestion-recursos-humanos-control-interno/sistemagestion-recursos-humanos-control-interno.shtml.

Recursos Humanos . [En línea] [Citado el: 15 de diciembre de 2012.] http://administracion-de-rrhh.blogspot.com/.

Recursos Humanos SIU-Mapuche. [Online] [Cited: enero 23, 2013.] [http://www.siu.edu.ar/nuestras](http://www.siu.edu.ar/nuestras-soluciones/gestion-administrativa/siu-mapuche)[soluciones/gestion-administrativa/siu-mapuche.](http://www.siu.edu.ar/nuestras-soluciones/gestion-administrativa/siu-mapuche)

*Revista Infociencia. La gestión empresarial de las entidades cubanas. Cedrux a la vuelta de la esquina.*  **Ing. Rodríguez Sánchez, Tamara, Ing. Fernández González, Mairelys y Ing. Cabrera Casas, Eliecer.** Cuba : Centro de Información y Gestión Tecnológica - Sancti Spíritus, abril-junio, 2011, Vol. 15 No. 2. ISSN 1029-5186 RNPS 1833.

**Roger S, Pressman.** *Ingeniería de Software, un enfoque práctico.* Quinta edición : McGraw-Hill Companies, 2002. ISBN: 8448132149.

**Rumbaugh, James, Jacobson, Ivar y Grady, Booch.** *El lenguaje unificado de modelado.* España : Manual de referencia, 2000.

Scribd. [En línea] [Citado el: 21 de abril de 2013.] http://es.scribd.com/doc/138964552/Proyecto-de-Grado.

Scribd. *Modelo del negocio.* [En línea] [Citado el: 8 de abril de 2013.] www.scribd.com/doc/115992988/C1 cont.

SIGCA - Sistema Integrado de Gestion de Capacitacion - Portal v.3.2.1 | ILPES. [Online] [Cited: enero 28, 2013.]

[http://sigcaportal.cepal.org:8080/SigcaPortal/portalController.do?perform=autoRegistro&codigoCurso=&refe](http://sigcaportal.cepal.org:8080/SigcaPortal/portalController.do?perform=autoRegistro&codigoCurso=&referido) [rido=](http://sigcaportal.cepal.org:8080/SigcaPortal/portalController.do?perform=autoRegistro&codigoCurso=&referido).

Sistema de Información para la Salud (SISalud) - EcuRed. [Online] [Cited: enero 28, 2013.] http://www.ecured.cu/index.php/Sistema\_de\_Informaci%C3%B3n\_para\_la\_Salud (SISalud).

*Sistemas Gestores de Base de Datos.* [Online] [Cited: enero 28, 2013.] [http://www.desarrolloweb.com/articulos/sistemas-gestores-bases-datos.html.](http://www.desarrolloweb.com/articulos/sistemas-gestores-bases-datos.html)

Software de Recursos Humanos para empresas | Software de recursos humanos Perú | Software y Consultoría Proemsa. [Online] [Cited: enero 23, 2013.] [http://www.proemsasoftware.com/administracion](http://www.proemsasoftware.com/administracion-integral-de-recursos-humanos/)[integral-de-recursos-humanos/.](http://www.proemsasoftware.com/administracion-integral-de-recursos-humanos/)

Symfony en Español. *sfGuard Plugin.* [En línea] 13 de julio de 2009. [Citado el: 23 de abril de 2013.] http://symfonyes.blogspot.com/2009/07/sfguard-plugin.html.

Symfony en pocas palabras. [En línea] [Citado el: 28 de abril de 2013.] http://www.librosweb.es/symfony/capitulo1/symfony\_en\_pocas\_palabras.

Taller de capacitación . *Concepto de capacitación.* [En línea] [Citado el: 15 de diciembre de 2012.] http://nolycarrillo.jimdo.com/unidad-1/concepto-de-capacitaci%C3%B3n/.

Trébol. *Programación con PHP y MySQL.* [En línea] [Citado el: 29 de enero de 2013.] http://www.trebol.com/curso-formacion-programacion-con-php-2/.

Uml (Unified Modeling Language). [En línea] [Citado el: 28 de enero de 2013.] http://www.buenastareas.com/ensayos/Uml-Unified-Modeling-Language/2863306.html.

Visual Paradigm for UML. [En línea] [Citado el: 28 de enero de 2013.] http://www.visualparadigm.com/product/vpuml/.

WebEstilo. *Introducción a MySQL.* [Online] [Cited: enero 28, 2013.] [http://www.webestilo.com/mysql/intro.phtml.](http://www.webestilo.com/mysql/intro.phtml)

XAMPP: Apache + MySQL + PHP + Perl. [En línea] [Citado el: 28 de enero de 2013.] geneura.ugr.es/~gustavo/xampp/php.shtml.

Zoho recruit, aplicación de recursos humanos online. [Online] [Cited: enero 23, 2013.] [http://www.tecnologiapyme.com/recursos-humanos/zoho-recruit-aplicacion-de-recursos-humanos-online.](http://www.tecnologiapyme.com/recursos-humanos/zoho-recruit-aplicacion-de-recursos-humanos-online)

## **Anexos**

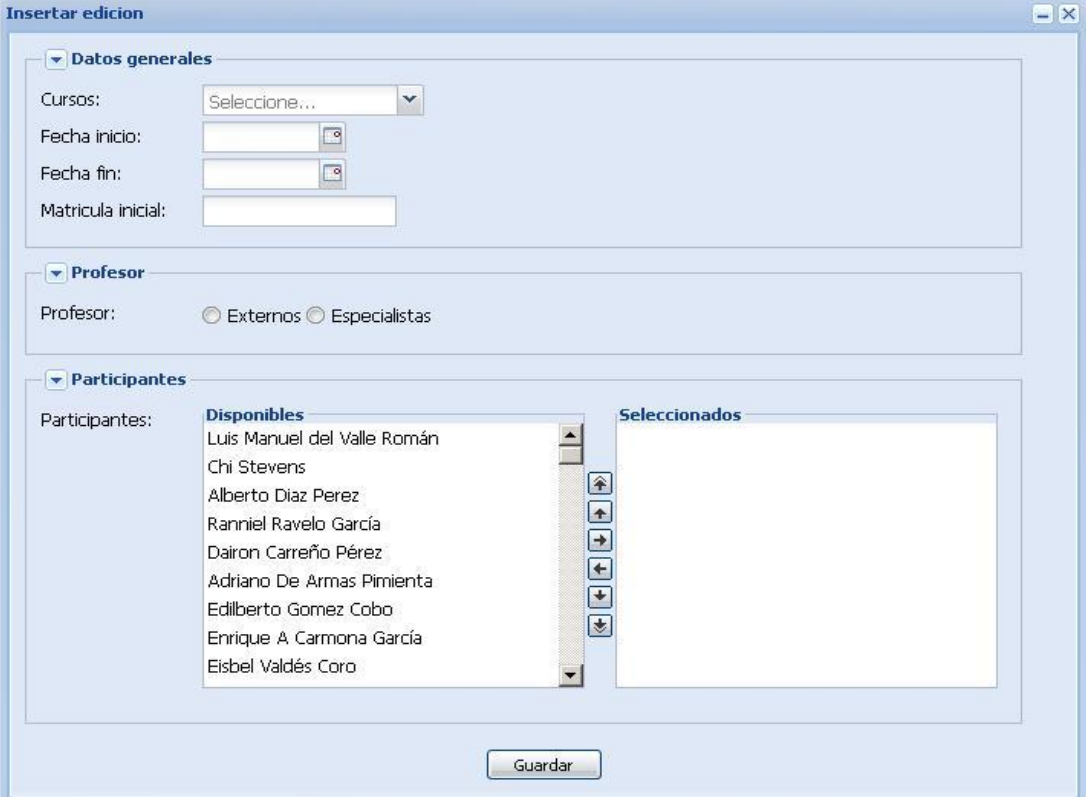

*Anexo 1. Prototipo de interfaz de usuario CU Insertar Edición de Curso*

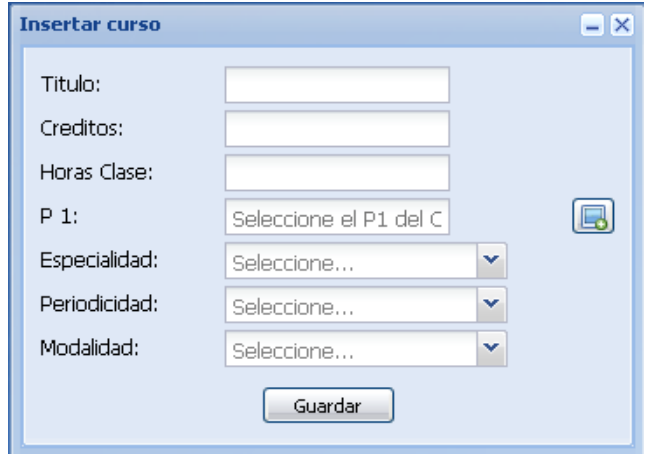

*Anexo 2. Prototipo de interfaz de usuario CU Insertar Curso*

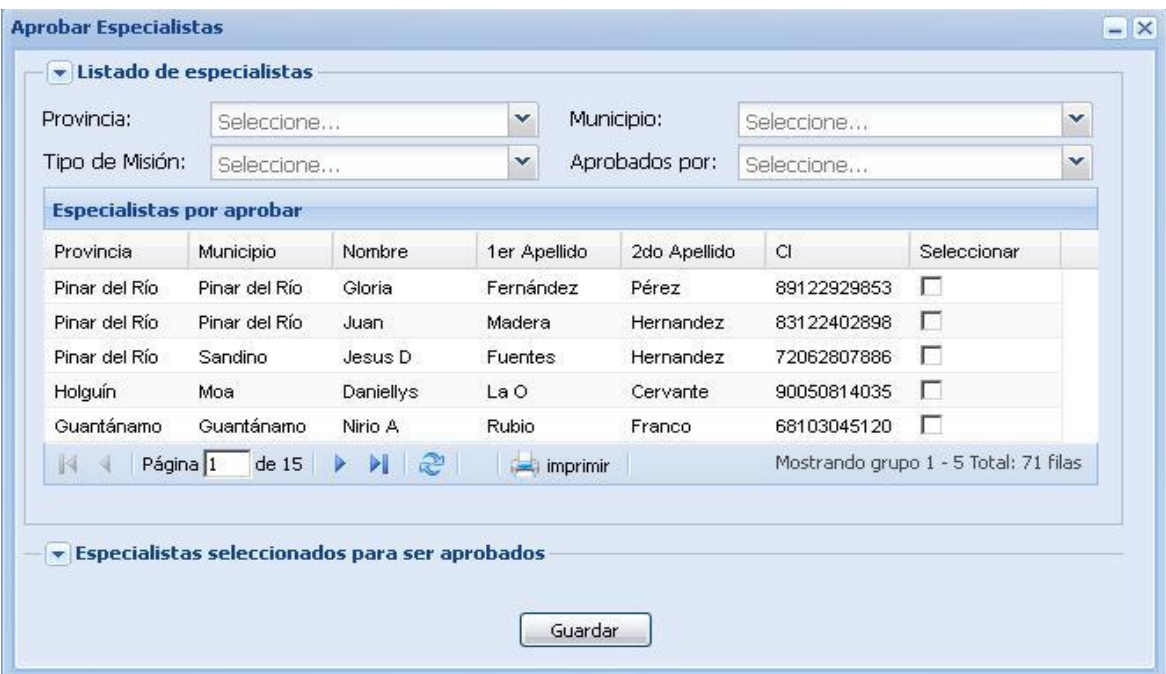

*Anexo 3. Prototipo de interfaz de usuario CU Aprobar Especialista para Misión*

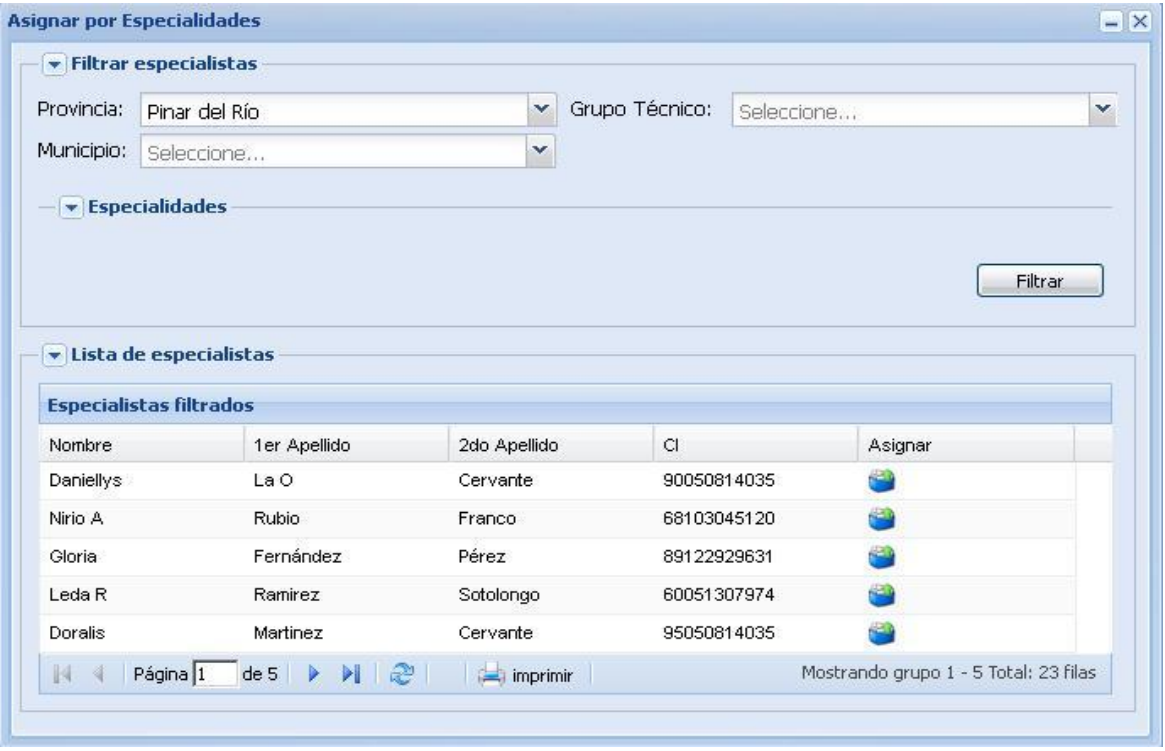

*Anexo 4. Prototipo de interfaz de usuario CU Asignar Especialista a Misión por Especialidad*

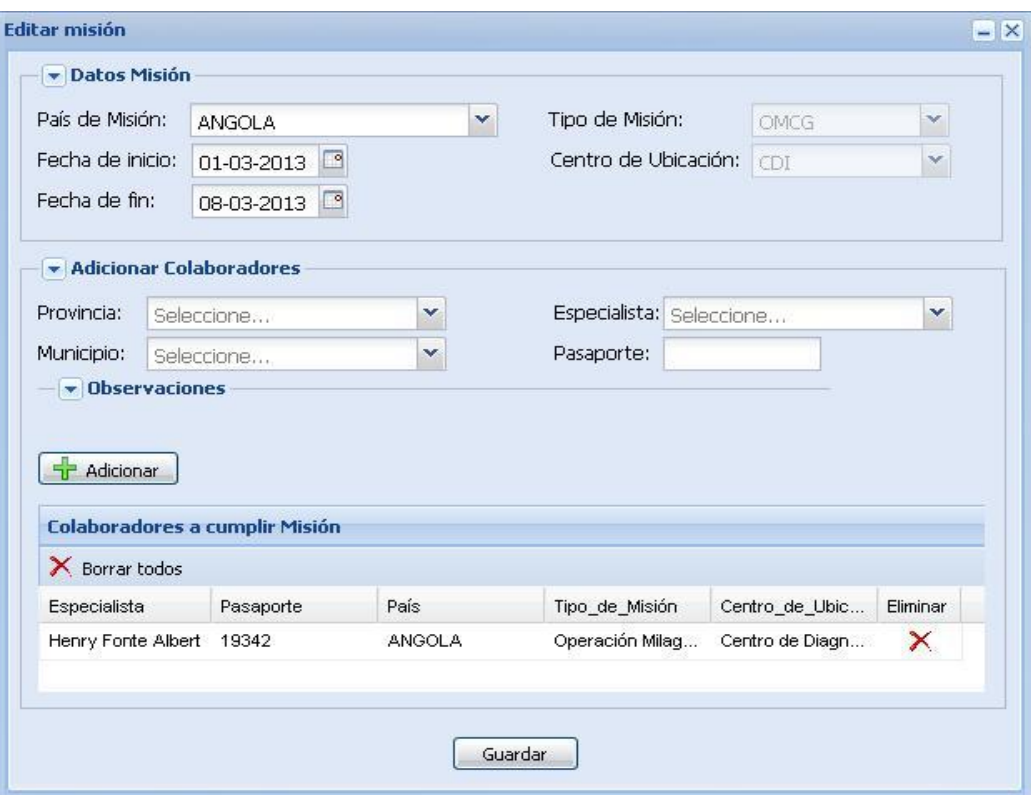

*Anexo 5. Prototipo de interfaz de usuario CU Modificar Misión*

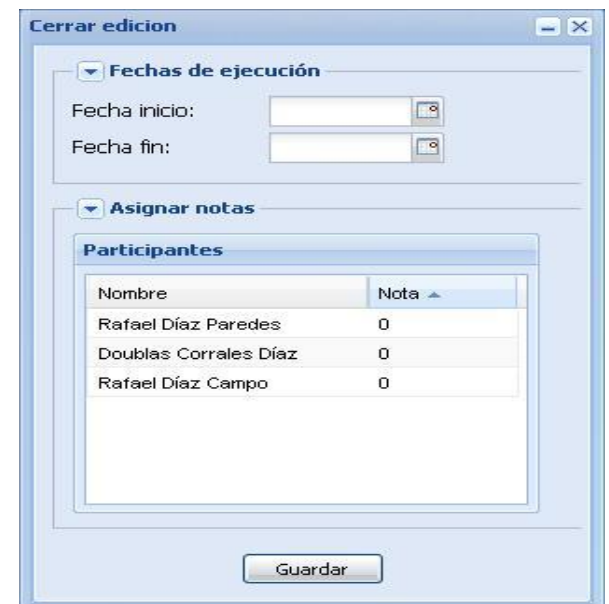

*Anexo 6. Prototipo de interfaz de usuario CU Cerrar Ediciones de Curso*